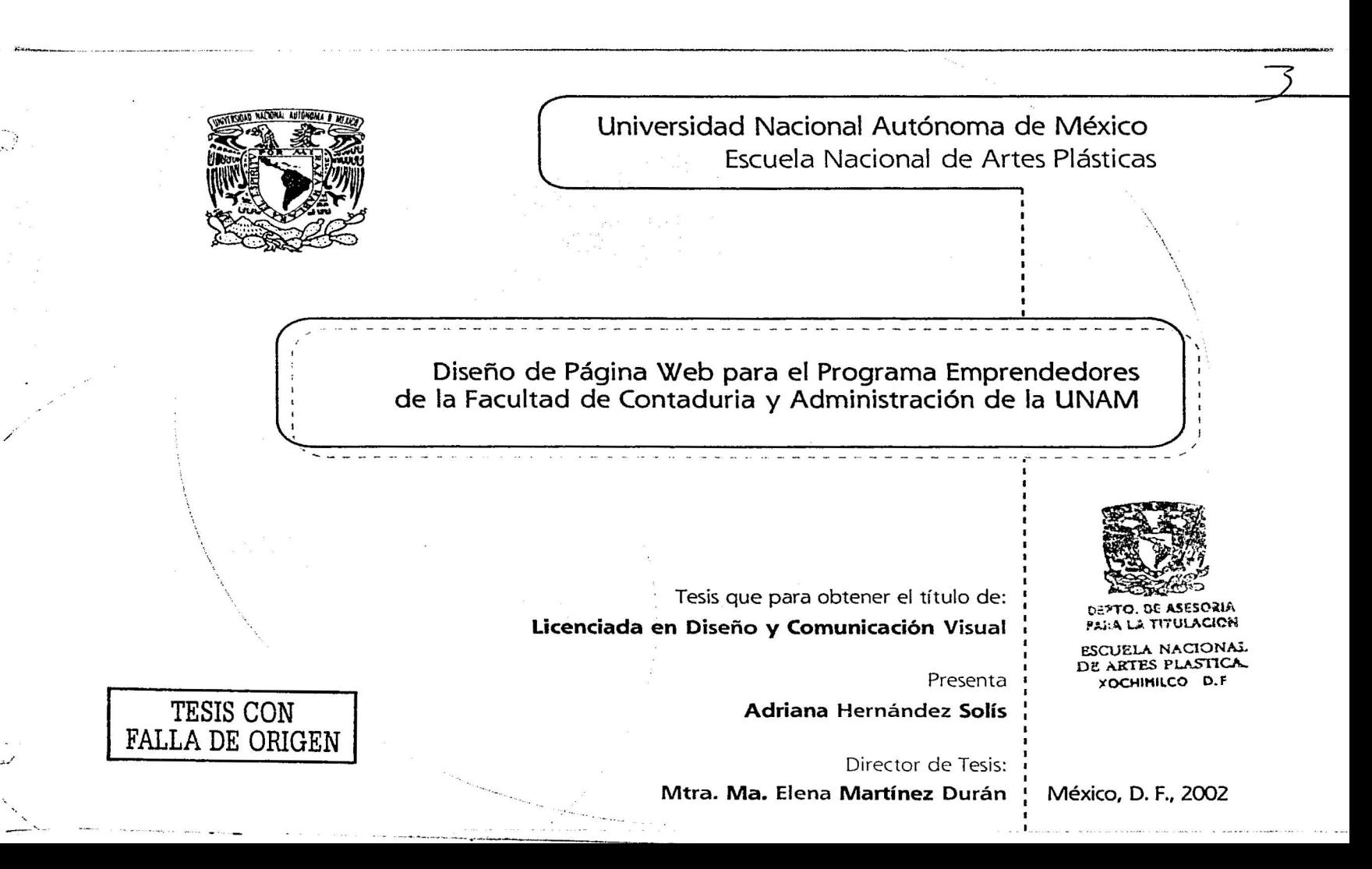

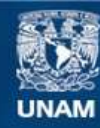

Universidad Nacional Autónoma de México

**UNAM – Dirección General de Bibliotecas Tesis Digitales Restricciones de uso**

#### **DERECHOS RESERVADOS © PROHIBIDA SU REPRODUCCIÓN TOTAL O PARCIAL**

Todo el material contenido en esta tesis esta protegido por la Ley Federal del Derecho de Autor (LFDA) de los Estados Unidos Mexicanos (México).

**Biblioteca Central** 

Dirección General de Bibliotecas de la UNAM

El uso de imágenes, fragmentos de videos, y demás material que sea objeto de protección de los derechos de autor, será exclusivamente para fines educativos e informativos y deberá citar la fuente donde la obtuvo mencionando el autor o autores. Cualquier uso distinto como el lucro, reproducción, edición o modificación, será perseguido y sancionado por el respectivo titular de los Derechos de Autor.

#### **Agradecimientos**  -

- - - - -

#### - **A mi familia** '

- --, I

1

Gracias a mis padres y a Gis por su apoyo en todo momento; <sup>1</sup> y por enseñarme que con traba jo y dedicación se logran alcanzar los sueños.

I I

> - - - - - - - - - - - - - -

.

:''

\  $\setminus$ 

 $\begin{pmatrix} 1 & 1 \\ 1 & 1 \end{pmatrix}$ 

 $\bigwedge$ \  $\bigwedge$  $\diagdown$ 

\ \ \,, ,,

> '·,\\_ '·, '",

i'-

#### '--------- **A Ma. Elena** <sup>1</sup>

`,

 $\widehat{\mathbb{R}}$  .

.. ' . . . . · ...... ..

Gracias por su amable guía y dedicación en la realización de este proyecto, <sup>1</sup> además de mostrarme que la creatividad sucede de adentro hacia afuera.

#### **A la Universidad y al Programa Emprendedores**

Gracias a la LINAM por ser la institución que además de brindarme una educación profesional me permitió crecer como persona. Gracias al Programa por la realización de este proyecto lleno de satisfacciones.

#### **A mis amigos** '

Gracias a ellos por ser y estar en este viaje lleno<br>de sorpresas y descubrimientos. A mis amigos<br>
or ser y estar en este viaje lleno<br>
de sorpresas y descubrimientos.<br>  $\begin{pmatrix} 1 & 1 & 1 \\ 1 & 1 & 1 \\ 1 & 1 & 1 \end{pmatrix}$ 

--------------------------~l~Ho.•.n-,,;!';;¡~~fi.i;~Xi1,\_...fil;,>J1'7iélQ':.:.i'!:/,;f\_l:'~~'\.<"r,~~r.;.,n\_~J"1!:.\_.,,~%61k-.~~--~&..~~~l!4llifl.Q.bQo\$U;,,.,:¡;,¡¡yiliO.in~

#### Indice / Diseño de Página Web

~

## INTRODUCCIÓN

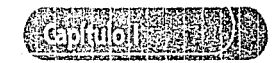

El Programa Emprendedores en la Facultad de Contaduria y Administración de la UNAM

--------------------------~-----------------------~-----------------------------~----------------------------------- \~/ '"'·'"'

in the state of the state of the state of the state of the state of the state of the state of the state of the

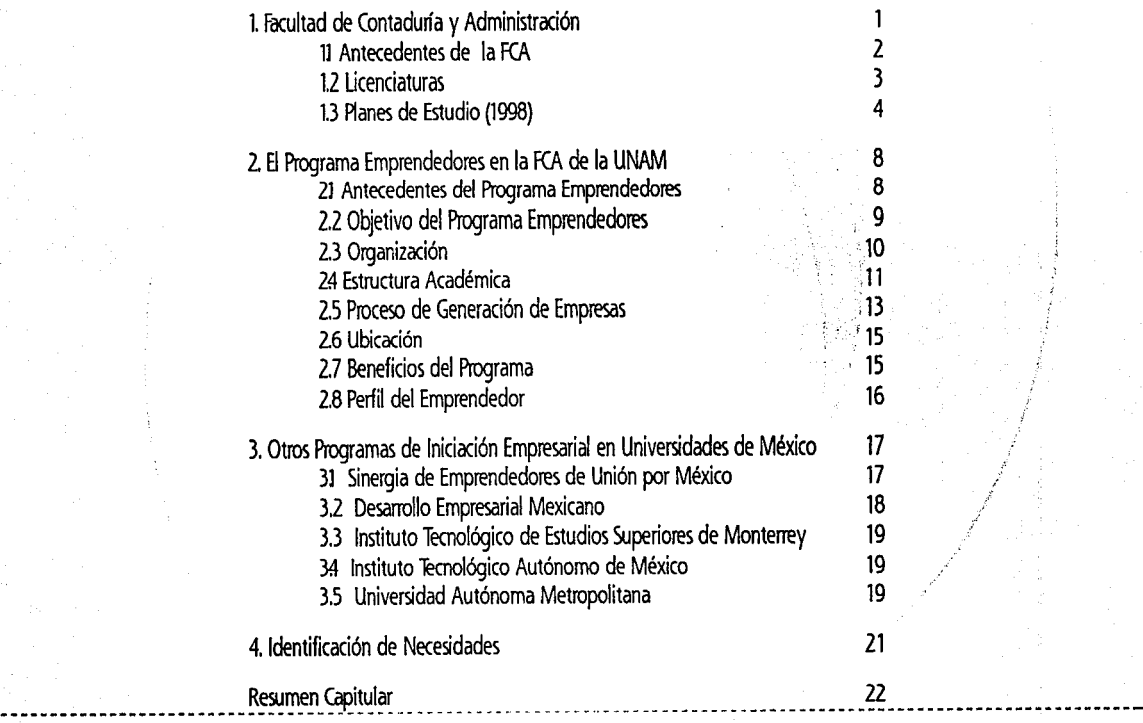

 $\subset$  . .,;..:

*e,* 

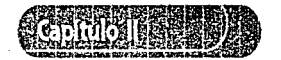

, ...  $\sim$ 

*·.r'•* 

-,~,., '

Metodología aplicada para el diseño de la Página Web del Programa Emprendedores

<sup>~</sup>*}* ---------------------------------------------------------------------------------------------------- "'---' <sup>r</sup>

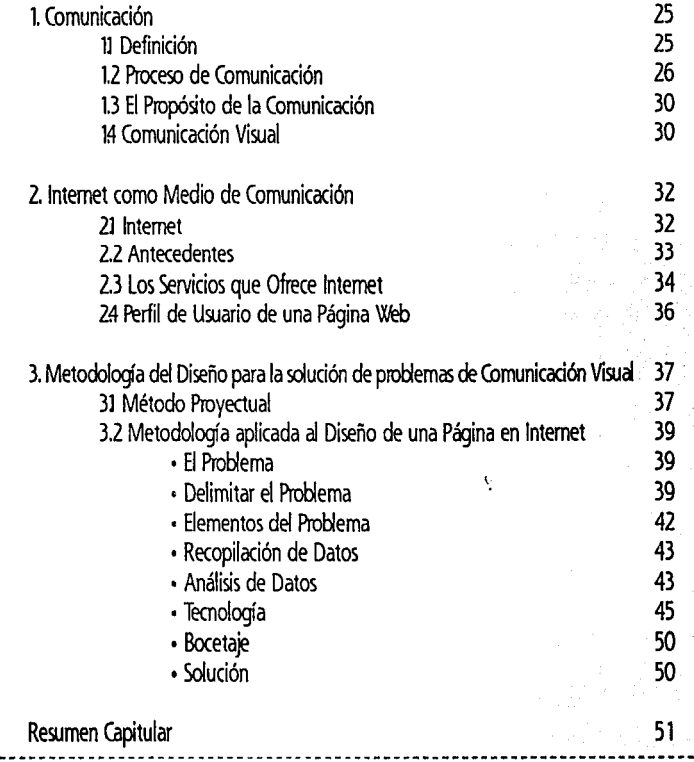

 $\lambda_i^* \, \forall \, i$ 

Indice / Diseño de Página Web

' r•

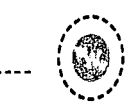

 $~^{\circ}$   $~^{\circ}$ 

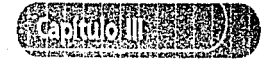

Consideraciones para el diseño de una Página Web

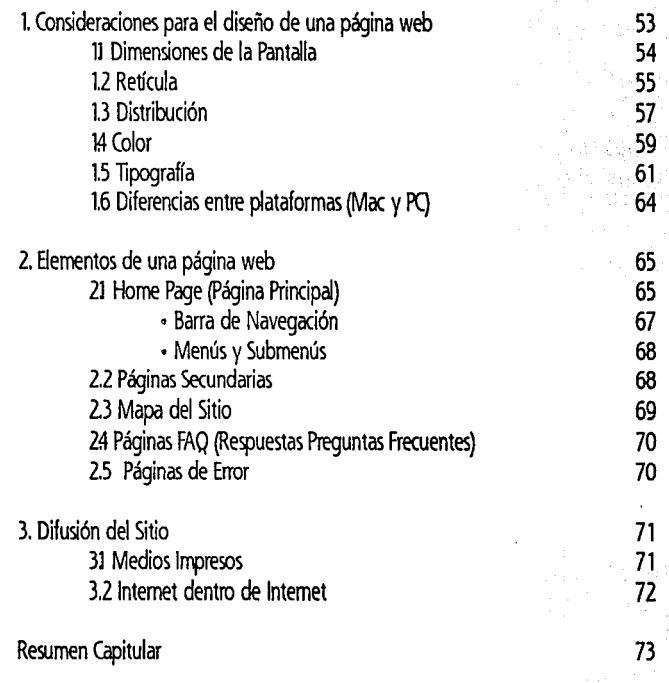

 $\mathcal{C}$ 

¡ ¡ ! t 1

1 j

**11111111111111 Walker** ¡ ¡  $\bullet$  . "

., ....

1

 $\left( \circledast \right)$  .....

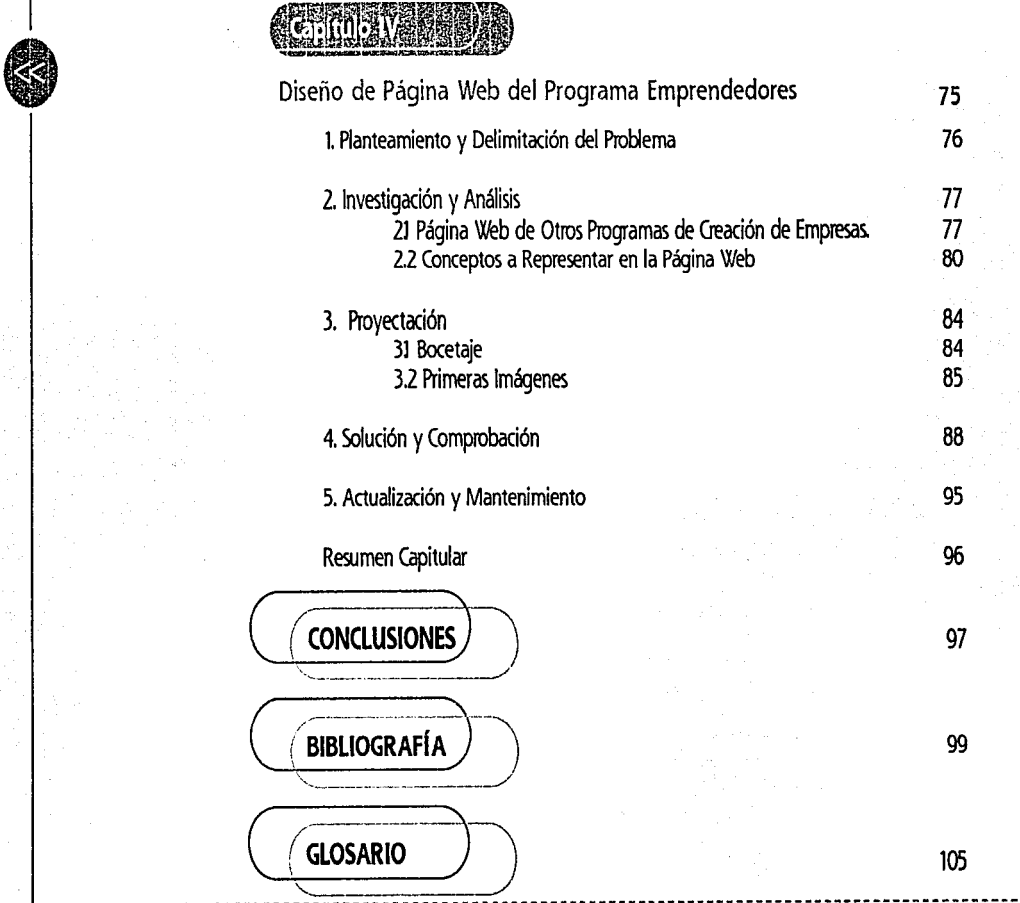

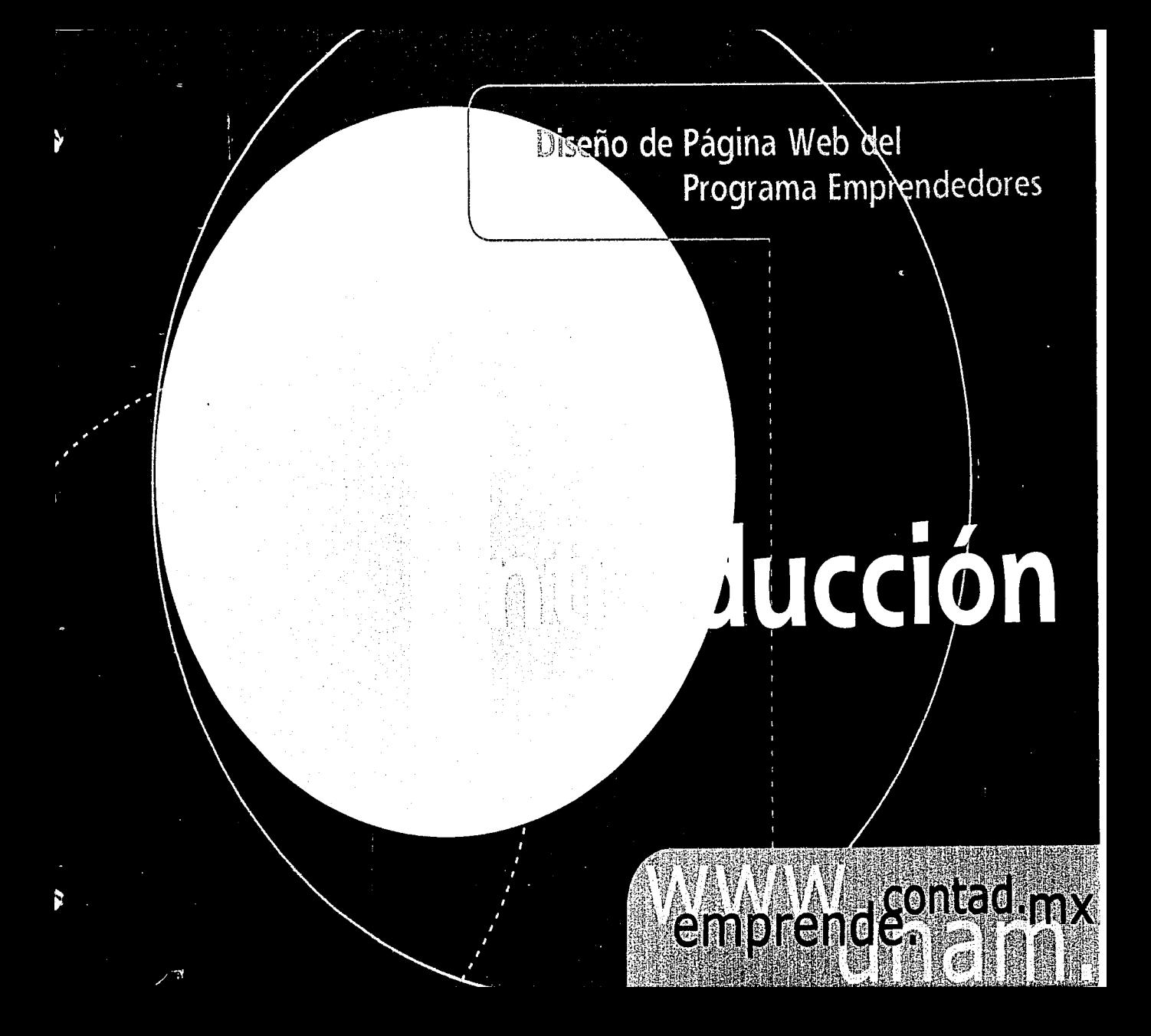

Introducción / Diseño de Página Web

En los últimos años internet ha tenido un crecimiento importante, la difusión de este medio ha favorecido en gran medida el acceso a información de cualquier parte de mundo.

<u>te allege estadored en electronica estadore</u> ::~~Ei!ffi":.?.?2Fffi~:!&~~¡:·;,,;.~~~~r::~'5l;~fü~fü~:::.r:Ji~Q~::r¿.;J,,rj

> El surgimiento de internet como medio de comunicación ofrece una gran variedad de servicios entre ellos el World Wide Web, este servicio permite visualizar información, texto e imagen en un solo documento. El diseñador y comunicador visual ante la necesidad de estructurar las publicaciones eledrónicas ha abierto un campo impar· tante de trabajo. El diseño de páginas web se centra en crear soluciones ante las necesidades de comunicación.

> El Programa Emprendedores de la Facultad de Contaduría y Administración como programa de creación de empre· sas tiene la necesidad de dar a conocer sus actividades. La creación de empresas a través del Programa Emprendedores de la FCA es un proyecto que ofrece al universitario de la UNAM emprender su propia empresa, esto contribuye a la creación de empleos, hecho que beneficia a México en su desarrollo económico. El diseño de una página web para el Programa Emprendedores contribuye a la difusión del programa y fomenta en los universitarios el espíritu empresarial para crear su propia empresa.

f

8 propósito de esta investigación es diseñar una pullicación electrónica para difundir las octividades desarrolladas por el Programa y sus beneficios a la comunidad universitaria, además de proporcionar una metodología para el diseño de páginas web, así como algunas consideraciones técnicas que deben tomarse en cuenta para el diseño de publicaciones electrónicas.

• +"~,.~ ""(,'o.tlT; ,, ..... ,

"" ...... '

En el primer capitulo se tratará sobre la Facultad de Contaduría y Administración, sus antecedentes, las licenciaturas que se imparten, así como los antecedentes del Programa Emprendedores, su estructura académica, su organización y el perfil del emprendedot además se mencionan otros progra· mas de Iniciación Empresaria en Universidades de México, todo esto como referencia del Programa Emprendedores de la FCA de la UNAM.

El segundo capitulo se define y se explica la comunicación, el proceso y los elementos que intervienen en él, para después explicar que es Internet como surge, que servicios brinda y por qué se ha convertido en un medio de comunicación tan importante. El estudio del método proyectual de Bruno Munarí es a partir de la adaptación de éste al diseño de páginas web.

El tercer capítulo esta dedicado a las consideraciones para

..

;)  $: \mathcal{E}$ ·~:! ·,  $\mathbb{R}$ ·;¡ ;~ t: "'· f'.;  $;$ 

t

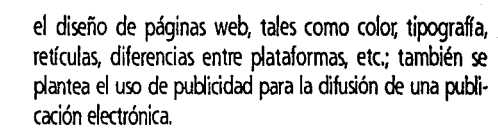

 $\mathcal{L}^{\mathcal{P}}$  $"$ 

 $\widehat{\circ}$ 

\ ............ '

El último capítulo esta dedicado al desarrollo gráfico de la página web para el Programa Emprendedores, este capítulo es finalmente la aplicación de lo expuesto en los capítulos anteriores.

El diseñar una página web no es tarea fácil, implica muchos conocimientos, desde conocer el usuario y deter· minar los objetivos de comunicación hasta saber aspectos técnicos como dimensiones de pantalla, formatos de almacenamiento, etc., además de comprender como fun· ciona la web; es por esta razón que esta investigación recopila la información más importante para la creación de páginas web aplicado a un caso práctico (el diseño de la página del Programa Emprendedores). e

Emprendedores UNAM

El Programa Emprendedores en la Facultad<br>Contachija y Administración de la UNAM

# **TWIO**

## **NAVIVAL contad.mx**

#### . مي المسلم المسلم المسلم المسلم المسلم المسلم المسلم المسلم المسلم المسلم المسلم المسلم المسلم المسلم المسلم ا<br>المسلم المسلم المسلم المسلم المسلم المسلم المسلم المسلم المسلم المسلم المسلم المسلم المسلم المسلم المسلم المس  $\mathbf{v} = \mathbf{v}$ ""---'

### EGROSOME ME WZGIMMARING

La Facultad de Contaduría y Administración se localiza al sur de la Ciudad Universitaria, conformada por dos con· juntos arquitectónicos (principal y de posgrado), la facultad cuenta con otras instalaciones como la de Liverpool 66, Colonia Juárez (División de Educación Continua. DEQ y la extensión multidisciplinaria en Juriquilla Querétaro.

'La facultad de Contaduría *y* Administración atiende a más de 14,500 alumnos de licenciatura, *y* aproximadamente *1.CXXJ* de posgrado. El personal académico fluctúa en l,200 entre técnicos académicos, profesores de asignatura, profesores de medio tiem · *po* y tiempo completo.

Como su nombre lo indica, en esta facultad se imparten las licen ciaturas en Administración, Contaduría e Informática, tanto en el sistema escolarizado como en el Sistema de Universidad Abierta.

*En* la División de Estudio de Posgrado se imparten diversas espe • cializaciones, como las de: Fiscal, Finanzas con formación en Alta Dirección, Finanzas con formación en Mercado de Valores, Finanzas con formación en Administración de Riesgos, Auditoría con formación en Auditoria Interna, Auditoría con formación en Contraloría Pública, Auditoría con formación en Auditoría Financiera; asimismo, se pueden cursar las maestrías en: Administración (Organizaciones) Administración (Sistemas de Salud), Administración (Negocios Internacionales), Adminis!ración (Industrial), Finanzas *y* Auditoria: también cuenta con un Doctorado en Administración (Organizaciones).

La División de Investigación en Contaduría, Administración e Informática (DI-CAI), cuenta con un grupo de profesionales dedicados al análisis, redacción de artículos originales y propuestas acerca de las ciencias económicas administrativas; los trabajos e investigaciones se publican posteriormente en la Revista Contaduría *y* Administración: ·

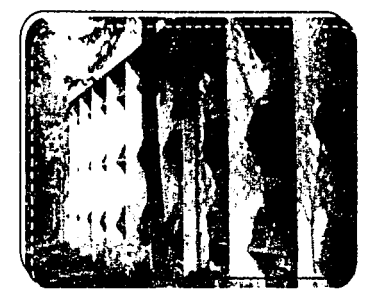

Instalaciones de la Facultad ubicadas en Gudad Urivmitaria

• 1. Algo más (Gaceta de la FCA), Núm. 81, México D.E octubre del 2001, p. 16 y 19

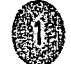

#### Diseño de Página Web para el Programa Emprendedores de la FCA de la UNAM ----------------------------------------------------------------------------------------------------

#### 1.1 Antecedentes de la FC

 $\lambda$ 1 1  $\setminus \mathcal{P}'$ 

**\*** 

<sup>~</sup>í

El Primer antecedente de la FCA es en el año de 1845 cuando se estableció la primera escuela destinada a estudios comerciales. La Escuela Superior de Comercio se creó diez años más tarde. En 1894 se inauguró la Escuela Superior de Comercio y Administración.

A partir de 1929 la Escuela Superior de Comercio y Administración se integró a la Universidad Nacional Autónoma de México, que dió como resultado la Escuela Nacional de Derecho y Gencias Sociales ubicada en las calles de Humboldt 39 Col. Centro.

En 1935 cambia de nombre por Escuela Nacional de Comercio y Administración que ocupó el edificio en la calle Lic. Primo de Verdad No. 2. En 1945 se instaló en forma definitiva en la casa de Liverpool 66, pero hada 1955 la Escuela Nacional de Comercio y Administración se traslada a Gudad Universitaria (en la hoy Facultad de Economía).

El 29 de jmio de 1965 se creó la División de Estudios de Posgrado, y ocho años después la Escuela Nacional de Comercio y Administración obtiene la categoría de Facultad, denominándose: Facultad de Contaduría y Administración (FCA).

Las instalaciones que ahora ocupa la Facultad fueron estrenadas en 1968, un edificio nuevo en el circuito exterior de Gudad Universitaria.

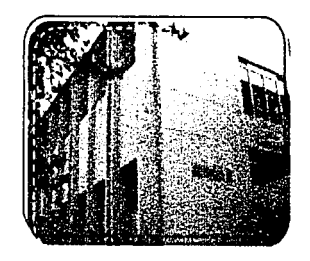

Instalaciones de la facultad ubicadas<br>en Gudad Universitatia

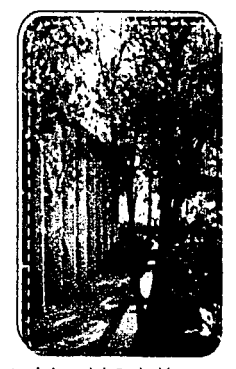

 $\mathsf{m}_\mathsf{i}$ 

~·!

..

Las instalaciones de la Facultad fueron inauguradas en 1968

#### $\begin{array}{ccc} \end{array}$ *(* **1.2 Licenciaturas** ":

Las licenciaturas que ofrece la Facultad actualmente son: Licenciado en Contaduria, Licenciado en Administración y Licenciado en Informática.

#### o **Licenciado en Contadurla**

'El Ucenciado en Contaduría es un experto financiero *y* como tal es autoridad prciesional en todo lo que se refiere a obtener *y*  aplicar recursos financieros de entidades, en las áreas de contabilidad, contraloría, tesorería, auditoría, finanzas y fiscal; así como en planeación, análisis, crítica, interpretación e investigación de las finanzas. ' \_:

**El** Licenciado en Contaduria adquiere conocimientos que le permiten desarrollar una visión integral de los objetivos de una empresa así como de las estrategias financieras, tiene la capacidad de fundamentar la toma de decisiones financieras, además de aplicar sus conocimientos en el análisis de las diferentes tendencias contables, fiscales y financieras.

#### • **Licenciatura en Administración**

'El Ucenciado en Adrrinistración es un experto en integrar y diri gir grupos humanos hacia el logro de objetivos organizacionales, mediante la planeación y el control. <sup>\*</sup> 3

- 2. Plan de Estudios 1998 (Licenciatura en Contaduría), Fondo Editorial FCA. México D. F. 1998, p. 23
- 3. Plan de Estudios 1998 (Licenciatura en Administración). Fondo Editorial FCA. México D. F. 1998, p. 23

El Licenciado en Administración tiene como objetivo coducir grupos, participar en equipos multidisciplinarios y desarrollar una visión integral de las organizaciones, además de asesorar y/o planear sistemas y modelos administrativos, generar fuentes de trabajo mediante la creación de nuevas estrategias o empresas. Los conocimientos adquiridos del Licenciado en Administración le permiten analizar las diversas tendencias administrativas, mercadológicas, de personal y financieras, además de proponer soluciones, basadas en **la**  organización de nuestro país y en la economía actual.

""·'.":ir

........ **1** ,'º\ **1 1 1 1** ,  $\mathbf{v} = \mathbf{v}$ ......... '

#### e **Licenciatura en Informática**

'El Ucenciado en Informática es e/ experto que plantea, organi za, dirige *y* controla el desarrollo *y* funcionarriento óptimo de /os centros de información *y* de /os recursos informáticos, mediante la aplicación de las mepes técnicas *y* metodologas de valuación, selección e implantación de su arquitectura, así como el desarrollo de sistemas adrrinistrativos de información. • ·'

El Licenciado en Informática principalmente opera sistemas de cómputo y comunicación que permiten el análigs e integración de información, además de fundamentar la toma de decisiones con los conocimientos adquiridos de contabilidad, administración, derecho, economía, informática, matemáticas, etc. Estos conocimientos permiten el análisis de diversas corrientes administrativas y la aplicación de técnicas de manejo de información de manera automatizado en las empresas.

• 4. Plan de Estudios 1998 (Licenciatura en Informática), Fondo Editorial FCA. México D. F. 1998, p. 23

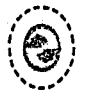

\~1~\

#### **1.3 Planes de Estudio (1998)**

'--·---- --- -·--- ..

La facultad de Contaduria y Administración de la UNAM se basa en el Plan de Estudios de 1998 aprobado por el H. Consejo Técnico de la facultad desde el 23 de abril de 1997.

Las licenciaturas que se imparten en la FCA están encaminadas a satisfacer las necesidades de las organizaciones del país, cabe mencionar que un alto porcentaje de los alumnos que se integran al campo de trabajo con gran aceptación por ser egresados de la Facultad de Contaduria y Administración de la UNAM; por esta razón la FCA decide implantar un nuevo plan de estudios que cumpla con las demandas del país, con el fin de preparar profesionales que produzcan soluciones.

*'En* estt.dios recientes realizados *por* revistas especiafizadas, se considera que el 44% de los directivos de las organizaciones son egresados de nuestra facultad."

Los contenidos de los programas de las asignaturas que se reformaron a partir de 1996 se buscó la actualización en el material bibliográfico y en los temas. Con la elaboración de los planes de estudio se consideró replantear la definición de los profesionales en administración, contaduría e informática. En el Plan de Estudios de las licenciaturas se cuen· tan con materias comunes entre ellas, pero con una profun-

didad de acuerdo con la licenciatura Las materias optativas son la forma en que el alumno participa en su formación y puede especializarse en alguna área de interés. Como es el caso del último semestre en la cual el alumno escoge las ~gnaturas de acuerdo a sus indinaciones. **o** 

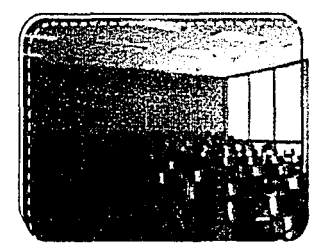

La actual facultad obtuvo esta categoria ocho atiol de1puél *de* creada la Divilión de Estudios *de* Posgrado.

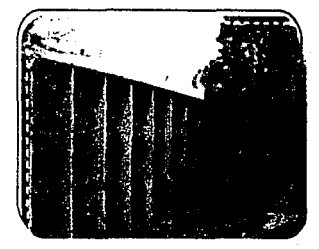

~¡

 $\blacksquare$ 

•

Las licenciaturas que se imparten en la liacultad son: Contadunía, Administración e lnfonnática.

• 5. Plan de Estudios 1998 (Licenciatura en Administración), Fondo Editorial FCA. México D.F. 1998, p. 11

El Programa Emprendedores en la Facultad de Contaduría y Administración de la **UNAM** ,...,..~ *,,,..r* 

~

f'

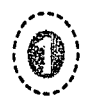

... ,,,.,, .... ..,,,

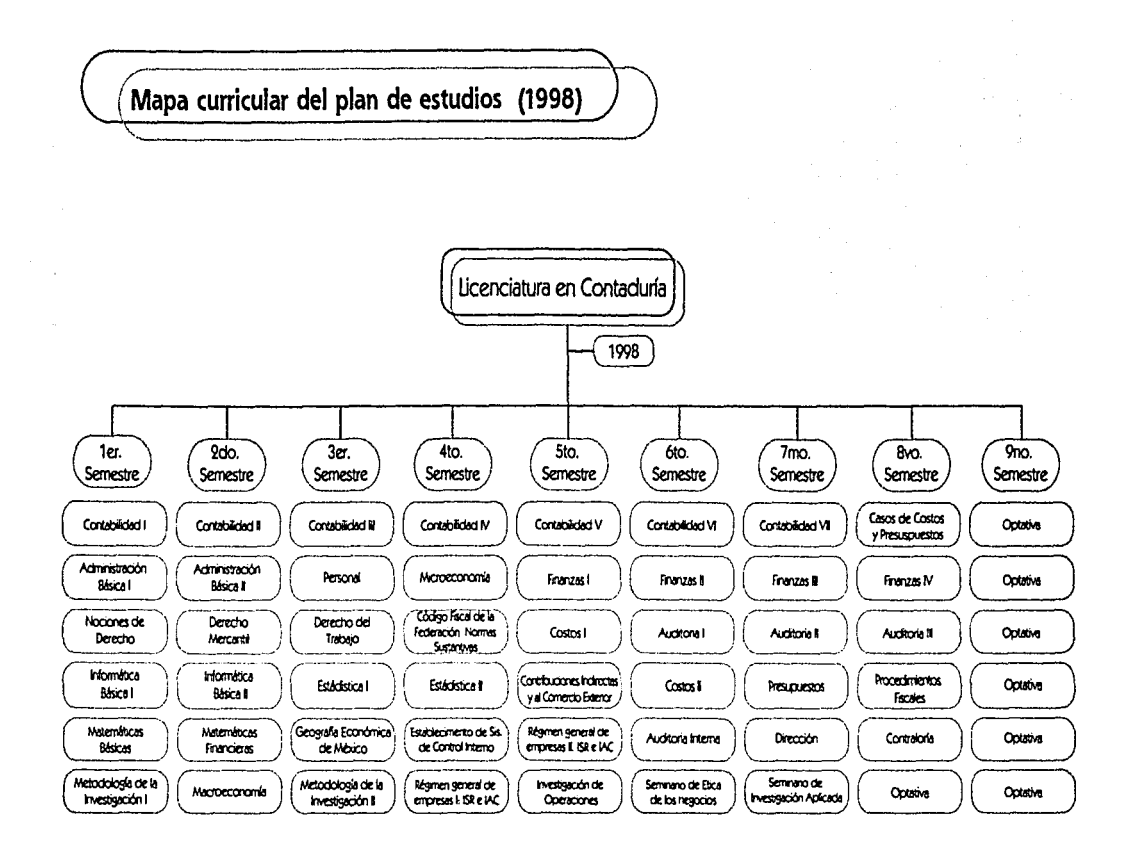

• Plan de Estudios 1998 (Licenciatura en Contaduría). Fondo Editorial.<br>FCA. México D. F. 1998.

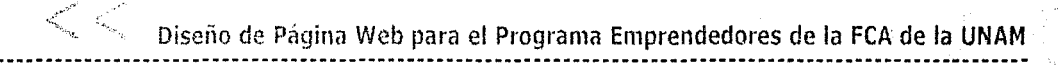

 $\mathbf{\Omega}^i$ 

A

..

r.. ·-------- ( **Mapa curricular del plan de estudios (1998)** 

: .. \ *!.'*  •. ,#, .. .

 $\sim$  $\mathcal{P}_1$ 

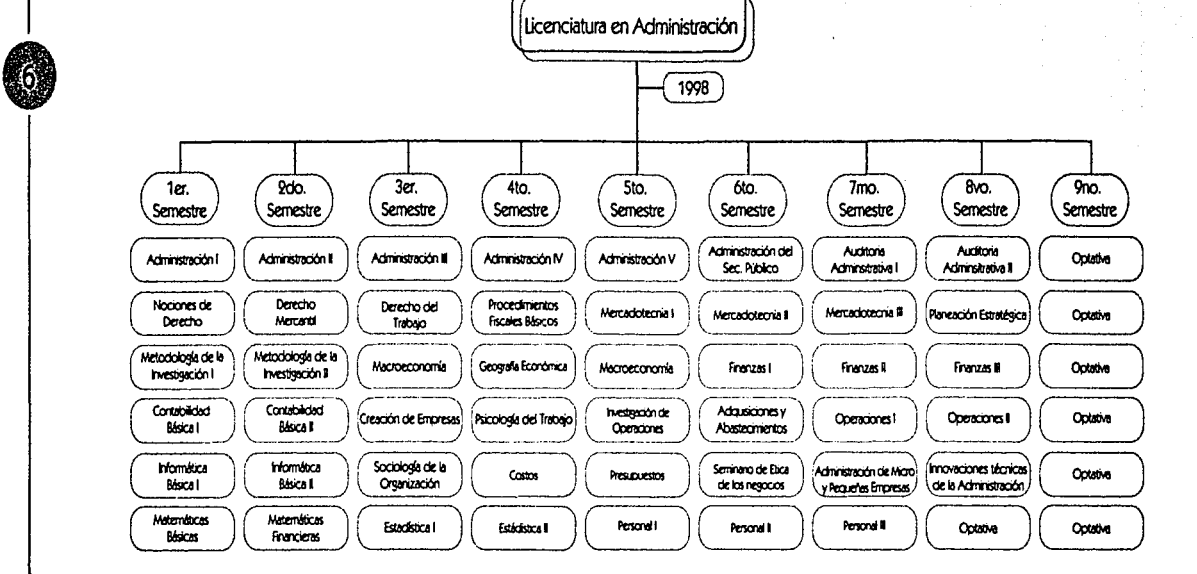

• Plan de Estudios 1998 (Licenciatura en Administración). Fondo Editorial FCA. México D. E 1998.

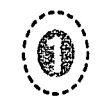

ARANTI CANADI

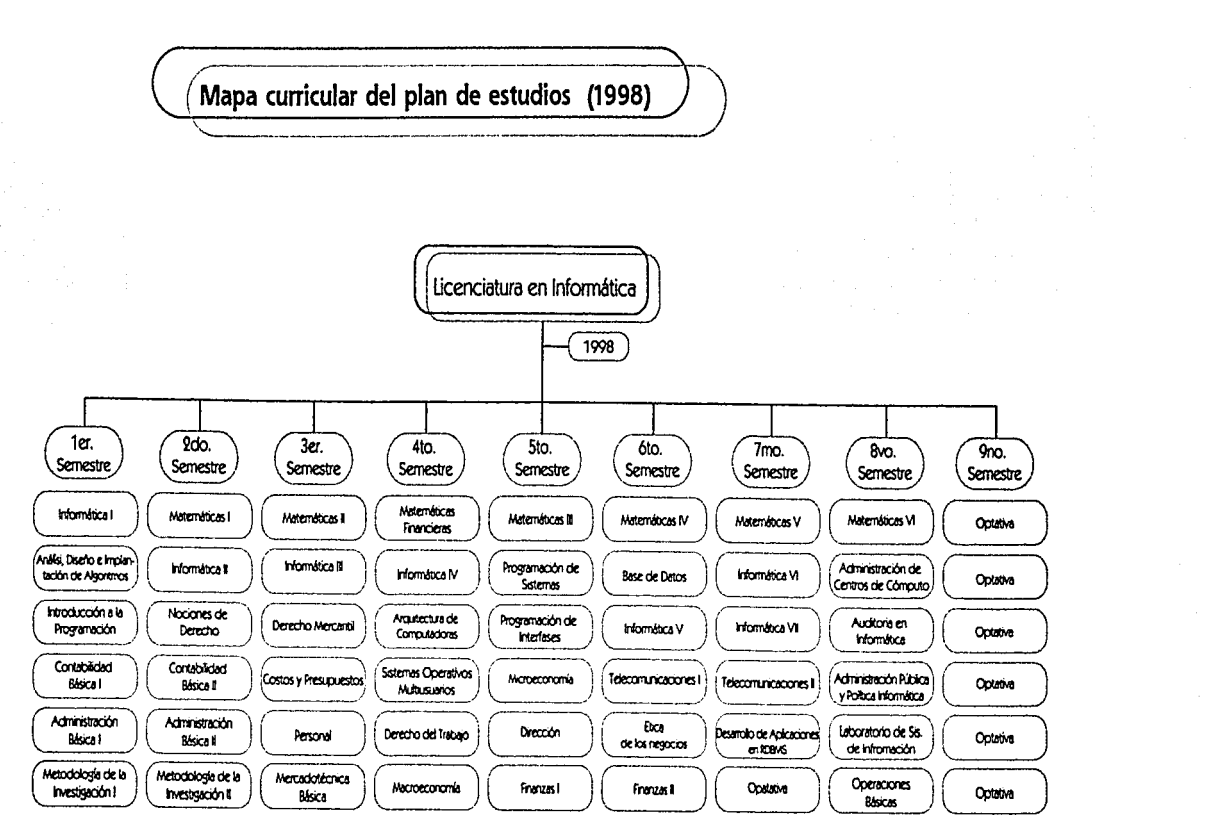

· Plan de Estudios 1998 (Licenciatura en Informática), Fondo Editorial FCA, México D. E 1998.

Diseño de Página Web para el Programa Emprendedores de la FCA de la UNAM

Durante las últimas décadas del siglo pasado ha surgido la necesidad de estudiar la creación y promoción de nuevos negocios, principalmente en un nivel de la micro-empresa. En este estudio se han involucrado universidades e institutos de educación superior con el fin de crear en el alumno una consciencia empresarial, que tenga un contacto cercano y una experiencia real al formar una micro-empresa, todo esto mediante asignaturas y talleres de formación empresarial.

"La FCA cuenta con un programa denominado Programa Emprendedores, el cual permite al alumno, desde el tercer semes tre de la carrera de administración, tomar una amplia experiencia en la iniciación de las actividades empresariales con la creación de empresas y darles sequimiento para que éstas, en breve, se con soliden y prosperen. (...) Este tipo de programas han sido recono cidos nacional e internacionalmente, tanto por su capacidad y calidad en la creación y satisfacción de servicios a través de la creación de empresas"

El estudiante mediante estos talleres o asignaturas tiene una formación que va desde la investigación de mercados, organizar una empresa, hasta producir y vender un producto o servicio.

El Programa Emprendedores es un taller dedicado a la for-

mación empresas, principalmente por estudiantes de la licenciatura de Administración, cuyo lema es: "La mejor manera de aprender a hacer negocios es haciendo nego cios:

Este programa busca fomentar el espíritu emprendedor para que el alumno forme su propia empresa, además de adquirir conocimientos y habilidades gerenciales y directivas.

#### 2.1 Antecedentes del Programa Emprendedores

#### <sup>o</sup> Asignaturas relacionadas con el movimiento **Emprendedores**

El primer antecedente en relación con el Programa Emprendedores es en La Escuela Nacional de Comercio y Administración en 1960 en la materia "Promoción, organización y administración de empresas" que desarrollaba una metodología de evaluación de proyectos de inversión, más tarde denominada "Promoción de Empresas".

Durante la reforma del plan de estudios de 1975 para las

• 6. Algo más (Gaceta de la FCA), p. 22.

#### El Programa Emprendedores en la Facultad de Contaduría y Administración de la UNAM

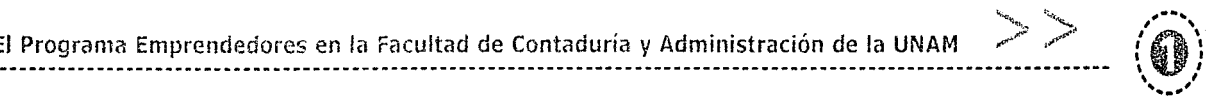

 $\mu_{\rm c}$  is the second in the second in the second in the second in the second in the second in the second in the second in the second in the second in the second in the second in the second in the second in the second i

Licenciaturas de Contaduría y Administración se incluyó la asignatura "Empresas pequeñas y medianas" en el séptimo semestre, con el objetivo de analizar y determinar la importancia de este tipo de empresas. Como asignatura optativa 'Promoción de Empresas' para noveno semestre de la Licenciatura en Administración, en la cual se pretendía desarrollar la visión empresarial del alumno.

\

... ,1 En 1979 se forman algunas empresas en estas asignaturas, pero solo con un carácter académico. En 1985 un nuevo plan de estudios se implanta, conservando la asignatura de 'Empresas pequeñas y medianas' y se crea 'Formulación y Evaluación de Provectos de Inversión, en donde además de evaluar proyectos de inversión, el alumno delia aplicar los conceptos de creación de empresas públicas y privadas.

Otro antecedente del Programa Emprendedores es el programa "juego Empresarial" con jóvenes de 15 a 17 promovido en el Colegio de Ciencias y Humanidades en 1991.

En el plan de estudios de 1993 se implanta el taller "Greación de Empresas Juveniles" en el tercer semestre con el fin de formar una cultura empresarial, y un desarrollo empresarial.

'En jJnio de 1993, se firmó un convenio entre fa entidad de fomento de Fundación UNAM, Nacional Financiera y la Universidad Nacional, para crear un fideiconiso, y peder financiar proyectos presentados por universitarios y que puedan abrir su pro pio negocio: 7

#### o **Emprendedores como Seminario de Trtulaci6n**

En 1989 'Promoción y Gestión de Empresas' fue el nombre que recibió el seminario de titulación para las Licenciaturas de Administración y Contaduría.

'Se presentó ef proyecto al consep técnico, en ef que se mostró que el Programa Emprendedores, podía ser una opción de titulación, donde después de presentar cuatro materias encaminadas a la promoción *y* desarrollo de empresas *y* presen • tando un caso práctico real, los alumnos obtuvieran su Titulo. " 8

El objetivo del seminario es la creación de empresas a par· tir de ideas innovadoras, que sean de ayuda en el desarrollo económico del país.

#### 2.2 Objetivo del Programa Emprendedores

Formar universitarios con espíritu emprendedor, creativos, responsables, líderes y honestos, capaces de crear y desarrollar empresas a través de un Programa que les permite vivir experiencias reales de una organización bajo un contexto académico.

- 7. CORONA, José H. Taller Empresarial: Opción Teórico-Práctica para el desarrollo de habilidades del estudiante universitario para crear y desarrollar empresas. México, 1995. p. 28

• 8. Corona Op. Gt, p. 25

Diseño de Página Web para el Programa Emprendedores de la FCA de la **UNAM** 

Elevar la calidad de vida de los universitarios mediante la creación y fomento de fuentes de empleo en beneficio de la sociedad. Además de desarrollar las habilidades y conocimientos en tomo a la creación de empresas a cualquier persona que desee emprender un negocio.

Change Control

El Programa Emprendedores UNAM tiene como misión la formación de universitarios capaces de comprendet la esen· cia de la creación de una empresa, la problemática del ámbito empresarial y el desarrollo de las mismas. a través de un taller que les permita vivir experiencias reales de una organización bajo un contexto académico.

#### **2.3 Organización** ) ) "------------------------'

El programa Emprendedores se integra principalmente por:

1. Los estudiantes son los nuevos empresarios

2. Los monitores son alumnos asesores

3. Los profesores son consejeros

4. El asesor es un empresario real

**Alumnos,** Son los emprendedores que desean cristalizar una idea de negocios. es la parte medular del programa.

**Monitores,** Son alumnos o emprendedores que han

tomado la instrucción del programa y ahora se encargan de compartir sus experiencias con los nuevos emprende· dores.

 $\cup$ 

i  $\mathbb{C}^n$ 

 $\mathfrak{g}$ 

**Consejeros,** Son los profesores que guía al emprendedor y le dan las herramientas para la cristalización de su proyecto.

**Asesores,** Son empresarios reales que prestan sus servicios para asesorar al emprendedor desde un punto de vista menos académico, pero más real, comparten las experiencias que han tenido en la inclusión de sus empre· sas en mercados nacionales y extranjeros.

En el esquema actual de emprendedores existe una visión empresarial catalogada en tres pasos o tres tipos de empresa:

#### **Ideas de Negocio**

La primer parte de este esquema consiste en auxiliar al emprendedor a realizar su plan de negocios. En base con la idea que el emprendedor tiene, se detallan puntos de Mercadotecnia, Finanzas, Operaciones. Administración y una base legal de lo que será la empresa.

#### **Empresas en Formación**

Es la segunda parte del esquema, se refiere al inicio de operaciones de la empresa, engloba tópicos como ventas,

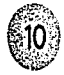

 $\sim$ , 1 **1 1**   $\setminus \mathcal{I}'$ 

#### El Programa Emprendedores en la Facultad de Contaduría y Administración de la UNAM

dientes, producción, contabilidad, proveedores. Hasta este punto se podria considerar que la empresa se encuentra en un periodo experimental, donde el emprendedor vislumbra las posibilidades reales que tendria su empresa en el mercado laboral nacional e internacional.

#### **Empresas Consolidadas**

En esta parte, el programa no se limita a guiar al emprendedor durante la consolidación de su idea, sino que le ayuda a mantenerla en un mercado laboral real. Otorgándole opciones estratégicas para mantenerse firme en el mercado, técnicas y metodologías para consolidar sus productos en el mercado nacional y guías para exportar sus productos con el fin de abarcar también el mercado exterior.

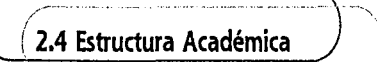

Debido a las constantes actualizaciones y revisiones al plan de estudios con el fin de formar profesionales de acuerdo a las exigencias actuales, el Programa Emprendedores ha creado todo un plan de estudios en tomo a la formación de empresas.

Para lograr el cumplimiento de su esquema, el Programa

--------------------------------~-~--~"~·~· -··· - ·-· ~--····-····~·-··----~·~-----.. --··-

de Emprendedores ha tenido que modificar su estructura académica. En la actualidad el plan de estudios del programa ha pasado de ser una simple materia optativa a un plan educativo completo, con la finalidad de guiar al emprendedor en todo el proceso de generación de empresas.

Este plan abarca 7 semestres, en éste tiempo el emprendedor tiene la oportunidad de adquirir los elementos necesarios para la consolidación y mantenimiento de su empresa. Tiempo en el cual el emprendedor aprende desde la manera como crear su empresa hasta la puesta en producción de la misma en mercados nacionales e internacionales.

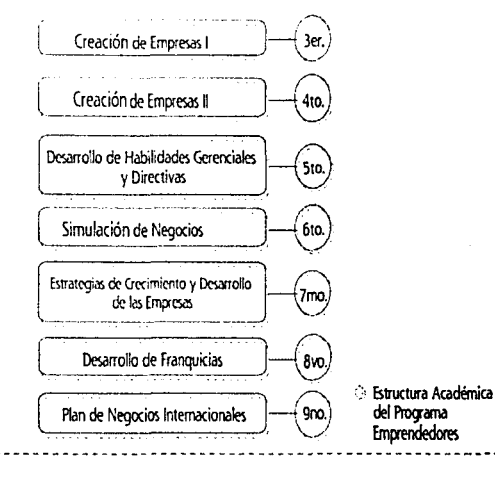

 $\langle 0 \rangle$  $\sqrt{2}$ 

Diseifo de Página Web para el Programa Emprendedores de la FCA de la UNAM

#### CREAOÓN DE EMPRESAS 1

 $\sim$  $\left(\bigodot\right)$ 

~~)

Semestre: 3ro. Carácter: Obligatorio Objetivo: Que el emprendedor cree una empresa para vivir experiencias reales de una organización productiva de bienes o servicios en un contexto académico.

#### CREAGÓN DE EMPRESAS 11

Semestre: 4to. Carácter: Optativo

Objetivo: Que el emprendedor junto con su equipo empresarial ejecute y viva su empresa, formulando un informe periódico de operaciones de toda actividad rela· cionada con la vida organizacional de la misma, justificando así la toma de decisiones en equipo.

#### DESARROLLO DE HABILIDADES GERENCIALES Y DIRECTIVAS

#### Semestre: Sto. Carácter: Optativo

Objetivo: Desarrollar las habilidades del emprendedor para un eficaz desempeño en funciones directivas tomando como base las relaciones interpersonales, grupos de trabajo, su estructura social, reglas informales, motivación y control directivo. Así como las principales tareas y roles del gerente y directivo: mando y toma de decisiones.

#### SIMULACIÓN DE NEGOCIOS

#### Semestre: 6to. Carácter: Optativo

Objetivo: La aplicación técnicas y métodos en diversos modelos de simulación de negocios para desarrollar las habilidades del emprendedor en la toma de decisiones, evaluando diversas alternativas de acuerdo a una situación real permitiendo pronosticar un futuro.

ाः ।

:11

& • ª *t;*  ;i  $^{\circ}$ ~ 'í  $\bullet$  in the  $\bullet$ ~ ;,; 1111111111

#### ESTRATEGIAS PARA EL CRECIMIENTO Y DESARROLLO DE LAS EMPRESAS

Semestre: 7mo. Carácter: Optativo

Objetivo: Promover el desarrollo, expansión y mante· nimiento de las organizaciones; Detectar oportunidades en el contexto nacional e internacional, así como diseñar y aplicar estrategias en ambientes de riesgo e incer· tidumbre para su propia empresa.

#### DESARROLLO DE FRANQUCIAS

#### Semestre: 8vo. Carácter: Optativo

Objetivo: El emprendedor creará una franquicia como un plan estratégico para la expansión de negocios en el mercado interior, así como para incursionar en mercados extranjeros.

#### PLAN PARA NEGOOOS INTERNACIONALES

Semestre: 9no. Carácter: Optativo

Objetivo: Promover el desarrollo, expansión y mantenimiento de las organizaciones; detectar oportunidades en el contexto nacional e internacional, así como diseñar y aplicar estrategias en ambientes de riesgo e incertidumbre para su propia empresa.

#### *i* **2.5 Proceso de Generación de Empresas**

#### PUBLICACIÓN DE LA CONVOCATORIA.

--·--·------··--- ---·-·--·--·

En este proceso se realizan las actividades necesarias para la difusión de la convocatoria que invita a los alumnos de escuelas y facultades de la UNAM y otros interesados que tienen convenios con el Programa de Emprendedores a formar parte del programa durante el ciclo escolar por iniciar.

#### INSCRIPCIÓN.

En este proceso los alumnos inscritos en cualquiera de las asignaturas que corresponden al programa registran sus empresas y se proporciona el nombre de la empresa y datos de los integrantes así como los productos que actualmente manejan o la idea de negocio que tienen en mente.

#### GENERAR IDEAS DE NEGOCIO.

Por este medio se crean, desarrollan y mejoran las ideas de negocio que el alumno tiene en mente donde intervienen la imaginación, la iniciativa, la inteligencia que se conjugan con metodologías, asesorías, procedimientos y conocimiento para ayudar al emprendedor a perfeccionar la idea de negocio que tiene en un inicio o que desarrolla.

#### REGISTRO DE IDEAS

Por este medio se registran las ideas al INPI, para corroborar que no exista duplicidad de ideas.

' ..... ~i~ .,.,~-'¡>  $A^*$   $A^*$ 

 $\widehat{a}$ 

' <sup>' '</sup> "<sup>\*</sup>

#### ESTABLECER PLAN DE NEGOCIO.

Una vez que se pule la idea de negocio, se pone a prueba realizando estudios técnicos, de mercado, financieros, administrativos y legales para diseñar y establecer un plan de Negocio que será válido y funcional para brindar o vender el producto o servicio. Al final de esta etapa el plan solo requiere de financiamiento para la puesta en marcha.

#### GENERAR EMPRESA.

Una vez que se tiene ideado un plan de negocio se ayuda al emprendedor a crear su propia empresa generalmente asociándose con otros emprendedores para el inicio de operaciones y venta, se le instruye en la forma de llevar su contabilidad, a integrar equipos de trabajo y darle vida a sus productos y servicios, promocionarlos y venderlos.

#### EVALUAOÓN DE LAS EMPRESAS.

Al final del semestre los alumnos inscritos deberán ser evaluados para asentar calificaciones en las actas de evaluación, para esto los profesores emitirán una evaluación del desempeño de la empresa de acuerdo a la mecánica que el profesor y los monitores establecieron al inicio del curso.

#### OERRE.

 $\widehat{\mathbb{C}}$ 1 '  $\mathcal{I}(\mathcal{I})$  $\sum$  ,

~~~;; ~rlífl ~~~;~ Finalmente debido a que algunos emprendedores deciden no seguir con el Programa de Emprendedores se les instruye para llevar a cabo el cierre de la empresa para garantizar el aprendizaje del ciclo completo en la vida de una empresa.

#### DIFUNDIR EMPRESAS.

Se organizan eventos, conferencias y se realizan publicaciones donde se busca dar a conocer los planes de negocio, los productos, las empresas, los patrocinadores o simplemente información acerca del Programa de Emprendedores. La revista 'Emprendedores' funge un papel muy importante en este proceso así como la gaceta de la UNAM y la propia gaceta de la Facultad.

#### REALIZAOÓN DE UNA FERIA.

La feria de emprendedores es la herramienta que brinda el Programa de Emprendedores a las empresas para comercializar sus productos, conseguir financiamiento o dar a conocer su plan de negocio. Al finalizar esta feria se lleva a cabo una premiación donde se recompensa el esfuerzo, la constancia y la creatividad de aquellas empresas que se consideran ganadoras en las categorías de Ideas de negocio, Empresas consolidadas y Empresas en Formación.

#### DESARROLLAR HABILIDADES GERENCIALES Y DRECTIVAS.

 $\bullet_i$ 

~1

., ¡ ~ i processes ' *4*  ~ ' .. ~ **<l'P** ~ **Brander** ~  $\cdot$ ~·

Aquellas empresas que continúan cursando las siguientes asignaturas del programa reciben asesorías para desarrollar habilidades que serán de utilidad en la vida organizacional de la empresa como la Toma de Decisiones, Capacitación y Desarrollo, Calidad, Operaciones y Ventas, Relaciones Interpersonales, Motivación, Liderazgo, Comunicación, Negociación, Simulación de Negocios, Interpretación de Resultados, Diagnostico Empresarial, Establecimiento de Índices, Control, Ejecución y Dirección de Estrategias.

#### DESARROLLO DE FRANQUICIAS.

Esta proceso planea las estrategias de expansión del negocio por medio del desarrollo de franquicias y la forma de operación de estas.

#### NEGOCIOS INTERNACIONALES.

Una vez que el emprendedor tiene la capacidad de realizar negocios en el mercado interior, se pretende que reciba asesorías para incursionar en mercados extranjeros. Los emprendedores desarrollan habilidades para detectar oportunidades en el contexto nacional e internacional, así como diseñar y aplicar estrategias en ambientes de riesgo e incertidumbre para su propia empresa.

El Programa Emprendedoíes en la Facultad de Contaduría y Administración de la UNAM

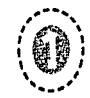

~"'' .-... ~~ ,,.~.,r·· ,,.;1=•

#### 2.6 Ubicación \, ·-- . -- ---·----- ---- /

'\

 $\mathfrak{p}^{\mathbb{C}}$ 

Facultad de Contaduria y Administración UNAM- Campus Gudad Universitaria Grcuito Exterior S/N Cubículo 20 1er. Piso Edifico de la Dirección CP. 04510, Coyoacán, México D. F.

CP. Héctor Javier González Ramírez Coordinador del Programa Emprendedores UNAM TEL. 56 22 83 87 56 16 01 16 FAX 56 22 83 82 EMAIL: emprende@correo.unam.mx

#### $2.7$  Beneficios del Programa

El Programa Emprendedores te da la oportunidad de ser el dueño de tu propia empresa, y te brinda los conocimientos necesarios para crear y dirigir empresas.

Como programa de iniciación empresarial el Programa Emprendedores es una forma de fortalecer la econonia del pafs, con la generación de empleos el fomento de una cultura empresarial. Además de formar en el alumno una actitud emprendedora y una mentalidad positiva.

Entre las actividades que ofrece para apoyar al

emprendedor se encuentran:

- Expo Feria Empresarial
- Revista Emprendedores
- Cursos Extra Curriculares
- Convocatorias Bimestrales
- · Presentación a Inversionistas
- Misiones Comerciales
- Asesoría para Creación de Empresas
- Empresas Premiadas
- Asociación de Empresarios
- Vinculación con Unive~dades, Empresas y Medios dé Comunicación

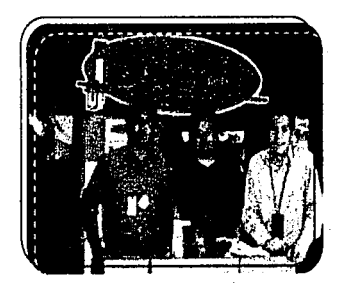

Empresa del Programa dentro de las Ferias Empresariales

 $\sim$  $\left( \bigodot \right)$ 

> ..:(,"j~\ 16 , ~~;::,/

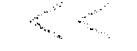

#### 2.8 Perfil del Emprendedor

El emprendedor es aquel que emprende con paciencia, empeño, decisión, y con el fin de crear una empresa o negocio. El emprendedor debe ser constante, con una gran visión y creatividad, aportar algún beneficio a la sociedad.

\, ---·-· ----·-···· ---· ···--- -· ·--~---------------- ·-···----- ·--

El emprendedor universitario es aquel que emprende un negocio y utiliza los conocimientos aprendidos en su formación, que utiliza las herramientas que están a su alcance, y además busca un bien común reflejado en beneficios hacia la comunidad fomentando una cultura empresarial.

*'El tipo* de empresario que *promueve* e/ *taller* es e/ de *un pequeño* empresario, *ya* que se *busca* éste sea el creador de *su pro¡jo* empleo, *y* que el *alumno desarrolle características que le ayuden a* mantener *y administrar su propia* empresa~ *9* 

La persona que pone en marcha un negocio es obsesíva, con confianza en sí mismo, que no se conforma, que busca siempre algo más, es inquieto. Otras cualidades que define a un empresario o emprendedor exitoso son la discipina, el liderazgo, don de mando y una capacidad para organizar y trabajar con un equipo de personas. •

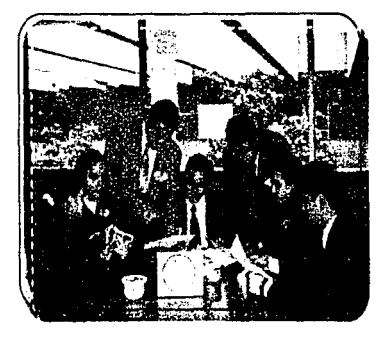

jovenes Emprendedores con gran visión y creatividad emprenden su propia empresa.

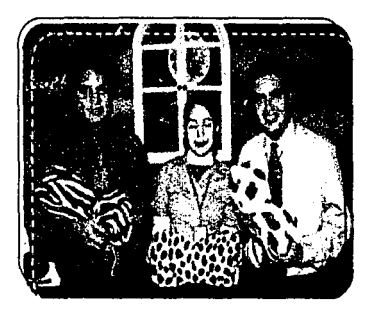

 $\blacksquare$ 

~~

Nalu: Empresa creada en el Programa Emprendedores enfocada al decanso y comodidad.

' 9. Corona, Op. Ot. p. 96 a

. ' :/

El Programa Emprendedores en la Facultad de Contaduría y Administración de la UNAM

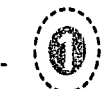

### 

Como se menciona anteriormente las universidades e instituciones de educación superior ante las necesidades del país se han dado a la tarea de brindar una formación integral al alumno en la creación empresas, denominándose así como programas de desarrollo empresarial o programas emprendedores.

A continuación se mencionan algunos programas de Iniciación Empresarial en las Universidades en donde se inició este tipo de programas con el fin de fomentar el espíritu emprendedor y la formación de una cultura empresarial.

#### 3.1 Sinergia de Emprendedores de Unión por México,

SEDEUM es una agrupación de instituciones de educación de México que cuentan con programas emprendedores y de organismos de promoción empresarial, tanto públicos como privados, comprometidos en favorecer la sinergia emprendedora mexicana.

SEDEUM respeta y apoya a la filosofía y sistema de cada institución educativa y de cada organismo de fomento

emprendedor- empresarial.

La prioridad de SEDEUM es fomentar en los estudiantes. egresados y profesores, una actitud emprendedora, con un espíritu de servicio comprometido con su comunidad para generar y promover empresas productivas que satisfagan las necesidades sociales y económicas de nuestro país

Sus inicios surgen del deseo de un grupo de académicos de querer formar una organización interuniversitaria con la necesidad de compartir sus experiencias en la cultura emprendedora vivida en diferentes ámbitos entre los miembros de diversas instituciones educativas de nivel superior del país, para construir e intercambiar conocimientos y actividades relativa al establecimiento, dirección, administración y operación de programas emprendedores en sus instituciones.

Actualmente agrupa a instituciones educativas, organismos de fomento y promoción empresarial de carácter público y privado, así como a académicos y estudiantes comprometidos con al desarrollo del espíritu emprendedor en su comunidad, ya sea de manera individual o en qrupo.

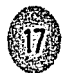

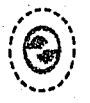

् 18<br>पु

Los orígenes del SEDEUM se remontan desde 1988, cuando se comenzaron a realizar reuniones para compartir la experiencia de los PROGRAMAS EMPRENDE-DORES recién fundados en la Universidad Autónoma Metropolitana plantel Xochimilco (UAM), en el Instituto Tecnológico Autónomo de México (ITAM) y en el Instituto Tecnológico y de Estudios Superiores de Monterrey (ITESM, institución pionera de los programas emprendedores en nuestro país).

En forma paralela, por ese mismo tiempo la Universidad Nacional Autónoma de México (UNAM), a iniciativa de la Facultad de Contaduria y Administración, formó un PROGRAMA EMPRENDEDOR, con la colaboración de otras facultades de la UNAM.

SEDEUM Tiene como misión principal, coadyuvar en la formación integral del profesionista, además de ayudar a crear conciencia de la importancia de su compromiso social y económico con su comunidad, mediante el fomento de una verdadera actitud emprendedora. Además, busca promover, evaluar y retroalimentar los programas emprendedores que resulten de este esfuerzo.

#### *(3.2* **Desarrollo Emoresarial Mexicano**

Desarrollo Empresarial Mexicano es una filial de "Junior Achievement lntemational'. Esta organización creada en Estados Unidos bajo el lema: "Aprender haciendo", es una organización que difunde el desarrollo de una cultura empresarial.

 $\left\{ \qquad \right.$ 

~:

listanta: **WASHING** lian person ~i

**8** 

En México se inició en 1975 mediante un subcomité de educación, que busca crear una cultura empresarial y llegar al mayor número posible de personas, además de fomentar el espíritu emprendedor.

Desem tiene como objetivo el despertar la cultura empresarial con programas para niños de primaria 'Fundamentos Empresariales' y trabajando con jóvenes a nivel bachillerato y licenciatura 'Programa jóvenes Emprendedores'.

A diferencia de otros programas Desem no sólo aplica a licenciaturas de Administración o Contaduría, se extiende para todas las licenciaturas, ya que uno de sus principales objetivos es llegar al mayor número de personas posibles.

Desem tiene una presencia en nueve estados de la República y el Distrito Federal, con más de 20 años de funcionamiento realiza cada año el Foro Internacional de

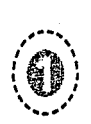

objetivo.  $\overbrace{\qquad \qquad }^{ \text{objective.}}$ 

'\

1 D

#### .<br>3.3 **instituto Tecnológico de Estudios Superiores de Monterrey**

El programa Emprendedor del ITTSM comenzó en 1982, con el fin de fomentar el espíritu emprendedor innovador. Fue un programa que tiene como objetivo la formación de una generación de empresarios con ideas innovadoras y creativas. dentro del entorno económico. La forma de operar de este programa fue como materia optativa en el área de administración, posteriormente se implementó dentro del plan de estudios. Actualmente es un curso sello (materia llevada por todos los alumnos), se imparte durante el cuarto y quinto semestre de la licenciatura.

Las actividades del programa van desde la generación de ideas, pasando por los conceptos básicos de empresa, hasta el conseguir un apoyo financiero por parte de PROITESM (una asociación entre Probursa y el ITESM).

En este programa no *9e* tiene un determinado perfil del alumno, pero si maneja un modelo de caractensticas del emprendedor: ACTIVAR (Audacia, Confianza, Tenacidad, Iniciativa, Voluntad, Apasionamiento y Responsabilidad).

#### Emprendedores, lo que le permite sequir cumpliendo su \ **3.4 Instituto Tecnológico Autónomo de México**

El Programa de Desarrollo Empresarial del ITAM se inició en 1987 bajo el propósito de crear profesionales que quieran desarrollarse como empresarios. Sus objetivos son muy claros: Descubrir y desarrollar las habilidades que se requieren para ser empresario, aplicar los conocimientos adquiridos en la carrera, en la formación de una empresa y crear la capacidad de desarrollar empresas de carácter permanente.

El Programa de Desarrollo Empresarial se divide en dos materias: Desarrollo Empresarial 1 y 11, con duración de un semestre cada una. El programa esta abierto a todas las licenciaturas, aunque las carreras de administración, contabilidad e ingeniería en computación son las que predominan en este programa.

No existe un perfil específico para ingresar al programa, solo se busca el desarrollar habilidades de liderazgo.

#### . **3.5 Universidad Autónoma Metropolitana** d

El Taller de Simulación Empresarial de la UAM comenzó en 1984, con el objetivo de dar a los alumnos una noción del emprendedor y enfocarse a la práctica, y de esta manera

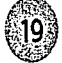

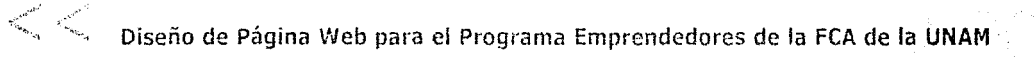

adquirir la experiencia de formar una empresa.

 $\sim$ , 1  $\mathcal{I}(\mathcal{O})$ 

> ⊵າ∩∶  $\sim$ i $\sim$

Este taller es de carácter obligatorio para la licenciatura en administración durante el sexto y séptimo trimestre. Este taller es muy básico, en el cual sólo se integran los equipos, se definen objetivos y se realiza la gestión de la empresa. Durante el periodo inter-trimestral, se puede producir el producto o servicio y darle seguimiento a la empresa en el siguiente taller.

Debido a la estructura académica de las licenciaturas este taller no puede ser llevado por otras licenciaturas. •

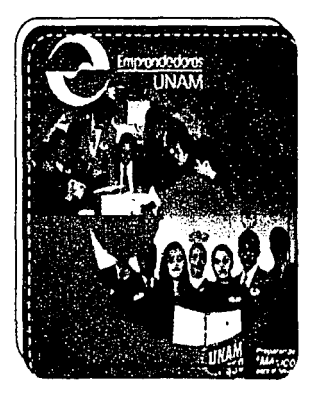

~:;

÷.

 $\blacksquare$ 

 $\bullet$ 

El objetivo del Programa Emprendedores de la UIIAM es desarrollar el espíritu creador y emprendedor en los universitatios.

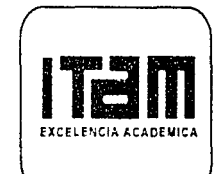

El Programa de Desarrollo Empresarial del 117\M se divide en dos materias *de* Desarrollo Empresarial.

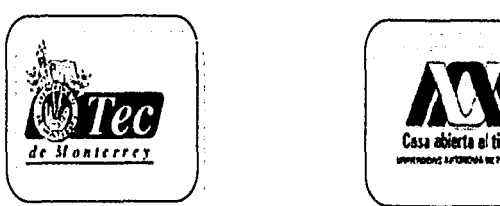

El Programa Emprendedores del ITTSM comenzó en 1982 como materia optativa.

'. .. ,' '''"·

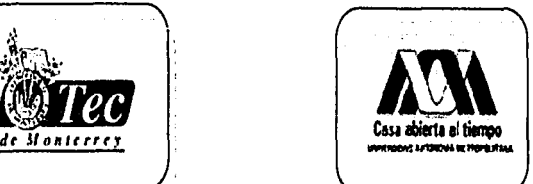

El Taller de Simulación Empresarial de la *UAIA* se enfoca a la práctica *de* formar una empresa.

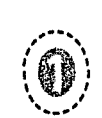

 $~\ddot{~}$  .... 10, ...

#### $\mathscr{B}$  . If  $\mathscr{B}$  ,  $\mathscr{B}$  ,  $\mathscr{B}$  ~8-~Hl!·J.r;t.'f1fi:1.c})¡, t'l\'11.'.l:\•.1.'~"i-'.:\ ~"".'~".'J,'.f::.i.'~~i:..-~~~:..:.:..S.i2i:~~:L:J::::.:-~::~);:::·:~:.~~ .. :.··~.'.·.:.-:.\"'.::ij: .. ··-

~

[I Programa Emprendedores, como programa de formación de empresas dentro de una Institución educativa como lo es la Universidad Nacional Autónoma de México tiene la necesidad de dar a conocer sus actividades. Una forma en que la FCA da a conocer sus actividades, investigaciones, actos académicos, etc. es mediante las diferentes revistas que edita el Fondo Editorial FCA

La Facultad edita cinco revistas con el fin de actualizar y ampliar los conocimientos en el área contable administrativa:

• Contaduría y Administración: Revista trimestral que promueve, difunde y fortalece la investigación en las disciplinas contables, administrativas y de informática.

• Nuevo Consultorio Fiscal: Publicación quincenal de consulta, estudio y análisis práctico de las nuevas reformas fiscales.

• Emprendedores: Revista bimestral que forma e informa al empresario además de actualizar los conocimientos de catedráticos y alumnos.

• Noti-ANFECA: Revista trimestral que edita la FCA; constituye el órgano de Difusión de la Asociación Nacional de Facultades y Escuelas de Contaduría y Administración ANFECA.

• Gaceta Algo más: Gaceta donde se informa de todas las actividades y actos académicos, socioculturales y deportivos, así como anuncios para la comunidad.

La revista Emprendedores es una medio que utiliza el Programa Emprendedores para difundir información valiosa para mantener al empresario y emprendedor actualizado. Pero este medio no cubre todas las necesidades de este programa, que son: dar a conocer a la comunidad universitaria el Programa Emprendedores, sus actividades, como funciona, que beneficios aporta, etc.

El diseñar un soporte visual que informe a los usuarios del sitio de la Facultad de Contaduría y Administración UNAM de la definición de 'Emprendedores' Programa Universitario de iniciación empresarial, el cual busca la creación de empresas (juveniles) y de todo aquel que desee emprender un negocio. Es la principal necesidad que presenta el Programa Emprendedores.

La creación de una publicación electrónica que pueda ser un órgano informativo de este programa es una solución ante el problema de comunicación que presenta el programa.•

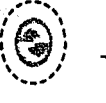

 $\mathcal{L}^{\text{max}}_{\text{max}}$ **2;.¡**  ···

Actualmente existen varios programas *de* iniciación empresarial o mejor conocidos como programas de emprendedores. que han surgido por la necesidad de impulsar el desarrollo económico.

La Facultad de Contaduría y Administración de la UNAM, cuenta con un programa de desarrollo empresarial llamado 'Programa Emprendedores' que tiene como objetivo formar universitarios con espíritu emprendedor. creativos. responsables. líderes y honestos, capaces de crear y desarrollar empresas a través de un Programa que les permite vivir experiencias reales de una organización bajo un contexto académico.

El Programa Emprendedores como programa de creación de empresas ofrece principalmente a los estudiantes de Administración una formación integral que tiene como beneficio que el emprendedor sea dueño de su propia empresa, con los conocimientos para crearla y dirigirla, además de fortalecer la economía del país y fomentar una mentalidad positiva.

El alumno tiene una experiencia real al formar una empresa en donde aplican los conocimientos adquiridos durante su formación, actividad que concuerda con el lema 'La mejor manera aprender a hacer negocios es haciendo negocios".

 $\curvearrowright$ 

~·

1 **1lt** 1 ranasan<br>⊤ l ~

Otros programas de Iniciación empresarial en universidades son el Programa de Jóvenes Emprendedores de la DESEM, cuyo objetivo es el desarrollo de una cultura empresarial. El Programa Emprendedores del ITESM además de fomentar el espíritu emprendedor, innovador tiene como objetivo el incrementar la generación de empresas. El ITAM con su programa de Desarrollo Empresarial busca favorecer las habilidades de liderazgo y desarrollar profesionales con una visión empresarial. La UAM con el Taller de Simulación Empresarial fomenta la experiencia de formar una empresa.

Es una meta común de las universidades el impulsar el desarrollo económico del país, que a través de los programas de iniciación empresarial se pretende alcanzar. además de fomentar una cultura empresarial. La difusión de estos programas es fundamental para que esta meta se realice, por lo que una publicación electrónica es una solución al problema de comunicación que presenta el Programa Emprendedores de la Facultad de Contaduría y Administración de la UNAM.

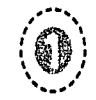

El intemet, es considerado como la super carretera de la información, una red mundial, un medio de comunicación o una fuente de información y entretenimiento, pero es mucho más que eso. La páqina web como un medio de comunicación ha cobrado gran importancia en los últimos años, logrando consolidarse como un medio que llega a una infinidad de personas y sobre todo es información accesible los 365 días del año las 24 horas. Es por esta razón que el objetivo de esta publicación electrónica es lograr una interacción entre el programa y el usuario.

En el siquiente capitulo se desarrollan aspectos como la comunicación, el internet y la metodología aplicada al diseño de una página web. ·

interendedores UNAT

Metodología Aplicada para el Diseño de la

# ft10/

## embrenden af fri

Metodología aplicada para el diseño de la Página Web del Programa Emprendedores

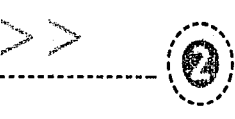

 $(25)$ '=~i¿~V

 $\cap$  .

~

 $\ddot{\phantom{1}}$ 

*'La comunicación* es una de /as *actividades humanas* que *todo*  e/ *mundo* reconoce .. .' ¡

La Comunicación siempre ha existido y juega un papel fundamental en la vida del hombre; permite que este se relacione e interactue dentro de una comunidad.

La comunicación ha estado presente en el desarrollo del hombre, y ha permitido a este crear y perfeccionar los diversos medios de comunicación, es decir, la necesidad del ser humano es comunicarse y buscar los medios para hacerlo.

La comunicación es un vehículo de unión entre individuos, es un medio de relación, y también es parte central de nuestra vida en tanto que nos relacionamos con otros mediante este proceso.

1.1 Definición '------· ·-·--

Paoli define a la comunicación como el acto de relación mediante el cual dos o más sujetos evocan en común un significado.

La comunicación es una transferencia de signos y códigos entre dos o más personas e involucran a un emisor, un receptor y un mensaje que requiere de un código común a ambos.

La comunicación es un proceso de emitir o transmitir mensajes entre dos partes (un emisor y un receptor) a través de un código común a ambos. Se puede señalar que la comunicación es por excelencia el instrumento de relación, por medio del cual podemos influir en la otra parte, es una forma de producir mensajes, e interactuar, es la forma de producir una respuesta ante un estimulo, de expresar ideas. Para que la comunicación se realice es necesario que el mensaje este articulado en un código común entre el emisor y el receptor y esto implica un proceso, un proceso que no es estático y en donde sus elementos interactuán entre sí.

El estudio de la comunicación se puede dar desde dos perspectivas. El funcionalismo y el estructuralismo, ambos centrados en el estudio de la comunicación y su proceso. El funcionalismo considera la comunicación como la transmisión de mensajes y su interés se centra en la codificación y decodificación; en la eficiencia y exactitud de la comunicación. La comunicación para el estructuralismo es

• 1. Fiske, john introducción al estudio de la comunicación. Trad. Patricia Anzola, Colombia, Ed, Norma, 1984, p. XIX
Diseño de Página Web para el Programa Emprendedores de la FCA de la UNAM

la producción e intercambio de sentido, se interesa por analizar la forma en que los mensajes interactúan con las personas y se apoya en la semiótica para explicar la comunicación en una sociedad.

# 1.2 Proceso de Comunicaci6n *)* ) . / '----- ~-- ---------··------- ----·--~

 $\left( \begin{matrix} 0 \end{matrix} \right)$ 

La comunicación es un proceso carente de principio y fin, en donde sus componentes interactúan e influyen unos sobre otros

\

El primer modelo que explica el proceso de comunicación es el de Aristóteles que en su Retórica considera tres componentes en la comunicación: el orador. el discurso, y el auditorio, este modelo corresponde al modelo más sencillo integrado por emisor. mensaje y receptor. (Ver esquema 1)

• El Emisor es, quien origina la comunicación, es quien tiene algo que decir. En el caso del diseño para la página del Programa Emprendedores, el Programa es quien tiene la necesidad de comunicar algo a través de una publicación electrónica.

• El mensaje es, la forma en que ese emisor se comunica (conjunto de señales, signos o símbolos). El mensaje del Programa Emprendedores se encuentra contenido dentro de la publicación electrónica.

• El receptor es, la persona que recibe el mensaje. El receptor de esta publicación es el público meta al que se dirige el Programa Emprendedores, universitarios que deseen emprender un negocio y deseen formar parte de una comunidad empresarial.

Existen varios modelos de comunicación, entre ellos el de Gerbner, Shannon y Weaver, Laswell, Newcomb, Westley y MacLean, Jakobson entre otros, los cuales explican el proceso de comunicación. (ver cuadro comparativo) En 1949 Shannon y Weaver en 1949 con su obra

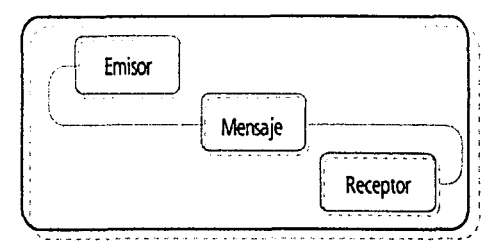

Esquema 1: Proceso de Comunicación, según el modelo de Aristóteles e

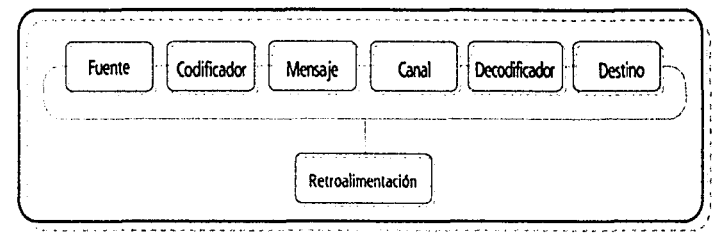

Esquema 2: Modelo de Shannon y Weaver 4

*r'\;* 

l"Í

י,

!':" "'

,..

 $\mathcal{L}_{\mathcal{L}}$  $1.120B$  $\mathcal{L} \mathcal{I}$  ,  $\cdot$  ,  $\cdot$ 

Mathematical Teory of Communication, que describen a la l~--,-1. comunicación como la transmisión de mensajes, y a pesar l asswell de que su teoria esta centrada en las matemáticas. se l--~~ssw~~ puede aplicar a la comunicación humana. Shannon y Weaver. El modelo de Shannon y Weaver presentan un esquema más complejo, considera los tres elementos del proceso (emisor, mensaje y receptor) y agrega tres elementos: codificador y decodificador que son los que ayudan a construir y a entender el mensaje; y un tercero que corresponde a una respuesta por parte del destinatario. (Ver esquema 2)

Gerbner

1 • Mis Complejo

· Modelo parecido al de Shannon y Weaver.

1 • !ocluye la retroalimentación

mensajes.

1 • Reladóo del mensaje con la realidad • Define la comunicación como la transmisión<br>de mensaies

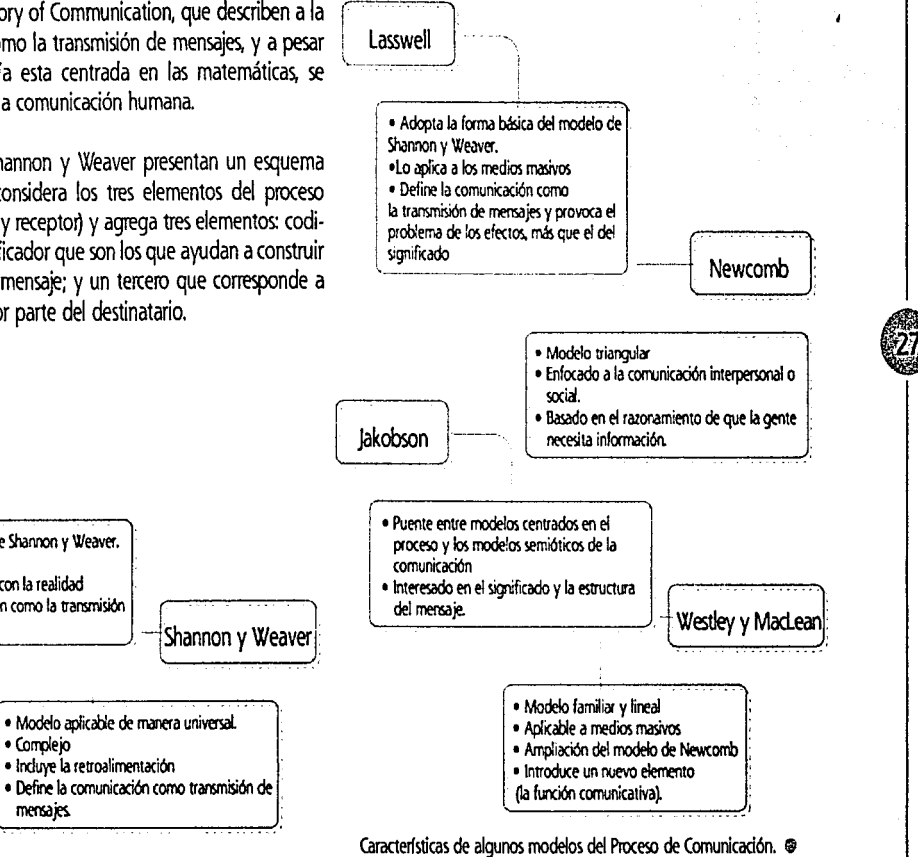

# 0 Elementos de la Comunicación

 $\left(\bigcirc$   $\bigcirc$  $\frac{1}{2}$ 

> $\mathbf{r} \in \mathbb{R}^n$  $\mathbb{Z}^3$

Para que la comunicación se realice, debe seguir un proceso y todos sus elementos deben interactuar. El modelo de Shannon y Weaver, un modelo fácilmente comprensible, presenta a la comunicación como un proceso lineal y sencillo, los elementos de la comunicación son:

• Fuente o Emisor: Es el origen, es aquella persona que tiene una razón u objetivo para comunicarse. (El Programa Emprendedores)

• Encodificador o codificador: es como las ideas de la fuente se disponen en un código. (El diseñador influye en este elemento al codificar la información)

• Mensaje: el mensaje es el discurso, es lo que la fuente desea transmitir, es la esencia de la comunicación. (Es lo que el Programa Emprendedores tiene que decir)

• Canal: es el recurso físico por el cual se realiza la comunicación, por donde pasa el mensaje. (El canal es intemet mediante una página web)

• Decodificador: es donde se retraduce el mensaje para darle forma y sea entendido por el receptor. (Es el Programa, en este caso un navegador que hace

visible la página al usuario)

• Receptor o destinatario: es quien recibe el mensaje (Es el publico meta a quien se dirige la página web del Programa)

~·

 $\bullet^i$ 

**∫** 

 $\ddot{i}$ "!

 $\mathbf{I}$ 

La Retroalimentación o llamada por los autores como feedback se presenta cuando la comunicación iniciada por la fuente tiene una respuesta por parte del receptor, es la categoría para emitir una respuesta.

La retroalimentación es un componente muy importante dentro del proceso de comunicación, para un Diseñador y Comunicador Visual que ha emitido un mensaje la retroalimentación es de gran ayuda para determinar si su mensaje ha sido recibido correctamente, y de lo contrario permite evaluar y ajustar su mensaje a las necesidades del receptor, además de analizar y determinar que elemento es aquel que no funciona adecuadamente y porque la comunicación no se realiza de manera eficiente.

#### ; Canal, Medio, Código

Fiske es quien rescata estos tres conceptos dentro del proceso de comunicación y los define como:

• Canal: recuso físico por medio del cual se transmite la señal.

• Medio: la forma técnica o física de convertir el mensaje

-- <sup>~</sup>-- - - -- - ------ -. - ----- .. -------- -------.. --.. -----------... -------........ --.................... --...... ..

# Metodología aplicada para el diseño de la Página Web del Programa Emprendedores ----------------------------------------------------------------------------------------------------

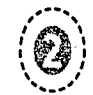

·:~iLl}:~  $\langle 29 \rangle$  $\mathscr{L}^{\text{max}}$  .

~~ '"°1-..

en una señal.

'\

• **Código:** sistema de significado común entre una cultura o subcultura.

Estos tres elementos juegan un papel muy importante para el comunicador. en gran medida de estos elementos depende el éxito o fracaso de la comunicación, en este caso el diseñador y comunicador visual es el encargado de emitir un mensaje, por lo que debe seleccionar el canal, el medio y el código más adecuados a las necesidades de comunicación que su mensaje requiera, todo esto con el fin de cubrir los objetivos de comunicación propuestos.

En el caso del Programa Emprendedores y su necesidad de comunicación se identificaron el canal, medio y código más adecuados a sus necesidades.

• **Canal:** intemet, incluye el conjunto de tecnología que permite viajar la información.

• **Medio:** electrónicos, a través de una computadora que hace posibles convertir un medio en señal.

• **Código:** Lenguaje Gráfico, que está presente en una publicación electrónica.

# • **Ruido y Fidelidad**

Shannon y Weaver incluyeron el concepto ruido al hablar de la comunicación y de como este distorsiona la calidad

#### de la señal.

'Ruido *y* fidelidad son dos aspectos distintos de una misma cosa. La eliminación de ruido, aumenta la fidelidad; la produc ción de ruido la reduce'. 2

Es de esta manera que una comunicación efectiva dependerá del grado de ruido y/o fidelidad con la que el mensaje sea transmitido.

En la comunicación el ruido o la fuente de interferencia que Shannon y Weaver definieron como cualquier cosa añadida a la señal entre su transmisión y su recepción producen un deterioro en el mensaje; la comunicación puede afectarse en tres diferentes niveles:

• Técnicos: determinado por el nivel de exactitud con respecto a los símbolos.

• Semánticos: determinado por el nivel de precisión respecto al significado.

• Efectividad: determinado por el nivel de precisión respecto a la respuesta del destinatario.

Con estos niveles se puede ver que el significado esta contenido en el mensaje y cuando este se encuentra bien codificado no sufre alteraciones.

• 2. Berlo, David K. El Proceso de la Comunicación (Introducción a la teoría y a la práctica) Buenos Aires, Ed. El Ateneo, 1971, p. 33

Diseño de Página Web para el Programa Emprendedores de la FCA de la UNAM ----------------------------------------------------------------------------------------------------

 $\langle \hat{\bullet} \rangle$ 

 $\mathbb{R}^n$  ). 30:J ~jj'

*'Nos comunicamos para influir y para afectar intencional* • *mente' 3* 

El propósito de la comunicación lo definió Aristóteles en su estudio de la retórica como la búsqueda de 'todos los medios de persuasión que tenemos a nuestro alcance'.

La meta principal de la comunicación es la persuasión, es el orador el que trata de que los demás compartan su mismo punto de vista. Los objetivos de la comunicación según la teoria de la 'Psicolog'a de las facultades' son tres: informativo, persuasivo y de entretenimiento.

Analizamos la comunicación y hacemos que esta sea lo más efectiva posible, pero en este proceso debemos saber cual es el fin que persique nuestro emisor y cual es la respuesta que el emisor espera al emitir su mensaje.

Toda comunicación tiene un objetivo y desea producir una respuesta, de esta forma el Diseñador y Comunicador Visual trabaja para emitir un mensaje eficiente y efectivo; el resultado de la comunicación no siempre es predecible ya que el receptor puede no responder o ser un receptor no intencional el que recibió el mensaje.

 $\left( \frac{1}{2} \right)$  El modelo del proceso de la comunicación que explica el modelo del proceso de la comunicación que explica el accural propósito de la comunicación es el modelo de Lasswell. QUIEN dice QUE en que CANAL a QUIEN con que EFECTO !'\:

¡ ¡ ¡ l i<br>in the complete set ™<br>™ ' f"li

> ¡ ' 1 an ya masararan ya ma !

 $\mathbf{I}$ ; t i

 $\frac{1}{2}$  $\mathbf{P}^{\dagger}_{\perp}$ 

Este modelo responde a las siguientes preguntas ¿Quién? ¿Qué dice? ¿Por que Canal? ¿A quién? ¿Para qué?, es un modelo lineal que se enfoca en el efecto y propósito de la comunicación.

#### / ( 1.4 Comunicación Visual

'-.\_

Comunicación Visual es la expresión de ideas a través de mensajes visuales, ya sean intencionales o casuales.

'La *com.micación* VÍ9.Jal *es en* a.gunos casos *un* meáo *imprescirdlie para pasar información de un errisor a un receptor*<sup>8</sup> -

La comunicación visual es todo aquello que percibimos, y esta se produce por medio de mensajes visuales siguiendo el mismo esquema del proceso de comunicación: emisor. mensaje que en este caso es visual y un receptot

La comunicación visual establece una relación entre información y soporte, Munarí dice que toda información tiene un soporte óptimo aún cuando esta pueda ser transmitida por varios soportes, es de esta forma que un

• 4. Munarl, Bruno Diseño y Comunicación Visual !Contribución a una metodologia didáctica) Barcelona, Ed. Gustavo Gli, 1985, p. 72

<sup>&#</sup>x27; 3. Serlo, David K. Op. Gt., p. 11

Diseñador y Comunicador Visual tiene como tarea transmitir información por medio del soporte adecuado, con el fin de lograr el objetivo de la comunicación, que es la transmisión de información.

*'La comunicación visual* se pr00uce *por medio* de mensajes visuales' 5

El mensaje visual se compone de la información y el soporte. La información es quien lleva el mensaje y el soporte es quien hace visible la información. Es el conjunto de elementos visuales (punto, línea, contorno, dirección, tono, color. textura, dimensión, escala y movimiento) lo que hacen que un mensaje sea visible. En conjunto la información y el soporte deben crear un mensaje que sea

"

Bruno Munarf quien escribe sobre la comunicación visual considera a la forma, la textura, la estructura, el módulo y el movimiento como los elementos que le dan forma al mensaje visual, es decir, por medio de estos elementos convertimos la información en mensajes visuales y poste· riormente en comunicación visual.

El soporte de comunicación visual que se ha elegido para resolver la necesidad de comunicación del Programa Emprendedores es la página web, un soporte que tiene varias ventajas y que es una solución gráfica congruente con los objetivos del Programa. •

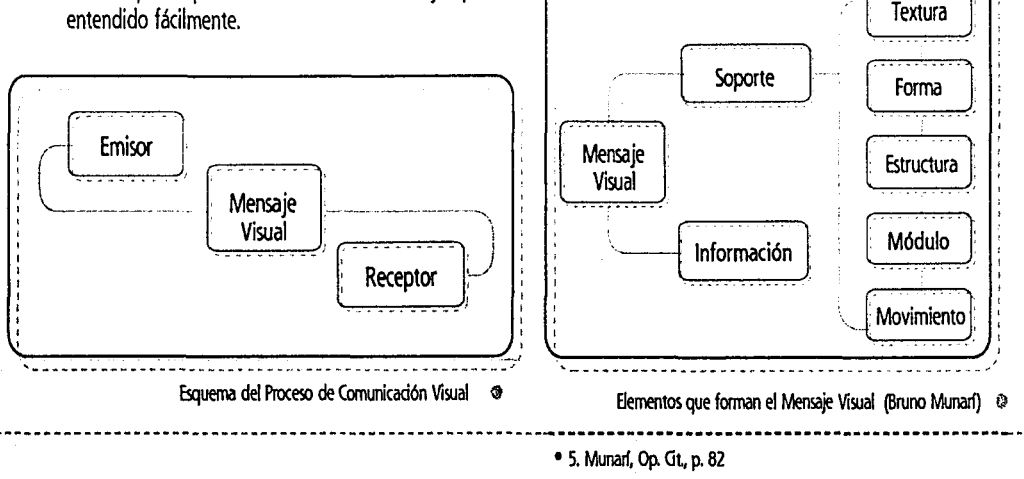

 $\odot$ 

,.,\_ .. ,

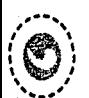

# a monte los escuerime dor

Este medio de comunicación que recientemente cobro auge y difusión a lo largo del mundo, puede comunicar a personas de países distintos.

Internet que nació como un proyecto del Departamento de Defensa de los Estados Unidos, para el intercambio de internet que nació como un proyecto del Departamento<br>de Defensa de los Estados Unidos, para el intercambio de<br>información, ahora se perfila como un medio de comuni-<br>cación, en donde la información y la comunicación se dan en conjunto.

'Internet reúne *fas caracten'sticas* esencia/es de un *medio* de *comunicación,* cumpliendo e/ esquema más *sencillo* que *propicia la comunicación,* ' *emisor* - mensaje - *receptor* ' *y la 'retroali* · *mentaci6n'.* ' ·.

El valor que tiene Internet como medio de comunicación es la interactividad que al relacionamos, permite que se inicie el proceso de comunicación, pero además nos da una respuesta, y rompe las barreras espacio-temporales. Existe una fuente, un transmisor (una computadora), un canal (WWW) y uno o varios receptores.

Actualmente intemet es un medio que cada vez esta al alcance de un gran número de personas, desde el momento en que la computadora se ha vuelto cada día una necesidad y dejo de ser un lujo. Los avances tecnológicos han favorecido la difusión de la información y del intemet, y colocaron a este como un medio de comunicación en crecimiento

 $\hat{\mathcal{C}}$ 

 $\lambda^!$ 

 $\mathbb{C}^1$ 

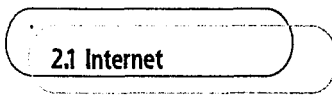

*'Internet* es un *gran* ~stema de interi:onexi6n *de redes que*  origina una gigantesca base de datos distribuida en todo el mundo, en *la* que se *puede encontrar información y* senicios *de todo tipo'..:* 

Internet es un sistema de red de información, es un conjunto de redes en un sistema global que permite la interconexión de millones de computadoras sin importar el lugar.

*'Internet* es un sistema *global* de *información que está relacionado lógicamente por* un *único espacio* de *direc* • dones *globales, basado* en e/ *Protocolo* de *Internet (IP)* o *en sus* extensiones, es *capaz de soportar comunicaciones usando* el conjunto de *protocolo TCPllP (Transmisson·* 

- 6. Soule, Elizabeth Internet como Nuevo Medio de Comunicación (Tesis Profesional), México, Nuevo Mundo, 1999, p. 22
- Z http://members.nbci.com/\_XMCM/tesisricardo/normal/internet.htm

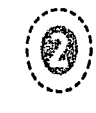

*Control Protocol /Internet Protocol)* o /ien en sus exten siones u otros protocolos compatibles con IP, emplea, provee o hace accesible, *privada* o públicamente, *servicios*  de alto nrvel en capas de comunicaciones *y* otras *infraestructuras* relacionadas.' Definición dada por el Consejo Federal de la Red (Federal Networking Council).

# emayo restaurantes restaurantes and present and present and present and property of the set of the set of the set of the set of the set of the set of the set of the set of the set of the set of the set of the set of the se

"\

r',I

Internet comenzó en 1969 como un experimento de redes de computación, del gobierno de Estados Unidos, proyecto realizado por la Agencia de Proyectos Avanzados ARPA (Advanced Research Project Agency), el propósito principal era la investigación y desarrollo de protocolos de comunicación para redes, intercambio de datos. y para la investigación.

El proyecto fue llamado DARPANET y las investigaciones que le siguieron dieron como resultado el protocolo TCP/IP (fransmission Control Protocol / lntemet Protocol), un sistema de comunicaciones sólido bajo el cual se integran todas las redes que conforman Internet, y es actualmente el protocolo de control de transmisión que utiliza intemet.

El desarrollo de este protocolo que incremento el número de redes en agencias gubernamentales y en universidades en Estados Unidos dieron origen a la red de redes más grande del mundo.

 $\sim$ 

En 1984 DARPANET dividió sus redes; MILNET (Military Network) para uso militar con información no clasificada y ARPANET (Advanced Research Project Agency Network), para uso educativo, con fines académicos y de investigación.

*'INTERNIT.* es el resultado de /a gran *disposición* de *los usuarios para compartir* información de *toda* clase con *las personas*  que la requieran, *convirtiéndose* en *un* medio de *comunicación*  inmediato, accesible a los demás, sin *condiciones ni* permisos gubernamentales! :

En internet actualmente no existe una autoridad central que controle su funcionamiento, hay grupos e instituciones que la organizan, establecen estándares de comunicación entre plataformas. autorizan asignaciones. promueven el intercambio de información y se encargan de problemas operacionales, como es el caso de la Internet Society (IS), Internet Architectur Board (IAB), Network lnformation Center (NO) y el Internet Engineering Task Force (IETF) entre otros.

Internet que comenzara como un proyecto de investigación

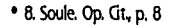

Diseño de Página Web para el Programa Emprendedores de la FCA de la **UNAM** 

------------------------------------------------------------------------------------------------------------------

militar, gubernamental y educativo, se ha convertido en un medio de comunicación global, con un crecimiento acelerado en los últimos años.

#### **o Internet en México**

 $\langle \textcolor{blue}{\bullet}\rangle$ "' ..... '

 $\ell$  . ~134; 't~;iJ.·\_:.j

En México el intemet tuvo sus inicios en instituciones educativas, en 1989 con una conexión del Tec de Monterrey (ITESM) con la Universidad de Texas en San Antonio y posteriormente la UNAM, la UDLA, el ITESO y la UDG dan origen al "MEXnet" la red mexicana a la que se suman CONACYT y la SEP con fines académicos y de investigación.

En 1989 cuando el ITESM realiza una conexión directa a internet, se establece la terminación 'mx' para los domi· nios ubicados en el país. nace el NIC México.

En 1995 se hace el anuncio del 'Centro de Información de Redes en México' (NIC México), a partir de este momento un crecimiento acelerado en los dominios hace necesario un mantenimiento de base de datos actualizada.

En la actualidad existen muchos proveedores de acceso a internet (ISP's) que brindan servicio en casi todos los estados de la República.

# / -V---···------ **2.3 Los Servicios aue Ofrece Internet**

 $\mathbf{f}$   $\mathbf{A}$ 

i  $\mathbb{C}^\mathbb{N}$ 

Internet ofrece una variedad de servicios como son el World Wide Web, el Correo Electrónico, las Listas de Correo, los Grupos de Noticias, el FTP, el Gopher, Archie y Telnet, entre otros. Algunos de estos servicios cayeron en desuso por la implementación de nuevas tecnologías.

#### • Correo Electrónico

Este servicio permite enviar mensajes de texto a otros usuarios. para tener acceso al correo electrónico, se necesita contar con un programa como Microsoft Exchange incluido en Windows o en algunos Navegadores.

Este servicio ofrece una comunicación directa del usuario con usuarios de cualquier parte del mundo. Existen páginas que ofrecen correos gratuitos, como son yahoo, hotmail, starmedia, yupi, entre otros, lo único que se necesita es registrarse y por medio de un 'Login y un Pasword' se tiene una cuenta de correo electrónico.

#### • Listas de Correo

Las listas de correo son artículos o revistas que se publican en forma de correo electrónico, por lo que sí uno esta interesado en pertenecer a esta lista de correo y recibir esta publicación, solo debe buscar el tema de interés y

---------------------------------------------------------------- *C>* 

mandar un correo en donde se indique que se quiere recibir la publicación, por lo general son gratuitas, aunque algunas con información más especializada suelen tener un costo.

#### • Los Grupos de Noticias

Los grupos de noticias son boletines electrónicos por medio del cual se reciben noticias en forma de boletines y no de correos electrónicos.

#### • FTP

"

t•

~->

FTP (File Transfer Protocol) sirve para trasladar archivos de una computadora a otra, permite salvar, modificar, subir o bajar, y transferir archivos de una computadora remota.

#### • Telenet

Es un servicio que permite el acceso a computadoras remotas, mientras estas están conectadas a Internet.

#### • **World Wide Web**

'Web, también conocido como W3, WWW. *y* Telaraña es 'el más espectacular de los servicios de Internet, pues pemite al usuario interactuar directamente con la información mediante hipertexto y presenciar en la pantalla un despliegue gráfico muy atractivo: tipografía proporcional, fotografías, gráficos, audio y vídeo<sup>n</sup> 9

Mejor conocido por sus iniciales como WWW, o triple W,

es uno de los servicios de intemet que permite al usuario interactuar con la información mediante el hipertexto, que es el principio central de la Web, romper con esque· mas y estructuras lineales en la lectura, además de per· mitir al usuario interactuar de forma libre.

"'~ .. ,. ,,..,1~.'i).,

 $\Delta$  $\mathcal{P}_\mathcal{P}$ ......... '

> .!\;.~ ''~''" **'35:1•**  ~~~#

La World Wide Web (la Telaraña a lo ancho del mundo) , es el modo en que podemos ver la información que se encuentre en Internet, mediante conexiones llamadas links (ligas), que se encuentran en lenguaje HTML (HiperText Markup Language), y permite el desplaza. miento de un documento a otro.

Lo maravilloso de la Web es que permite no solo desple· gar en una pantalla la información, sino que permite el despliegue de texto, imágenes, audio y vídeo.

WWW es un medio de información, con posibilidades de expansión infinitas, ya que como su nombre lo dice es una telaraña, en donde las computadoras se enlazan por medio del Protocolo de Transferencia de Hipertexto (http; HypertText Transfer Protocol).

Las publicaciones que integran la WWW son páginas de todo tipo, una página web es una publicación electróni· ca con un conjunto de elementos interrelacionados en un medio electrónico.

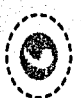

 $\mathscr{E}^3$  $e$ ان ب

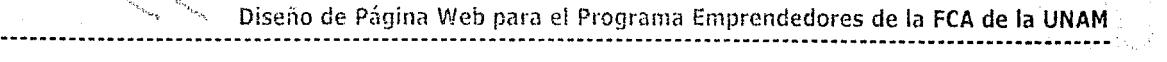

# 2.4 Perfil del Usuario de una Página Web

El usuario de un documento WEB, visita una página con la intensión de encontrar información valiosa y la posibilidad de interacción. Un sitio web bien diseñado podrá ser capaz de estar a la altura de los diferentes tipos de usuario que navegan por internet.

Existen 4 tipos de usuarios:

• Principiantes: Este tipo de usuarios se encuentran ante una experiencia nueva, por lo que la página debe ser muy gráfica con un alto grado de accesibilidad, que en forma clara y atradiva inviten al usuario a navegar en ella. Las páginas dedicadas a principiantes deben ser amigables y no intimidar al usuario por su complejidad o por el uso excesivo de enlaces.

• Internautas: Es el tipo de usuarios que se dedican a desplazarse de página en página, por lo que una mezcla de gráficos y textos lo suficientemente llamativos pueden ser la razón por la que decidan navegar en la página. El diseño debe persuadir a este usuario a quedarse y revisar los contenidos, estos deben ser claros para que en una primera revisión quede claro el tema del portal y los contenidos que se pueden encontrar.

• Expertos: Estos usuarios quieren una página que despliegue lo suficientemente rápido para acceder a la información que buscan. El uso de gráficos puede impacientar al usuario cuando este está desplegando la pági· na. Este usuario requiere de índices amplios y bien diseñados que detallen los contenidos de la página.

 $\cap$ 

 $\circ$ 

 $^{\bullet}$ 

• Internacionales: Al estar en la WWW la página puede ser accesada por cualquier persona del mundo, por lo que se puede tener usuarios de otros paises que no hablen el mismo idioma, lo mejor es facilitar la traducción al menos de los menús y las páginas principales. •

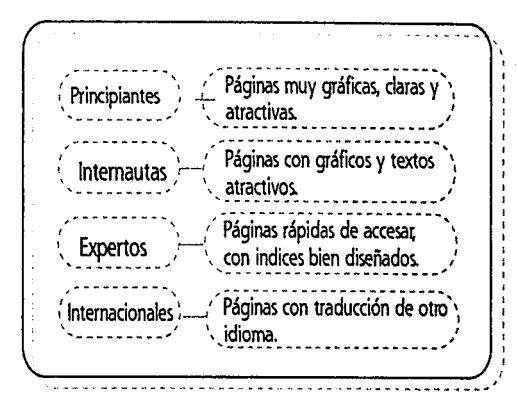

Tipos de Usuarios que navegan por Internet <sup>®</sup>

Metodología aplicada para el diseño de la Página Web del Programa Emprendedores ----------------------------------------------------------------------------------------------------

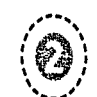

 $-+$ .

Un método es un modo de hacer una cosa o una serie de ellas en orden, un orden lógico; es un conjunto de reglas que deben seguirse para el estudio o la realización de algo.

Así como toda disciplina tiene un método para su estudio, el diseño necesita de un método que permita controlar todos los elementos del proceso desde su proyectación hasta su realización.

# 3.1 Método Proyectual

'\

 $\mathcal{G}$ 

El creador del método proyedual es Bruno Munari que define a este como 'una serie de operaciones necesarias, *dispuestas* en orden *lóe]ico dictado por la* experiencia' con la finalidad de obtener un resultado óptimo con un mínimo esfuerzo.

El diseño necesita de una proyectación antes de diseñar, necesita la planeación del proyecto antes de realizarlo.

El esquema del método proyectual no es un esquema fjo,

no es único, ni definitivo, el empleo de estos pasos y de la experiencia adquirida al seguirlos, nos permitirá hacer los cambios pertinentes, mejorarlo y adaptar este método para crear nuestro propio método proyectual, que nos permita mejorar los procesos y estimular la creatividad.

La principal ventaja del uso del método proyectual es controlar todos los elementos del proceso y poder identificar cuando alguno de estos falla y corregirlo sin tener que comenzar de nuevo, la experiencia también juega un papel muy importante, ya que como se mencionó la · experiencia permite mejorar el método y proyectar cada ' vez de una manera más sencilla.

La utilidad de una metodología es el control, saber en cual de los pasos hay una deficiencia, verificarlos y tener el control de estos. El método propuesto por Munari en su libro Como Nacen los Objetos presenta el siguiente esquema:

#### PROBLEMA

El primer paso es **encontrar el problema,** la necesidad, (en este caso de comunicación) que requiere de nuestra participación.

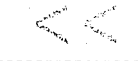

 $\mathbf{A}$  $1$  (V)  $1$  $\cdot$   $\cdot$   $\cdot$  $\sqrt{2}$  .

> f:{~>. 38 "--~~~·:;..-

# ·,, Diseño de p{¡gina Web para el Programa Emprendedores de la FCA de la **UNAM**

**"** 

 $\mathbf{f}$ 

 $\cap$ 

# DELIMITAOÓN DEL PROBLEMA

Definir el problema es el primer paso para su solución, y nos ayuda a **definir los límites del proyecto.** 

#### ELEMENTOS DEL PROBLEMA

Consiste en descomponer el problema con el fin de controlar todos los elementos de este.

#### RECOPILACIÓN DE DATOS

Es de gran ayuda para el diseñador, ya que le da una **visión más amplia del problema** y le permite estar informado entorno al proyecto.

# ANÁLISIS DE DATOS

El análisis permite retomar la información más **valiosa,** e induso puede proporcionar sugerencias en la solución del problema.

#### **CREATIVIDAD**

En este punto el diseñador comienza proyectar sus ideas y **proponer soluciones.** 

#### MATERIALES Y TECNOLOGÍA

Hay que estar conscientes de cuales son las **opciones y los recursos** para realizar el proyecto, con el fin de escoger la opción más adecuada.

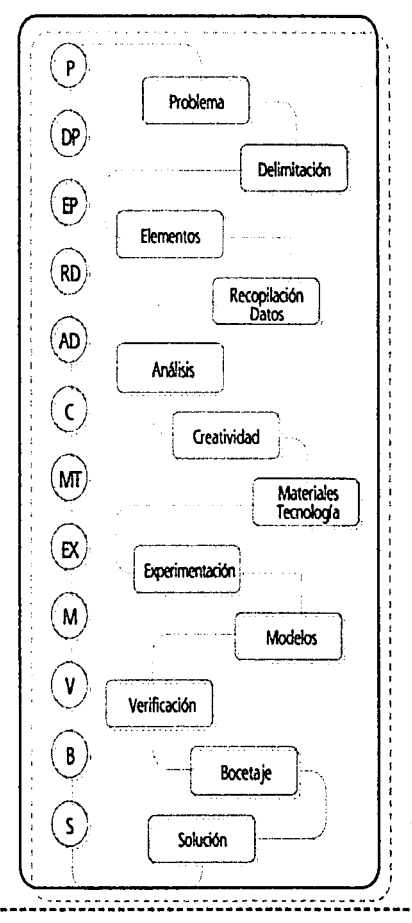

<sup>•</sup> Método Proyectual Bruno Munarl

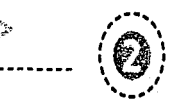

(~a'.J.)

#### **EXPERIMENTACIÓN**

Consiste en *hacer pruebas con el material para saber* con que problemas nos enfrentamos.

#### **MODELOS**

'

...

Este punto no siempre es aplicable, pero en él se elaboran algunos prototipos para saber si se ha resuelto del problema.

#### VERIFICACIÓN

La verificación de los modelos nos da la pauta para hacer correcciones o **perfeccionar el proyecto.** 

#### **BOGTAE**

Es finalmente la proyectación de las ideas en **dibujos constructivos.** 

#### SOLUOÓN

**El proyecto gráfico ya realizado** (dummie). Solución del problema.

3l~~a-~&cada **al Diseño ele una Pácúna en Internet** 

> 'Un *buen diseño soportará bien la prueba del tiempo ... '*  Patrick Lynch

# • **El Problema**

Si existe un problema, existe una solución, el problema se presenta ante una necesidad que requiere ser cubierta. El diseño de una página es el problema que necesita ser estudiado y darle una solución óptima, que sea una pieza de comunicación que logre sus objetivos.

Actualmente existen editores de H1ML que son fáciles de utilizar y son accesibles a cualquiera, quien desee puede tener una página en intemet, el verdadero problema es el diseño de las páginas web, el diseño debe aportar armonía y funcionalidad en las páginas, para que cuando se este navegando haya una lógica visual que sea la que nos permita explorar el sitio con facilidad.

La verdadera necesidad de diseño esta en crear una publicación electrónica que sea motivante, que además de información haya una continuidad visual en sus con· tenidos. El problema al que nos enfrentamos es crear un sito que este bien estructurado visualmente.

# • **Delimitar el Problema**

El primer paso antes de empezar a diseñar una página web es tener bien definidos los objetivos, saber qué es lo que se quiere lograr con esta publicación.

Diseño de Página Web para el Programa Emprendedores de la FCA de la UNAM

*'Una declaración clara ( ... )debería* ser *la* base de *la construc ción* de *un sitio* web'. *JO* 

 $\langle \bm{\mathfrak{G}} \rangle$  $\sum_{i=1}^n$ 

 $({\bf v},{\bf v})\in\mathbb{R}^{n\times n}$ 

Definir el objetivo de la página es la clave del éxito de esta. La mejor forma de identificar los objetivos de la página es contestar a las siguientes preguntas:

- ¿Cuál es el propósito del emisor (organización, asociación, compañía o persona)?
- ¿Cómo se pretende cumplir el propósito?
- $\bullet$  ; Qué espero lograr a mediano y largo plazo con una página web?
- ¿De qué forma voy a medir el éxito de esta publicación?

Si estas preguntas se responden de manera concreta se habrán definido los objetivos y el proyecto tendrá bases firmes para su construcción. Otras preguntas que nos ayudarán a definir nuestros objetivos y planear mejor el sitio son:

- ¿Quién es mi público meta?
- ¿Qué espera el usuario?
- ¿Qué servicios ofrece el sitio?

# OBETIVOS DE COMUNICACIÓN

El propósito de la publicación electrónica, es crear un espacio para generar una comunidad de emprendedores, por medio de una publicación electrónica que sea una herramienta de comunicación que ofrezca solución a problemas, asesoria, orientación y con servicios como correo electrónico, directorio de proveedores, noticias, información del Programa y de la revista Emprendedores, foros de discusión, tienda virtual, etc.

 $\blacksquare$ 

1  $\blacksquare$ 

1  $\boldsymbol{\varphi}$  :

El objetivo es lograr una comunidad que sea capaz de formar una empresa, una generación de empresarios con visión de crecimiento y fortalecimiento dentro de la economía del país. Una comunidad que fomente una cultura empresarial entre los universitarios con espíritu emprendedor, profesionistas que sean dueños de su propia empresa.

A Mediano Plazo se propone ser conocidos como un sitio que ofrece información del Programa Emprendedores, con servicios y con información valiosa relacionada con la creación de empresas.

A Largo Plazo se pretende abrir un espacio de negocios y espacios de publicidad para empresas emprendedoras que se abren camino, así como consolidarse como uno de los principales programas de creación de empresas en México.

Para medir el éxito y verificar los resultados de esta publicación un contador (counter) lleva la cuenta del

• 10. Lynch, P. y S. Horton Principios de Diseño básicos para la creación de Sitios Web. México, Ed. Gustavo Qli, 2000. p. 1

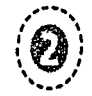

ft,.

número de visitantes que accesan a la página y encuestas localizadas en la misma páginas serán de utilidad para la verificación de resultados.

### PÚBLKO META

"'

~ -

Edad: 18 a 40 años Nivel Educativo: Universitario Nivel Socioeconómico: A y B Otras Características: Interesados en emprender un negocio, y/o obtener información a cerca del Programa Emprendedores, las asesorías, los planes de negocios, etc.

Público Secundario Edad: 30 a 50 años Nivel Educativo: Licenciatura y Posgrado o Maestría Nivel Socioeconómico: A y B Otras Características: Interesados en conocer el Programa, con el fin de pertenecer a la Asociación de Empresarios, patrocinar o invertir en alguna empresa.

CONTENIDOS Y SERVIOOS

Título de la página: EMPRENDEDORES EN LINEA

#### Contenidos:

- 1. El Programa Emprendedores
	- 1l Misión y Objetivos
	- 1.2 Historia
	- 1.3 Organización
	- M Estructura Académica (Plan de Estudios}
	- 1.5 Actividades
	- 1.6 Contáctanos
	- 1.7 Horarios y Grupos de los profesores
	- 1.8 Principios Pedagógicos
- 2. Revista Emprendedores
	- 21 Artículo más importante de la revista
	- 2.2 Artículos no induidos en la revista
	- 2.3 Suscripción a la revista
	- 24 Publicidad en la revista
	- 2.5 Punto de venta (de la revista)
- 3. Noticias (del ámbito empresarial) 31 Oportunidades de Negocio 3.2 Como hacer
- 4. Plan de Negocio
	- 41 ¿Qué es un plan de negocio?
	- 4.2 Consulta algunos Planes de Negocio

Emprended and CHAM

- 4.3 Quiero estructurar un plan de negocio
- 5. Empresas del Programa

Diseño de Página Web para el Programa Emprendedores de la FCA de la UNAM ----------·-----------------·-----------·-----------------------···-----------------------------------------------

6. Eventos de Emprendedores (calendario de actividades) 7. Encuestas

#### Servicios:

., ... \_ <sup>1</sup>**/e\** 1 1 1 1 1  $\cdot$   $\cdot$   $\cdot$ 

- 1. Correo Electrónico
- 2. Asociación de Empresarios UNAM

~~.# ..... /""

- 3. Empresarios UNAM
- 4. Forma parte de los Empresarios UNAM
- 5. Asesorfa en Línea
- 6. Foros de Discusión
- 7. Ligas de Interés
- 8. Recomiéndanos

## • **Elementos del Problema**

Una vez que se han delimitado y establecido los objetivos, el siguiente paso es conocer al público al que nos dirigimos y que será visitante de nuestra página.

*'Un sistema* /)en *diseñado debería* ser *capaz de* acomodar dis · tomo a un tema. tintos niveles de habilidad e interés de los usuarios.<sup>4</sup> 11

Definir y conocer al usuario nos da las pautas para estructurar una página que puede satisfacer las necesidades del usuario. Una página puede ser visitada por los cuatro tipos de usuarios (principiantes, internautas, expertos e

internacionales) por lo que valdrá la pena conservar un equilibrio entre impacto visual y contenido, con menús suficientemente claros que reflejen el contenido.

# EL TIPO DE PÁGINA

Los contenidos que se incluyan en la página deberán ser evaluados con el fin de saber que se estará proyectando, y la extensión de esta. Las páginas pueden ser.

• Informativas: que son dirigidas a presentar información de un tema en concreto.

• Comerciales: principalmente de empresas que ofrecen algún tipo de producto o serví· cio.

EL USUARIO • De opinión: son páginas que se dedican a recoger las opiniones de los usurarios en

> • Personales: son páginas que publican cualquier tipo de información, generalmente creadas por la persona que publica la información.

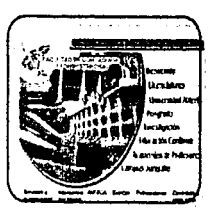

~;

**<111** 

**!"t** 

Página Informativa

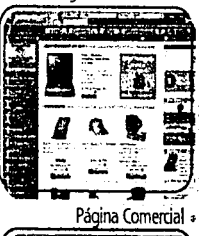

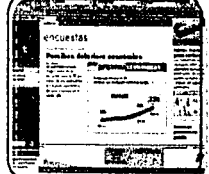

Página De Opinión +

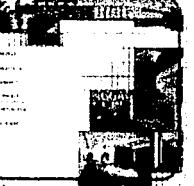

-- ·- --- -------- --- ------ ---------------------·-- • ll. l¡tnch, Op. Cit, ·;;··----------------------··----\_P~-~-P:i:~i\_. \_\_

# Metodología aplicada para el diseño de la Página Web del Programa Emprendedores ----------------------------------------------------------------------------------------------------

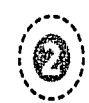

~ille *a* 

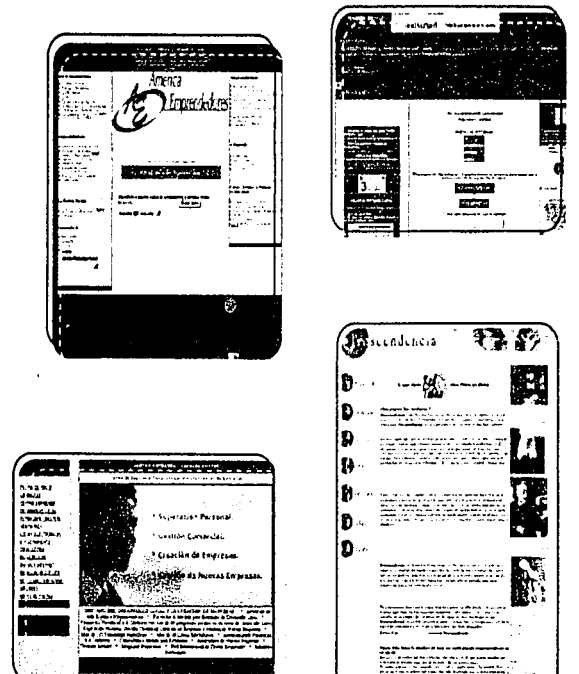

#### EL CONTENIDO

Es de gran utilidad el definir el alcance de los contenidos y la amplitud con que estos serán tratados para no engañar al usuario. Respecto a los contenidos deberá tomarse en cuenta su amplitud y determinar si estos serán leídos en pantalla o serán imprimidos para ser leí· dos después, de esto dependerá el diseño que demos a la página.

# ~, **Recopilación de Datos**

La recopilación de datos en tomo a la temática de la página es de gran utilidad para definir el rumbo que deberá tomar la publicación.

*"El* objetivo *en ese momento será identificar posibles modelos exitosos en otras webs y empezar* a *contemplar* el tema *del di· seño* desde la *perspectiva* de *un* usuario: <sup>12</sup>

El haber definido el usuario al que nos dirigimos y el vi· sitar sitios web, permiten contar con los elementos necesarios para elaborar un juicio crítico.

# o **Análisis de Datos**

El análisis de estos modelos exitosos permiten emitir juicios en cuanto a los aciertos y las fallas que tienen los sitios.

Recopilar información de publicaciones que manejan contenidos similares a la página que se esta diseñando es de gran utilidad.

l~~Í~~~~~)

 $•$  12. Lynch, Op. Gt., p. 3

Diseño de Página Web para el Programa Emprendedores de la FCA de la UNAM ----------------------------------------------------------------------------------------------------

Un análisis detallado de diversos sitios web y el haber definido al público a quien nos dirigirnos, así corno delimitar los contenidos nos darán la pauta para comenzar con el proceso creativo.

 $\,\,\leqslant\,\,$ 

Analizar páginas no tan exitosas, con carencias de diseño puede aportar datos valiosos para la proyectación de la página, tales como el buscar un equilibrio entre texto e imagen, el uso del color, establecer jerarquías, etc.

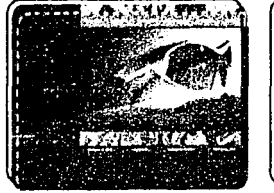

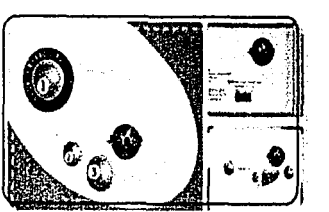

 $\bigcap$ 

,..,

~;

Identificar modelos exitosos en otras webs, además de conocer las tendencias es parte del proceso de recopilación y análisis

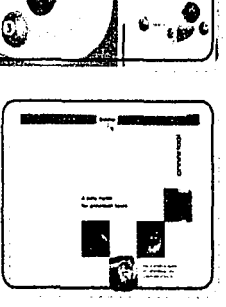

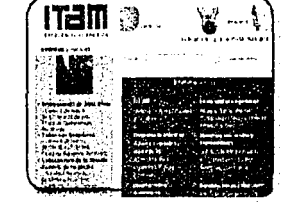

..... ,  $\mathscr{P}$  $1$  ,  $\frac{1}{2}$  ,  $\frac{1}{2}$  $\sqrt{2}$ 

~;~  $\mathbf{44}$ ~~t1~{;in

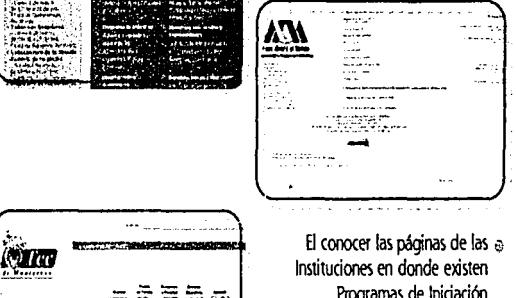

El conocer las páginas de las  $_{\oplus}$ Instituciones en donde existen Programas de Iniciación Empresarial, puede ayudar a establecer parámetros de diseño

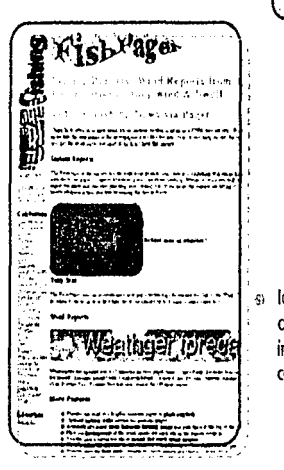

Identificar modelos con carencias de diseño aportarán a nuestra investigación parámetros de comparación,

Metodología aplicada para el diseño de la Página Web del Programa Emprendedores ----------------------------------------------------------------------------------------------------

# • **Tecnologf a**

Es de vital importancia considerar los recursos con los que se cuenta para realizar la construcción de la página, y cuales son los recursos con los que cuenta el usuario para navegar en intemet.

# CONSTRUCCIÓN DE LA PÁGINA

El hardware necesario para diseñar una página web es:

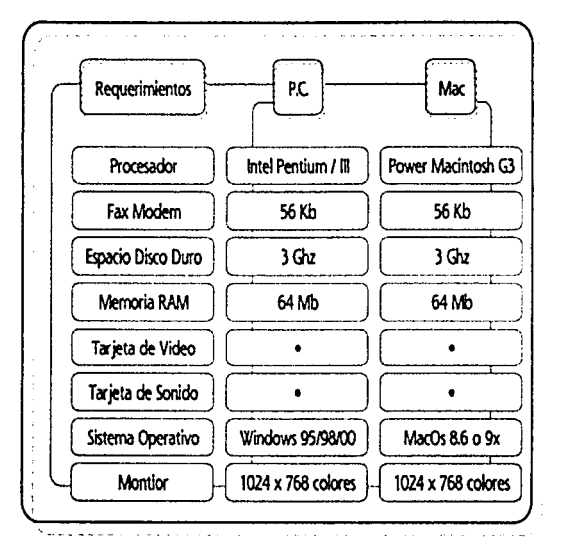

El software necesario para diseñar una página web es:

 $\cdot$   $\cdot$   $\cdot$   $\cdot$ .<br>مهر ...

 $\widehat{\mathcal{L}}$  $1 \, @j$  :  $\mathcal{C}'$ 

 $\binom{45}{3}$ 

- Editor de HTML
- Mapa de Bits
- •Vectorial
- •Animación
- Navegación

### EDITOR DE HTML

Es un programa que permite armar una web de manera visible, sin tantas complicaciones con el lenguaje HTML. Permite visualizar el diseño de la página. Es un programa que permite la construcción de la página y ser compati· ble con otros programas.

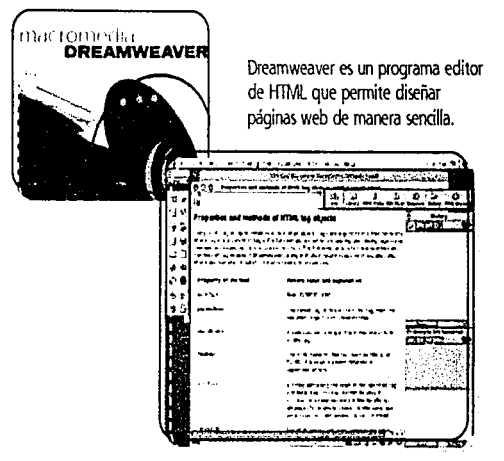

#### **MAPA DE BITS**

 $\langle \hat{\bullet} \rangle$  $\cdot$  ...  $\cdot$ 

> Actualmente este tipo de programas son muy populares entre los que se dedican a la creación, retoque o mani· pulación de imágenes, en los programas de mapa de bits las imágenes son formadas a través de pixeles, los cuales tienen un valor determinado y cada uno contiene información acerca de la imagen. Los pixeles determinan la resolución de una imagen, la resolución se refiere a la calidad que tiene una imagen y se mide en dpi (dots per inch) puntos por pulgada.

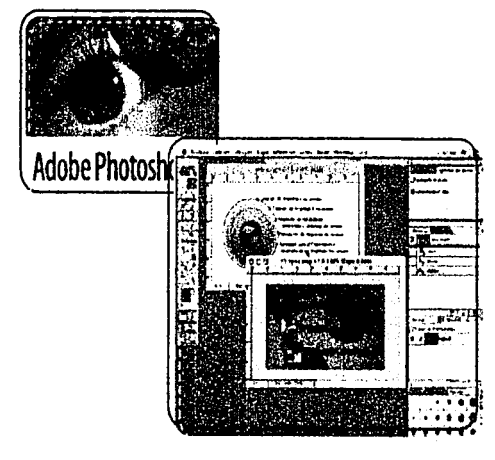

e Photo!hop es un programa de Mapa de Bits que permite retocar. manipular y crear imágenes.

Estos programas se utilizan para manipular las imágenes de manera que puedan ser ocupadas en la red. Los formatos de archivos fotográficos deben ser de tamaños muy reducidos debido al ancho de banda por la que circularán estas imágenes. Los formatos más comunes para la web son:

 $\blacksquare$ 

~;

**he design to the contract**  $\frac{1}{2}$ í l **f't** l ¡ l ! !

• **GIF** (Graphic lnterchange Format) Este formato es muy popular, la mayoría de las páginas en la red utilizan este formato, permite una compresión adecuada con una paleta de color de 8 bits (256 colores) y es capaz de visualizarse en todos los navegadores. El formato GIF presenta tres opciones entre ellas:

**GIF entrelazado** (interlaced) que es el que per· mite una descarga en la web con una previsualización progresiva a la imagen definitiva, es decir, el efecto 'borroso a enfocado~ Entre sus ventajas están el ofrecer una previsualización en imágenes de gran tamaño lo que permite que el usuario no pierda el interés mientras estas se descargan. El GIF no enlazado es cuando las imágenes se despliegan línea por línea.

**GIF transparente** (GIF89A) es una forma de convertir en transparentes ciertos colores, por ejemplo si se tiene una imagen en escala de grises y se escoge el blanco para que este sea transparente,

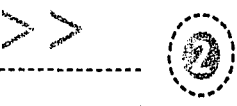

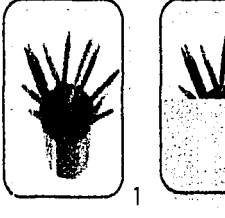

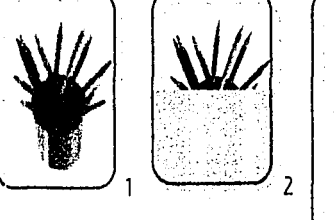

1. Imagen gif (enlazado) previsualización progresiva 2. Imagen gif (normal) previsualización Inea por Inea 3. Imagen en formato gif

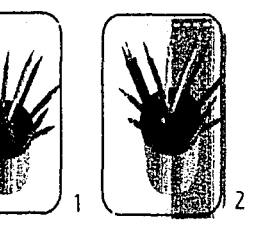

3

1 gif transparente (GIF89a) con transparencia en los pixeles blancos. 2. gif transparente (GIF89a) permite ver a través de ella.

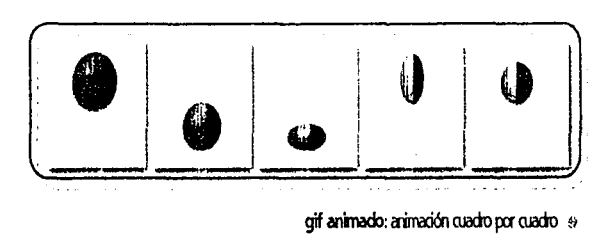

permitirá ver a través de ella, si se superpone una imagen o un fondo de algún color, la transparencia en una imagen abarcará todos los pixeles que tengan el mismo valor.

**GIF animado** (animated) este formato es para crear animaciones, cuadro por cuadro y guardarlas en un tamaño bajo, el inconveniente es la cantidad de cuadros que se tengan, por ejemplo una animación con 20 cuadros de 30Kb cada uno significarían 600Kb que serán enviados por la red y esperar a que estos desplieguen para poder ver la animación.

• **JPEG** (pint Photographic Experts Group) este formato es muy común para reducir el tamaño de los archivos, y conservar la calidad en los colores o imágenes a todo color de 24 bits. Existe el fEG progresivo que tiene las mismas propiedades que el GIF entrelazado.

Una ventaja del fEG es que se puede decidir entre el grado de compresión y la calidad que se le aplicará a la imagen.

• **PNG** (Portable Network Graphic) es un nuevo tipo de formato gráfico que fue creado para su uso en la web, ofrece caracteristicas como color, transparencia, entrelazado y corrección automática en la pantalla de los monitores.

----·----·----~----------- -----

 $\ddot{\phantom{0}}$ 

 $\overline{\phantom{a}}$ 

....... ~~ *-(", .. -.t* 

 $\langle \hat{\mathbf{e}} \rangle$  $\cdot$   $\cdot$ ....... '

Diseño de Página Web para el Programa Emprendedores de la FCA de la UNAM

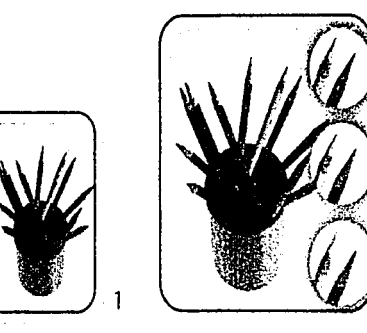

1. Formato ping creado para su uso en la web 2Farmato joeg con sus diferentes grados de compresión trazos pueden ser salvados como mapa de bits, por lo que un dibujo realizado en un programa vectorial puede ser exportado y convertido en una imagen de mapa de bits y ser adaptado para utilizarse en la web.

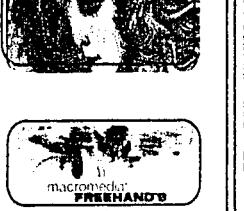

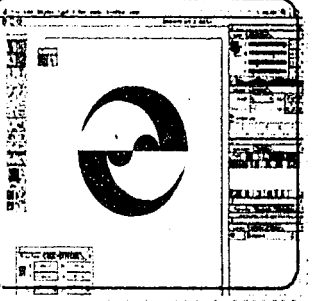

 $\bigcirc$ 

 $\blacktriangleleft$ 

i ¡ !<br>! . ¡ ~ ¡ ¡ ~  $\bullet$   $\overline{\phantom{a}}$ 

> ~ ¡ ~

#### **VECTORIAL**

Los programas vectoriales son ideales para realizar dibujos, trazos y crear imágenes por vectores (función matemática) que permite variar los elementos de manera sencilla.

Los programas vectoriales permiten editar textos no tan extensos, acoplarlos a determinado espacio, además de realizar funciones básicas como escalar, rotar, trasladar, reflejar, agrupar, colorear, y editar los paths. transformar de manera libre y sencilla.

Los programas vectoriales tienen como ventaja el ser compatibles con programas de mapa de bits. e induso los

Freehand e Illustrator son programas vectoriales que son de gran ayuda e para la creación de gráficos.

# ANIMACIÓN

--------- -~-

2

Los softwares de animación permiten realizar pequeñas animaciones y posteriormente subirlas a la Web, la ventaja de estos es que permiten animaciones con un tamaño muy pequeño de almacenamiento.

El principio de estos programas es acomodar una secuencia de imágenes fjas que serán desplegadas en secuencia en un tiempo determinado; se pueden trabajar imágenes

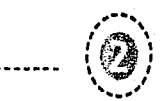

-'·~  $\mathcal{H} = \mathcal{H} \mathcal{H}$ 

con vectores que pueden ser creadas en programas para tal propósito, o en el mismo programa, además se pueden importar imágenes de mapas de bits y darles movimiento, al igual que incluir sonido a la animación, todo esto con un peso relativamente bajo.

Las animaciones regularmente se utilizan en páginas en las que el movimiento y la interactividad están presentes.

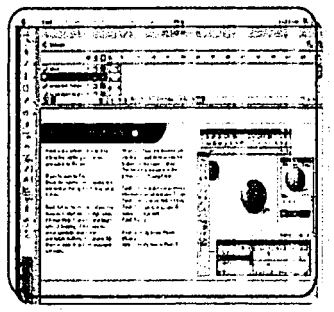

Programas de animación como Flash pueden ayudan a darle movimiento a una página web.

#### NAVEGACIÓN

"\

 $\sum_{i=1}^{n}$ 

Un navegador es un programa que permite ver los documentos escritos en HTML. Los documentos HTML son las llamadas paginas web, aunque se encuentran en un disco rf gido o disquete y no en la web. Los navegadores son

programas que permiten visualizar las páginas en intemet y desplazarse en la red.

Los programas más populares para la navegación en la web son: Netscape Navigator e Internet Explorer. cada uno cuenta con servicios como personalizar el navegador y tener directorios de tus páginas favoritas, buscador de páginas, contactarte con grupos de noticias, redactar mensajes, etc., pero la principal función es visualizar las páginas de internet y permitir la navegación en ellas.

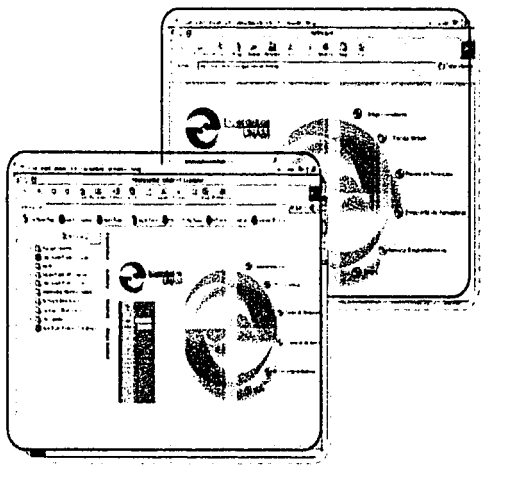

Los navegadores como Netscape o Internet Explorer hacen visible <sup>®</sup> una página web y su navegación en la misma

EUS ... Diseño de Página Web para el Programa Emprendedores de la FCA de la UNAM ----------------------------------------------------------------------------------------------------

# EL USUARIO QUE VISITE LA PÁGINA

........  $\hat{e}$ ' 1 \ <sup>I</sup>..... \_ .. ,

> Es importante tomar en cuenta los recursos con los que el usuario cuenta para poder entrar a intemet y visualizar la página que habremos de diseñat

> "... para poder funcionar óptimamente dentro de los requerimientos actuales con una PC Pentium MMX. a 200 Mhz, 32 Mb en memoria RAM, Disco duro de 2 Ghz (como mínimo), fax módem de 56 Kb. Windows 95 ó 98 (Con aplicaciones para Internet), Mouse, Tar jeta de Sonido y CD rom<sup>e</sup>. **i** 3

> La tecnología, los avances tecnológicos, y el ancho de banda por el cual se conectan los usuarios nos determinan en gran medida como diseñar una página web, para no abusar de imágenes que a la larga harán que el usuario no vuelva a la página, o no la consulte por el tiempo que debe esperar para que esta se despliegue. También el hacer uso de plung-ins especiales limitará el número de personas que puedan ver la página.

## • **Bocetaje**

Una vez que se conocen los recursos y las limitantes tecnológicas y se ha definido a tu usuario es hora de bocetar y trabajar en la propuesta gráfica de la página. Esta etapa es para definir el estilo, y sobre todo la personalidad que ten· drá esta publicación, hay que buscar proyectar el suficiente impacto visual y origindidad.

Generar las ilustraciones o imágenes que serán parte de la página son solo una parte de este trabajo, hay que estructurar el sitio, por medio de retículas que permitan organizar los elementos de manera armónica.

 $\mathsf{C}^{\mathsf{I}}$ 

 $(\bullet)$ 

**ft** l,

Es aquí donde se proponen las soluciones a través de gráficos, se interpretan los conceptos y se crea una imagen visual entorno a la publicación electrónica.

#### **e Solución**

---------------------- ·-··--··-· -----~-------·------------------------------------------------------------------------- ' 13. Soule, Op. Gt., p. 8

Cuando se ha llegado a definir una propuesta que cumpla con los objetivos, entonces se habrá llegado a una solución, una solución que es capaz de aportar armonía y funcionalidad, que esta bien estructurada.

Dentro de la solución incluiremos la verificación, esta verificación consiste en poner a prueba la página y esperar por la respuesta de los usuarios.

Aunque se haya creado la solución 'perfecta' hay que esperar a ver como responde el usuario, ya que no se pueden predecir los resultados, se puede estar bastante cerca del resultado planeado, se pueden reducir las posi· bilidades de fracaso, pero nunca se esta 100% seguro. La verificación es la etapa en la que se corrigen los pequeños detalles y se comprueba la efectividad de la página. •

.. Metodología aplicada para el diseño de la Página Web del Prourama Emprendedores .......... المجموعة المستقبل

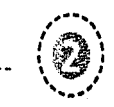

 $\binom{3}{2}$ "

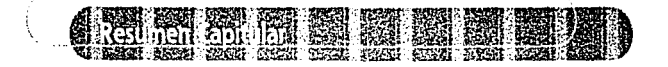

 $\cap$ 

 $\mathbb{P}$  .

 $\mathcal{O}$ 

La comunicación forma parte de nuestra vida diaria, es el medio que permite que los seres humanos se relacionen. La comunicación se define como el acto de relación en el cual dos o más sujetos evocan en común un significado.

La comunicación es un proceso en el cual sus elementos interactúan e influyen unos sobre otros. El modelo más sencillo es el de Aristóteles con tres componentes: el orador (receptoq, el discurso (mensaje), y el auditorio (receptoq. Pero la teoría de la comunicación con Shannon y Weaver presenta un proceso más complejo en el que incluyen al codificador y decodificador a los elementos anteriores, estos tienen la función de disponer el mensaje en un código común entre el emisor y el receptor. La retroalimentación incluida en esquemas posteriores juega un papel importante dentro del proceso de comuni· cación, nos ayuda a saber que es lo que piensa el receptor o como recibió el mensaje.

En la comunicación hay un propósito y este es el influir y afectar. cuando emitimos un mensaje es porque tenemos una intención y esperamos una respuesta ya sea a mediano o largo plazo. 8 modelo de Lasswell es el que explica con mayor acierto el propósito de la comunicación (Quien dice Que en que Canal a Quien con que Efecto).

El tipo de comunicación con el que el diseñador esta en constante contacto y trabaja es la comunicación visual que es producida por medio de mensajes visuales que se componen de la información y el soporte. El soporte de comunicación visual que se eligió para este proyecto es la página web.

El intemet es un medio de comunicación que cobró auge en la última década por ser un modelo tan universal que permite la relación de personas de páses distintos, emitir un mensaje y recibir una respuesta, este medio en crecimiento tiene como antecedente el ARPA (Advanced Research Project Agency) que tuvo como propósito prin· cipal la investigación de las redes y el intercambio de datos entre computadoras. Actualmente el World Wide Web es uno de los servicios del intemet que permite interactuar al usuario con la información.

El usuario de la Web es cualquier interesado en encontrar información que este considera valiosa, comunicarse, interactuar y hasta es una forma de encontrar entrete· nimiento. Los tipos de usuarios son: principiantes, inter-

~~ ... ,~. **<::.'f** Diseño de Página Web p;:ua e! Programa Emprendedores de la FCA de la **UNAM** •·.

nautas, expertos e internacionales, estos son los diferentes usuarios que visitan una publicación electrónica y con los que se enfrenta el diseñador de páginas Web.

 $\leqslant\cdots\leqslant\cdots$ 

 $\left(\bigcircarrow{\hspace{-2.2mm}{}_{\!\!\!\!o}}\right)$ \ .... \_,., '

> $\sim$ r243 ~~;y

> > ·, ¡' ....... : ...... ", ~~··· :, ~-

El diseño no sería el mismo sin una metodología, una metodología del diseño es el hacer las cosas en un orden lógico, con el fin de obtener un resultado óptimo con un mínimo esfuerzo, en conclusión todo diseño necesita de una proyectación antes de diseñar.

El método proyedual es un modelo que identifica los pasos a seguir durante el desarrollo de un proyecto, este método propuesto por Bruno Munarí nos da la posibilidad de modificarlo y adaptarlo según la experiencia. La utilidad de esta metodología es el control, saber en cual de las etapas hay una deficiencia, y corregirlo.

La metoddogía aplicada al diseño de página web tiene como finalidad el controlar el proyecto de principio a fin. Las etapas de esta metodología se basan en el Método Proyectual, por lo que su desarrollo es muy sencillo; esta metodología considera como elemento fundamental al usuario, ya que para éste estaremos diseñando. La tecnología también es fundamental, considerar los recursos con los que se cuentan para realizar la construcción de la página y los recursos con los que cuenta el usuario para visitar la página le dará realidad al proyecto.

 $\cap$  .

i<br>in de Calvara  $\mathbf{e}$  :  $-1$ l !

**Letters**  $\bullet$ j ~

El bocetaje y la solución del proyedo serán tratados ampliamente en el capítulo IV dedicado al diseño de la página del Programa Emprendedores. Las consideraciones para el diseño de una página web serán revisados en el siquiente capítulo. **o** 

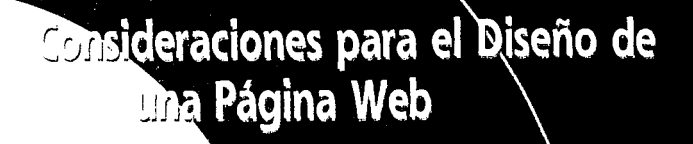

# AMM A contact in

UIO

Consideraciones para el diseño de una Página Web

"

)

#### #.~~~m~~~I~~~~-~f~1~1tJ~~~~r-~~-~hq~~i **.·o** • ; *:t* ~illll~u:..~d,.~,,,\_, .h.,.,.,,,•"'.-~- .t.!l -~"'··' ... ,<.1 ..... J *f;,i:;* U,J.Jí.J ~~·f,;;1,¡.~!L-~::.-;.;.;~::.-:fJ\_'., ~·.' ··:~~: *..* ,,\_.\.."·.<: .. -~.:.· *:;* .. - ~'t .. '..~·:·. *·:T::·* ·:;~~.:~~-\:':"¡°'\'..i~J.'.E'.-:

f:I usuario de una publicación electrónica no sólo está en busca de información, sino busca una posibilidad de interacción, esta interacción se logra por medio de la comunicación visual contenida en este soporte que requiere de la forma, la textura, la estructura, el color y la tipografia para crear el mensaje visual e interactuar con el usuario.

Apoyados con la metodología que nos lleva de la mano durante el desarrollo del proyecto es importante considerar lo siguiente:

#### INTERNET ES UN NUEVO MEDIO

Internet es un nuevo medio que difiere de los tradicionales, es un medio en el cual el usuario interactúa con la información.

#### DE DONDE VIENE LA INFORMACIÓN

Las referencias en el medio impreso proporcionan los datos de titulo, autor, fecha de publicación, de igual manera la página web deberá contener:

- •Titulo
- •Autor
- Referencia de la organización
- Fecha de la última actualización
- Enlaces a la página principal

De esta manera si se llega a imprimir o guardar el documento, siempre se tendrá la referencia y procedencia de la información.

# LOS PRIMEROS 10 CENTIMETROS SON ESENCIALES

El aprovechar al máximo los espacios de la página es fundamental, pero la parte superior es la que determina si un usuario se queda o se va.

#### EL USO Y NO ABUSO DEL CDLOR

Los colores brillantes y muy saturados pueden ser muy agresivos para el usuario, pero los colores pálidos podrían resultar aburridos, por lo que se recomienda buscar un equilibrio en el color que enfatice zonas importantes y que permita la lectura en otros menos importantes.

LAS PÁGINAS NO SON ÁRBOLES DE NAVIDAD

Una página no necesita de ornamentos o adornos innecesarios, porque puede causar confusiones al usuario.

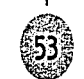

 $\cdot$   $\cdot$   $\cdot$ 

Diseño de Página Web para el Programa Emprendedores de la FCA de la UNAM

# 1.1 Dimensiones de Pantalla

·-·-· ----· -- --- ··---·-··---·-······-·--··--\

 $\langle \widehat{\oplus} \rangle$ 

 $\mathbb{C}^{4}$  .

La pantalla es el soporte de comunicación visual, en el cual se estrudura la información. Para determinar la dimensión de la pantalla hay que considerar que por lo regular los usuarios navegan en monitores de 14 o 15 pulgadas con una resolución de 640 x 480 que es el tamaño mínimo de uso actualmente y además corresponde al ancho de una hoja carta, si la página llegará a ser impresa.

Las dimensiones de la 'zona segura' en pixeles para di· seños que faciliten la impresión en papel son: 535 x 295, 600 X 300 (640 X 480), 760 X 420 (800 X 600), estas varian en cuanto a la resolución de los monitores. Las dimensiones que se eljan para diseñar la página web dependerán de las caraderisticas bajo las cuales nuestros usuarios navegan por la red.

En el caso del diseño de la Página Web para el Programa Emprendedores, tomaremos como base un monitor de 14 pulgadas con una resolución de 760 x 420 (800 x 600) pixeles, que son las caraderísticas bajo las cuales la mayan a de los internautas navegan por la red.

En ocasiones el usuario tiene que hacer uso de la barra desplazadora para poder visualizar una página en su totalidad, el inconveniente es que el usuario puede perder la orientación y el no tener a la vista la barra de navegación o enlaces, puede confundir al usuario. Si se respetan las dimensiones de la "zona segura" el usuario no tendrá que hacer uso de la barra desplazadora lo que le permitirá visualizar la página en su totalidad.

 $\cup$ 

¡ 1 !  $\alpha^{\mathrm{i}}$ !

> ¡ 1 i i

1 1 í ! 1 ¡ *i*  j **UTHACHTER** ¡  $\bullet$  .

**Billiam Children Hotel** ~

El evitar que el usuario utilice las barras de desplazamiento en lo posible, le darán mayor confianza cuando este navegue por nuestra página.

Dentro de las dimensiones de pantalla es importante considerar la longitud de página. En ocasiones páginas muy largas requieren del uso de la barra de desplazamiento, lo cual no es muy recomendatie, aunque puede tener ventajas por lo fáciles de descargar y adecuadas cuando contienen información que no será leída en pantalla.

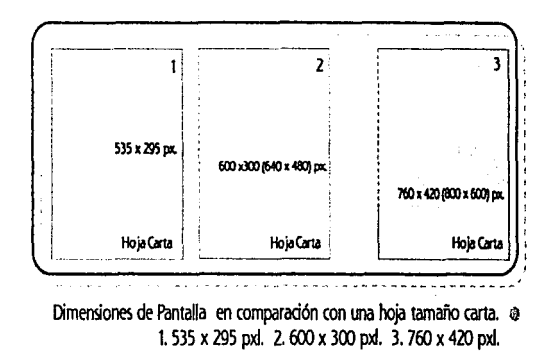

Consideraciones para ei diseño de una Página Web

 $\mathbin{\urcorner}$ 

 $\hat{C}$ 

~

La longitud de una página en caso de ser usada puede controlarse al colocar botones de salto al inicio entre intervalos que correspondan a la altura máxima, de esta manera el usuario no temerá al navegar y consultar la información, no importa que tan larga sea la página si sabe que puede regresar al inicio en el momento que desee.

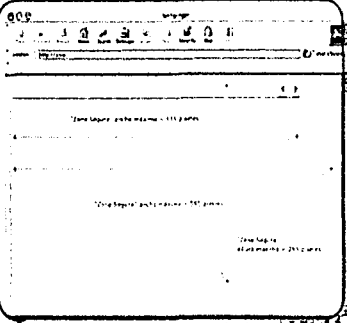

Dimensiones de Pantalla de la "zona segura"

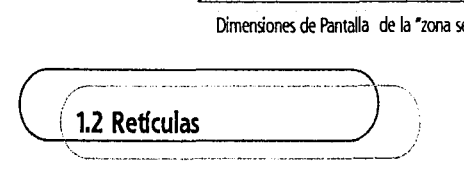

*'El orden provoca la* necesidad de *usar* una *estructura* que soporte *los* elementos'

Una retfcula es una red que nos permitirá darle una com·

posición y un estilo a los elementos de la página, además de ritmo y unidad. La retfcula se puede definir como la 'columna vertebral' de una página y alrededor de ella se acomodará la información, los gráficos. los titulas. botones y enlaces; es el punto de partida para la composición de la página.

El uso de una retícula es de gran importancia porque pro· porciona unidad gráfica, genera una sensación de unidad y permite que todas las páginas pertenecientes al portal se adapten al diseño, y se reconozcan como parte de un todo.

*'El* éxito *global* de *la* web dependerá *más* de una *estructura* y  $r$ etícula convincentes, que de una página principal muy atractiva.<sup>1</sup>

Una retícula es una quía que hace que el diseño siga una estrudura y se organice de forma lógica y armónica. Una página web bien estructurada permite un acceso rápido a la información.

# <sup>0</sup>**Sistemas de Proporción**

La proporción es la relación entre los elementos y el todo, son las relaciones de medida, cantidad, y grado o valor. La unidad gráfica dependerá de la interacción e interrelación de los elementos. el uso de la retícula hará

• 1. lynch, P. y S. Horton Principios de Diseño básicos para la creación de Sitios Web. México, Ed. Gustavo Gili, 2000, p. 45

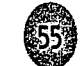

'"·~ ..... .,,. ,.

 $\sqrt{2}$ 1 **1 . 1 .** 1  $\mathcal{L}$ 

Diseño de Página Web para el Programa Emprendedores de la FCA de la UNAM

posible que haya una buena relación entre los elementos y exista la armonía. Existen varios sistemas de proporción para la construcción de retículas, cuyo objetivo es organi· zar a través de una estructura formas en el espacio. Los sistemas de proporción se pueden dividir en 4:

 $\textcircled{\small{0}}$ 

- Sistema Modular: es una red, una estructura que da orden mediante la repetición de una medida. Lo más común es una red cuadrada.
- Sistema de Proporción Aurea: este es el sistema de proporción de mayor armonía y variedad, donde sus condiciones de armonía se demuestran matemáticamente y geométricamente. La sección áurea consiste en dividir armónicamente un espacio, e implica dos números como relación (1.618 / .618).

• Sistema de Rectángulos armónicos o dinámicos: este sistema de rectángulos armónicos al igual que el sistema áureo surge de un cuadrado cuya proporción aumenta sucesivamente y progresivamente. Los rectángulos armónicos son 8 y reciben el nombre de la medida que su diagonal guarda con respecto a la altura (/2, /3, /4, /5, /6, /7, /8, /9).

• Sistema de Rectángulos Subarmónicos: estos están por debajo o inferiores en armonía, ya que su armonía es menor a los otros sistemas (áureo y

----------~ - - -

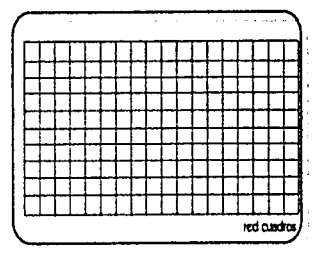

"'1

i  $\, \cap \,$ 

 $\mathbf{H}$   $\vert$ 

Sistema Modular: red de cuadros  $\approx$ 

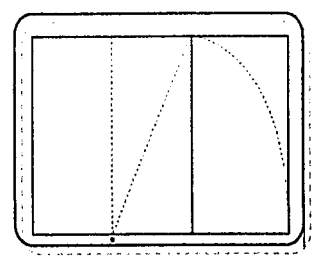

Sistema Aureo: rectángulo áureo ©

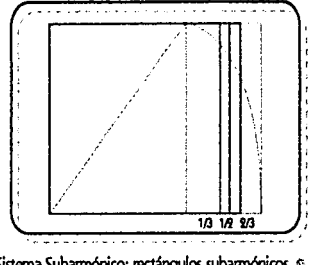

Sistema Subarmónico: rectángulos subarmónicos ~

 $\lnot$ 

)

,...,

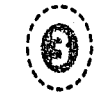

 $\mathbf{h}_{\mathbf{c}_1\cdots\mathbf{c}_k\mathbf{c}_k}$ 

armónico). Su menor armonía se debe a que no surgen de la armonía propia del cuadrado, surgen de la relación de otros. Los rectángulos subarmónicos del rectángulo /2 al dividir la fracción (414) en un medio y en tercios (1.207), 0138), (1.276).

Los sistemas de proporción son los que aportarán las pautas de la retícula que le dará forma a la página. Entre los sistemas de proporción existen unos de mayor armonía, por lo que conviene evaluar que es lo que se busca pro· porcionar al usuario, dinamismo, armonía, orden y/o unidad.

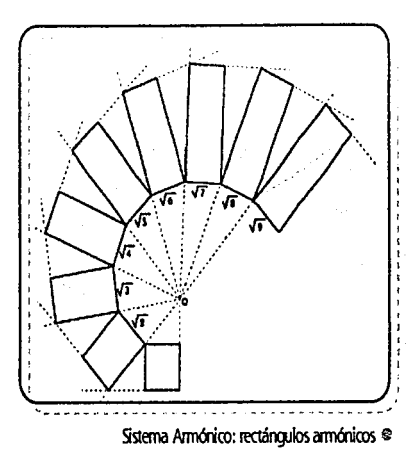

# ( **1.3 Distribución**

*/·--*

Una vez que se ha construido la retícula con la que hemos de trabajar hay que jerarquizar la infonnación y dividirla en un orden lógico. La información puede organizarse en unidades y estas unidades jerarquizarse de acuerdo a la importancia, como en un libro.

Básicamente se utilizan tres formas para estructurar las páginas web:

• jerárquica: Se parte de la página principal de la infor· mación general hacia la específica. La infonnación se organiza entorno a la página principal.

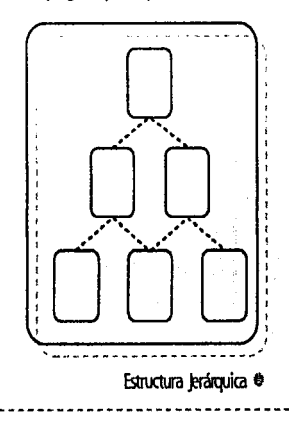

Diseño de Página Web para el Programa Emprendedores de la FCA de la UNAM

------------------------------------------------------------------------------------------------------------------

• Lineal: Esta estructura es como un libro en el cual se avanza a la siguiente página y se puede regresar a la anterior. Es una estructura sencilla que permite una secuencia a un documento que lo necesite. Por lo general se utiliza en páginas de contenido educativo o que contiene información paso a paso.

,---  $\widehat{(\mathbf{\Theta})}$  $\langle \overrightarrow{\phantom{a}} \rangle$ 

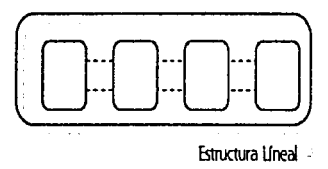

• Web (Telaraña): La estructura web es más complicada y se utiliza en publicaciones cuyos contenidos no tienen relación entre sí. Esta estructura contiene una inmensidad de enlaces que permiten navegar y tomar el rumbo que se quiera.

Estructura Web •

En cualquiera de las estructuras es de gran utilidad incluir un menú de regreso a la página principal o por lo menos una enlace al inicio.

La distribución de los elementos que componen la página debe seguir un orden lógico, jerárquico y por la forma en que leemos de izquierda a derecha y de arriba hacia abajo. El diseño debe guiar al usuario por la página mediante la organización y distribución de la información.

'La mayoría de diseños web pueden dividirse verticalmente en zonas con distintas funciones y distintos niveles de complejdad entre texto *y* gráficos: *2* 

Un esquema muy general de distribución es el siguiente:

**A** 

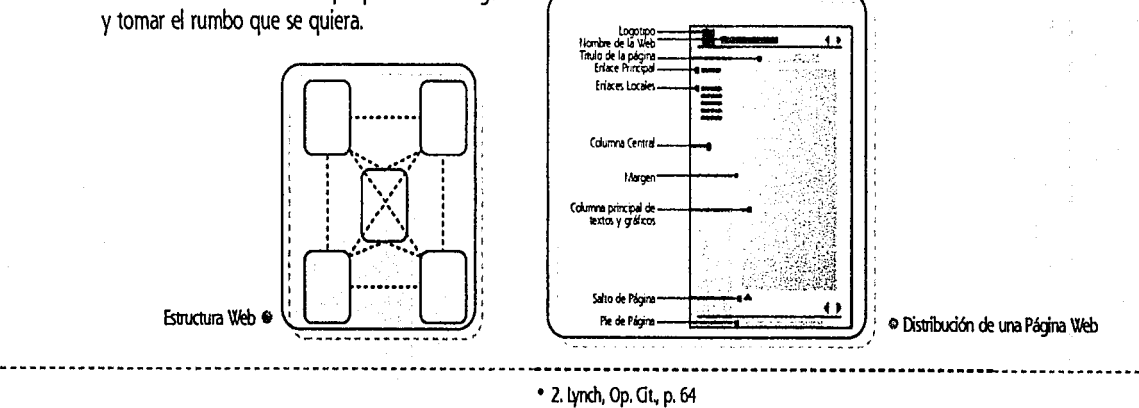

Consideraciones para el distrito de una Página Web

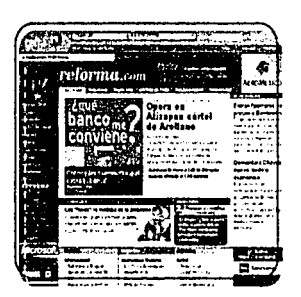

"\

 $\mathcal{L}$ 

'.)

Algunas páginas que siguen el esquema general de distribución

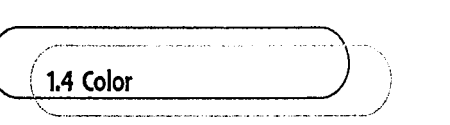

El color juega un papel fundamental dentro del diseño gráfico y el diseño de publicaciones electrónicas. El color en la web tiene algunas restricciones debido a los monitores, como son los de 256 colores que impiden visualizar

~~~~~~~~~~~~~~~~·~~~~~~~~~~~~~~~~~~~~~~~~~~~~~~~~~~~~~~-·-~~~-·

πń

más colores. Los colores que se ven a través de la pantalla están limitados a una paleta de 256 colores.

, ..... ,  $\widehat{(\mathbf{a})}$ 1 ' \ I ..... \_ .. ,

> $\widehat{\epsilon}$ sq $\lambda$  $\mathcal{N}^{\mathcal{N}}$

# o **RGB (Red, Green, Blue)**

En intemet se utilizan los colores RGB (Red, Green, Blue; colores primarios del color aditivo) que es el sistema empleado por monitores, que al combinarse producen la luz blanca, el sistema de color RGB es diferente al sistema empleado en imágenes impresas que por lo general utjlizan el CMYK.

El tipo de monitor que tenga el usuario es el que nos determinará la cantidad de colores que el percibir. Hasta hace unos años el usuario promedio tenía un monitor de 256 colores a una resolución de 800 x 600, por lo que las imágenes tenían que corresponder a este número de color. Actualmente los monitores son cada vez mejores en cuanto a su resolución y su capacidad de mostrar los colores más reales, utilizando no solo miles sino millones de colores.

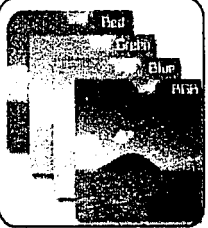

knagen en Color RGB (Reg. Green, Blue)

Diseño de Página Web para el Programa Emprendedores de la FCA de la UNAM

### • **Colores "Web-Safe"**

 $\sigma_{\kappa_{\kappa_{\kappa}}}^{\star\sigma^{\kappa^{\kappa}}}=\tau_{\kappa_{\kappa_{\kappa}}}^{\star\tau^{\kappa^{\kappa}}}.$ 

 $\widehat{\widehat{\mathbb{F}}}$  $\cdot$  1 ' .<sup>...</sup>...

> $\int$ ନ $\cdot$  $\cdot \cdot$

Los colores Web Safe es un sistema de color que utiliza una paleta de 8 bits o de 216 a comparación del RGB de 256 colores. La paleta de color web-safe es un sistema que Netscape implemento con el fin de solucionar el problema entre plataformas (Windows, Macintosh, Unix). Los colores Web-safe son los 216 colores que son iguales entre plataformas, lo que garantiza que los colores no varian entre plataformas.

*'En* buenas manos, un trabajo *de diseño* gráfico limitado a /os 216 colores de una paleta web-safe puede dar el mismo resultado positivo que un trabajo sin limitación de colores, siempre y cuando se conozcan a fondo todos los mecanismos. 3

La paleta web-safe puede ser restrictiva, por lo que sí se decide no trabajar con ella se debe estar consiente de que puede haber variantes de color entre plataformas, en algunos casos no tan notorios como otros.

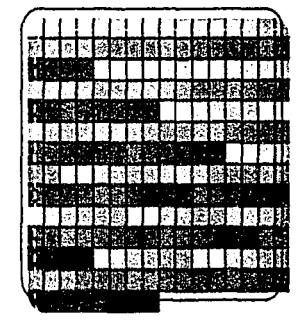

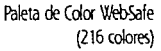

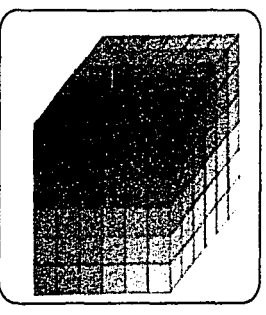

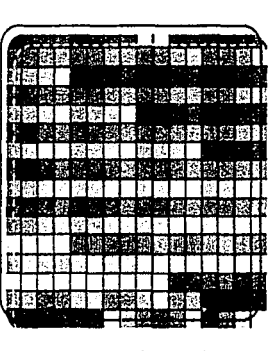

Paleta de Color RGB (256 colores)  $\cap$  :

,.

Cubo de Color Web5afe (216 colores)

• 3. Pring, Roger www.color Barcelona, Ed. Gustavo Gli, 2000, p. 34
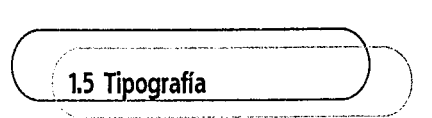

La tipograffa como uno de los elementos principales de la página requiere de una armonía. Una buena tipograffa facilita la lectura y ayudan al lector a relacionar el texto y la imagen, jerarquizar la información e identificar titulos, subtitulos y párrafos.

-------------------·----------------------------------------------------------------------------------------------

#### **•Legibilidad**

"\

La legibilidad esta ligada al diseño, un buen diseño cuidará que el texto no se convierta en un bloque gris, debe haber un contraste entre bloques de texto, títulos y espacios en blanco o descansos visuales. La legibilidad también depende del color del texto, el fondo, el tamaño del tipo, la fuente tipográfica entre otros.

'En el diseño web es *importante un cuidadoso* diseño no *sólo*  de los márgenes, *sino* del *'espacio* en *Blanco'. .:* 

Los "espacios blancos" son zonas que proporcionan al lector descansos visuales, los márgenes contribuyen a que el texto no pierda legibilidad.

Para los textos se recomienda la alineación a la izquierda ya que el justificar un texto aun en un programa de edición de texto el espaciado varia y requiere de una revisión y corrección manual.

 $\Delta$  $\mathcal{L}$ 

No porque la página web sea un medio diferente debe violar o no considerar las reglas que la tipografía sigue en el medio impreso, como es la longitud de las líneas de texto, ya que estas pueden resultar demasiado largas. lo que provocan que el usuario se pierda entre líneas. El uso de columnas favorece la lectura debido a que el ojo abar· ca el ancho de la columna sin girar la cabeza. Las columnas deben contener alrededor de 30 o 40 caracteres por línea, como en el caso de columnas en el medio impreso.

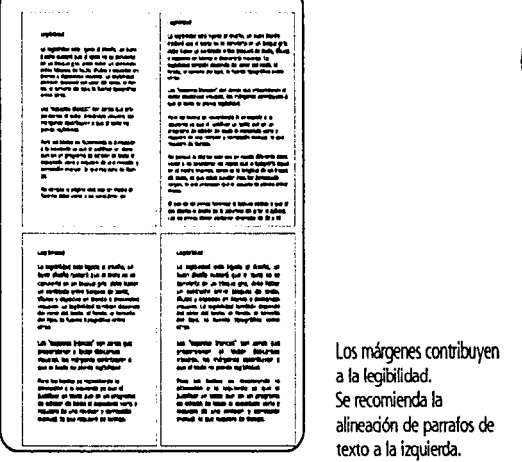

--....

• 4. tvnch Op. Gt, p. 82

Diseño de Página Web para el Programa Emprendedores de la FCA de la UNAM 'l.,J.;J, ' , ---------------------------------------------------------------------------------------------------- , \_\_\_ ,

> La legibilidad de un texto dependerá también del rápido reconocimiento de las formas. El uso de minúsculas y mayúsculas permite reconocer la forma y posteriormente las palabras. El uso de mayúsculas hacen que se formen bloques regulares en los cuales es más dificil reconocer la forma.

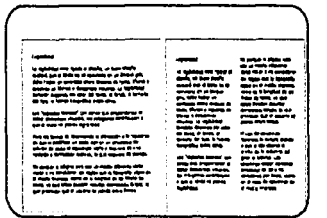

El U9:> de columnas favorece la lectura

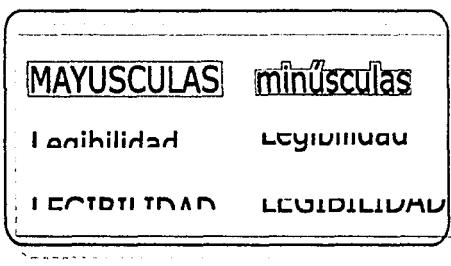

El uso de minúsculas favorece la lectura por su rápido recooocimiento de forma.

#### • **la Fuente**

Al hablar de la fuente nos referimos a la tipografía con la cual se visualizará la información, esta debe contribuir a la armonía visual y a la legibilidad de los contenidos. El utilizar una fuente tipográfica en espeáfico puede ser un poco complicado debido a que el usuario tiene determinada fuente establecida en su navegador.

La fuente que se escoja para el texto de una página deberá considerar la legibilidad que como ya se mencionaba anteriormente depende de varios factores, entre ello esta el tipo de fuente que se seleccione. En el medio impreso la Times New Roman es considerada como la más legible, pero en pantalla su tamaño es pequeño y su forma es irregular, lo recomendable es utilizar tipografías diseñadas para su lectura en pantalla como la Georgia o Verdana.

Además de utilizar fuentes que estén disponibles en el navegador del usuario, de lo contrario la página se visualizará con la fuente por defecto y la composición tipográfica se

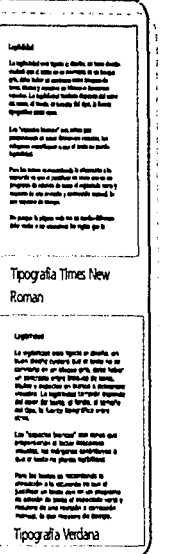

 $\cup$ 

 $\sim$ 

**"** 

Para la lectura en pantalla se recomienda la Tipografía lk!dana.

"I

 $\sum_{i=1}^{n}$ 

verá afectada. Se recomienda hacer uso de una o dos familias tipográficas en las cuales se varíe el tamaño y espesor para hacer énfasis o encabezados. El utilizar más de dos familias tipográficas dará una mala impresión y más si estas no son compatibles entre sí.

#### o **la tipografía como Imagen**

El teX1o refuerza a la imagen y viceversa, pero en ocasiones la tipografía puede convertirse en la imagen, es decir la tipografía puede convertirse en un formato de imagen y expresar con mayor eficacia los conceptos bajo los cuales se trabaja la página.

La tipografía como imagen en una página web por lo general corresponde a títulos, o en los botones de navegación, para lograr que la tipografía sea una imagen se trabaja en un programa de dibujo (vectorial), en el cual se dibuja la tipografía y/o se modifica con mayor facilidad y posteriormente se exporta a un programa de mapa de bits para suavizarse, aplicar algún filtro o efecto y convertirse a un mapa de bits en formato GIF o PEG.

'"';•!;,, ~¡-f'?  $\widehat{\mathbf{a}}$  $\ddot{\phantom{a}}$ 

> $\mathscr{E}_{\mathscr{C}}$  ,  $\mathscr{E}_{\mathscr{C}}$ ~1631j  $\overset{\text{\tiny (D3)}}{=}$

La tipografía al ser manipulada como imagen tiene como ventaja el provocar un impacto visual mayor al que produce una tipografía editada convencionalmente.

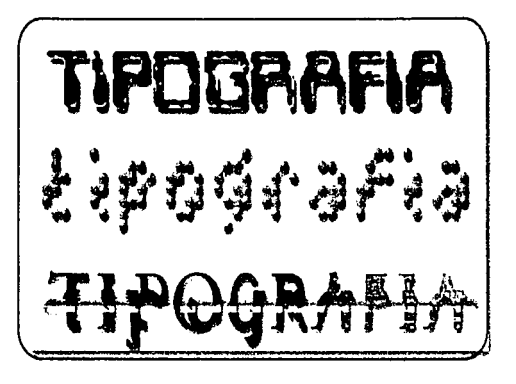

Tipografía como mapa de bits (manipulada para un mayor impacto visual)

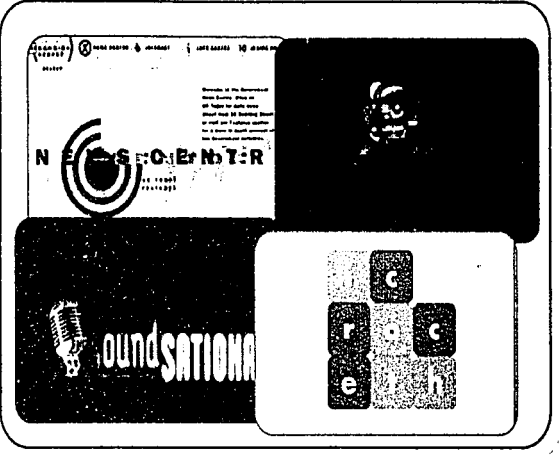

Algunas páginas que utilizan la tipografía como imagen, para ambientar o darle  $\in$ personalidad a la página

r-------------------------------------------------------·····-··----···-------

-------------------------------------------------------------------------------------------------------------

--------.. \

## <sup>1</sup>**1.6 Diferencias entre Plataformas**

Las plataformas más comunes en el mercado son Windows y Macintosh, estas tienen sistemas operativos distintos. por lo que al desplegar una página se encontrarán diferencias en el color y la tipografía principalmente.

En el color se encuentran diferencias en la 'gamma' que es el nivel de contraste entre los valores grises de gama de una imagen.

*'La gama* es e/ *grado* de *contraste* de *una* imagen cuando se muestra en *un* monitor y. *tradicionalmente.* se *ha* establecido en 1.8 *para sistemas Apple Macintosh* y 2.2 *para PC* 5

Los usuarios de Macintosh visualizarán las imágenes en Windows más oscuras y los usuarios en Windows verán las imágenes más claras en los monitores Mac. La solución a este problema es que si se trabaja en un monitor de Mac las imágenes debe ser oscurecidas un poco y si se trabaja en Windows estas deberán ser contrastadas.

El formato PNG tiene la ventaja de ajustar los valores gamma de los monitores. por lo que una imagen en formato PNG no tendrá problemas de visualización cuando se vaya de una plataforma a otra.

En cuanto a la variación de plataformas la tipografía se ve afectada de la siguiente manera:

**W\lltM9S. IZJltwe**  Anal **Arial Black** Anal Narrow Arlel Rounded MT Bold Book Anhqua Bookman Old Style Century Gothic C•nlury Schoolbook **Courier New**  Gunnond **HS LineDraw**  Times New Roman Verdana Piechstoph, 12 pt lupe M~ Artal Black<br>Ani Hunn -- Ariol Ro.nlod UT 8o11 **Book Antique** Bookman Old Style Century Gothic Century Schoolbook **Courier New** Centur;<br>Courie<br>Oemmon<br>RS kin<br>Tunes N **Jl1 L1DtI>tes Times New Roman** 

Verdana **De la Variación de tipografía entre** platafonnas (Mac y fC)

 $\cup_i$  .

¡ r::~.

**n** 

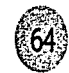

 $\left(\sqrt{m}\right)$ **<sup>1</sup>**' ..• - <sup>1</sup>**<sup>1</sup>**  $\setminus \cup \, \setminus$ 

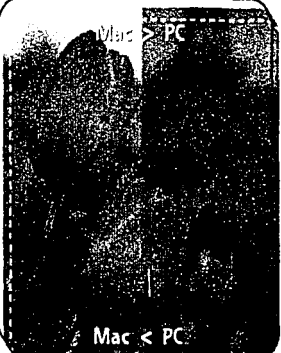

La gama o diferencia de color entre plataformas debe tomarse en cuenta al diseñar ura Página Web.

• 5. Pring, Op. Gt p. 23

'\

Las fuentes entre Windows y Macintosh aún con la misma tipografía y en mismo puntaje la diferencia es notable. En Windows la fuente se visualiza más grande que en Mac. Esta diferencia de 2 a 3 puntos más grande debe consi· derarse al componer el sitio, ya que la composición se verá afectada al visualizarse en Mac y en PC.

Utilizar las principales fuentes que vienen con los sistemas operativos de Windows y Macintosh permitirán que la página despliegue de manera exitosa. •

# $\sim$  : digman  $\sim$   $\sim$  for the  $\sim$  of  $\sim$  10 .  $\sim$   $\sim$

Las páginas web pueden tener diferentes contenidos, estilos diferentes y fines variados, pero en general com· parten características como son los elementos que van desde la barra de navegación, el tipo de página, hasta los links hacia páginas secundarias.

Un portal es una página que incluye servicios. En el caso de la página del Programa Emprendedores este incluirá servicios como correo electrónico, directorio de provee· dores, asesorías en línea, tienda virtual, foros de dis· cusión y programación de los eventos del Programa Emprendedores.

Una publicación electrónica no puede contener la infor· mación en una sola página por lo que necesita de otras páginas para organizar la información adecuadamente.

""''> ... *...*<br>...

 $\mathcal{L}(\mathbf{G})$  $1 - 1$  $\ddot{\phantom{a}}$  ,

~~

## 2.1 Home Page (Página principal)

*'Todo* sitio web se *organiza* a *partir* de *una página principal* o home *que actúa* como *punto lógico* de *entrada* a *un* sistema de páginas web. G

El Home Page es el punto de partida de una página o un portal en intemet, es la presentación y el primer contacto entre el usuario y la página, por lo que es de vital impor· tancia que sea lo suficientemente atractiva para que el usuario reconozca que la página tiene que ofrecer. En la página principal se visualizará la información más impar· tante del sitio.

Algunas páginas ofrecen una portada o una bienvenida en la cual se hace una presentación previa antes de aparecer la página principal. Estas portadas en ocasiones son muy llamativas y vistosas por la forma en mostrar las imá· genes, generalmente estas presentaciones son acompañadas por la animación de elementos gráficos, tipografía en movimiento y en ocasiones por sonido. Una

• 6. lynch, Op. Cit., p.36

buena presentación resulta agradable cuando se visita una página por primera vez, pero puede ser fastidiosa si la página se visita en repetidas ocasiones y la presentación no ha sido modificada recientemente.

Así como una presentación o portada puede atraer al usuario, de la misma manera puede alejarlo de la página. lo recomendable es pensar en el usuario y en el tipo de página que estamos construyendo, es decir una presentación en una página de una galería de fotografía, con una presentación dedicada a un fotógrafo en especial podría traer excelentes resultados, mientras que una presentación para un portal que se pretende sea visitada por el usuario varias veces a la semana podrían causar su pérdida.

El éxito de una publicación electrónica esta en pensar en el usuario y no en todo lo que se podría hacer.

Página Principal de Envision Interactive Página Web con un diseño contemporáneo y alternativo

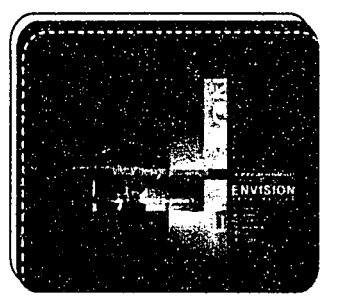

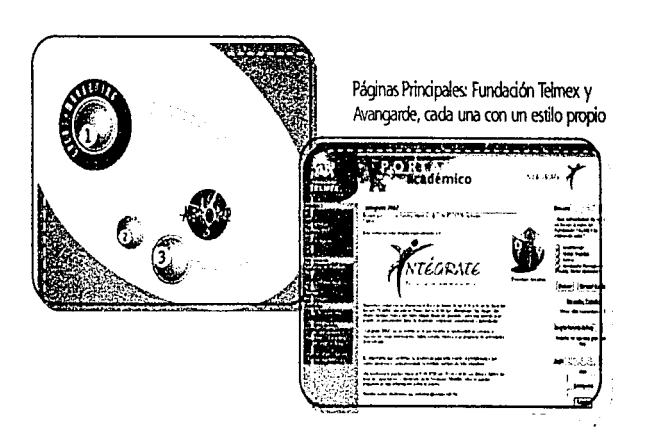

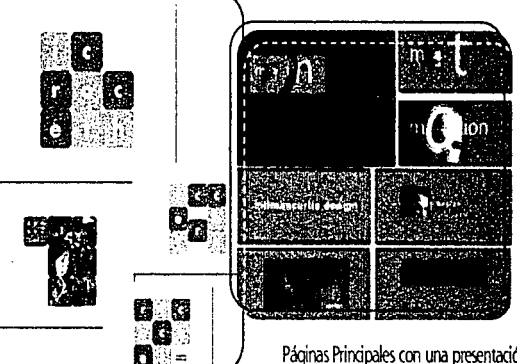

Páoinas Principales con una presentación: Ricochet Creative Thinking v Hillman Curtis (diseñador de Páginas Web)

Consideraciones para el diseño de una Página Web

~

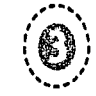

 $\mathcal{L}(\mathcal{P})$ 

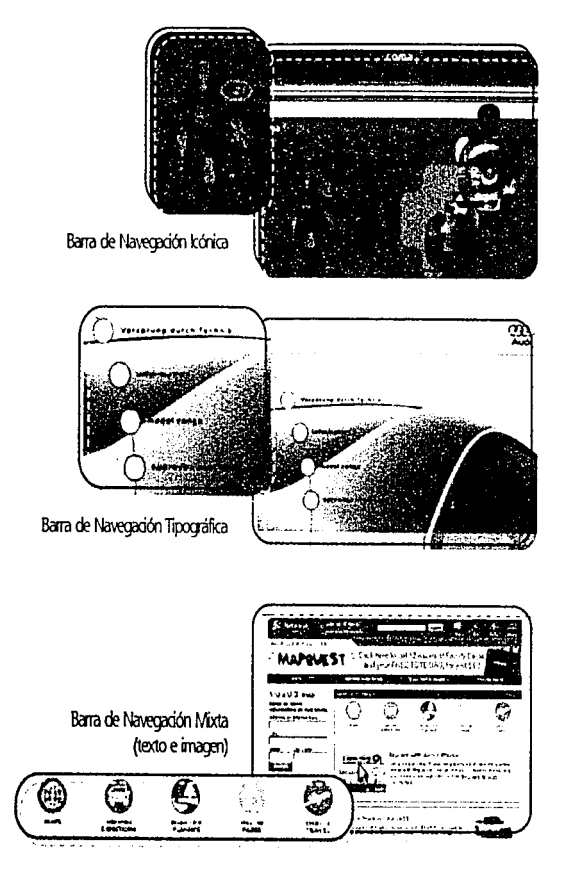

## o **Barra de Navegación**

------------------------------------------------------------------------------------------------------------------

La barra de navegación es la herramienta de nuestro usuario para desplazarse por la página y apreciar los con· tenidos. La barra de navegación es el medio en el cual el visitante interactúa con la información.

Existen tres tipos de barras de navegación:

- lcónicass: mediante iconos indican los contenidos.
- Tipográficas: que por medio de frases o palabras indican los contenidos.
- Mixtas: son una combinación de las anteriores (texto e imagen) 1

Las barras de navegación que en su mayoría se sitúan en la parte superior por lo general mezclan la imagen y el texto, lo que las hace más atractivas y menos confusas.

Una barra de navegación debe ser lo suficientemente clara y concisa, con títulos precisos y cortos. El diseño de una barra de navegación debe ser lo suficientemente ordenado y claro para poder cubrir las exigencias de los diferentes usuarios con los cuales se enfrentará la página, ya que la barra de navegación determinará que un usuario se sienta cómodo al navegar por la página.

Cuando se diseñe la barra de herramienta debe visualizarse

Diseño de Página Word de la Ferreira en Eura Faderiores de la FCA de la UNAM

------------------------------------------------------------------------------------------------------------------

como los encabezados de un periódico o la portada de una revista, en donde en pocos segundos el lector pueda apreciar el contenido de la publicación.

#### • **Menús y Submenús**

\_,,··

, ...... ' /©\ <sup>1</sup>**1** • •  $\mathcal{L}$ 

> ¡;·~.::.t, ~®,:  $\sim$

' ... crear *una página* de *submenúspara cada una* de /as *temáti cas* de /a web generará una pequeña home *para cada* una de estas secciones: 7

En páginas muy extensas se recomienda incluir una página de submenús. El incluir todos los enlaces desde la página principal no es tan recomendable por lo que emplear una página para submenús hará que la página principal quede mejor organizada y sin tanta información. Los menús y submenús funcionan al igual que un libro en un índice dividido en unidades, capítulos o apartados. la información se clasifica en un orden lógico, lo que permite una búsqueda de la información más sencilla

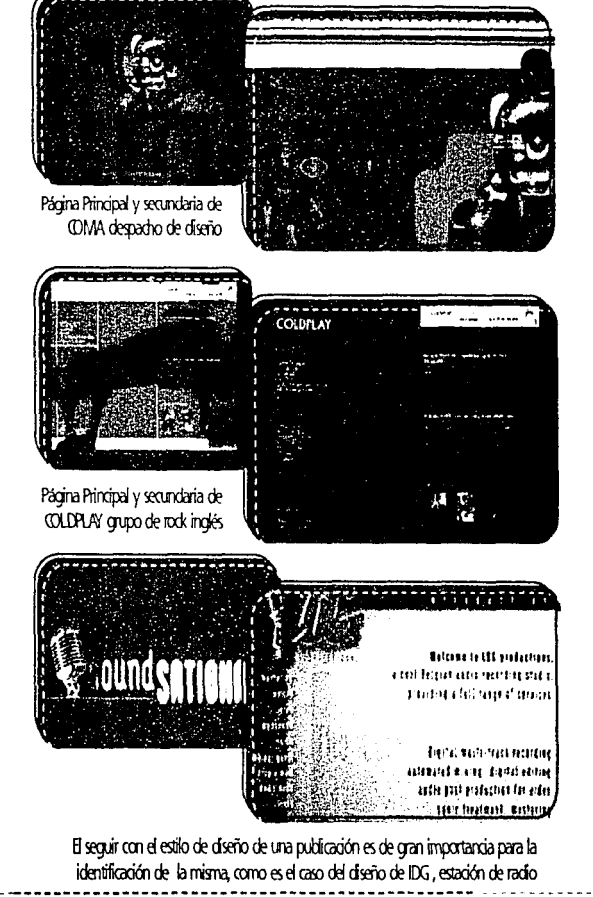

 $\cap$ :

~,

•

#### **2.2 Páginas Secundarias** *)*

'-...\_.

Una publicación electrónica por lo general contiene mucha información que no puede ser contenida en una sola página, por lo que la información dividida en unidades más pequeñas formará las páginas secundarias.

• 7. lynch, Op. Gt., p. 46

'\

'I

En intemet por lo general la información irá de lo general a lo particulat por lo que las páginas secundarias contendrán información específica con vínculos para navegar dentro de la misma página y hacia otras páginas y para regresar a la página principal.

Las páginas secundarias deberán seguir con el estilo de diseño de la página principal, de esta manera se mantendrá la unidad y el usuario se encontrará dentro de un espacio bien delimitado, que al momento de accesar a otro sitio notará la diferencia. Las páginas secundarias deberán ser como las páginas de un libro que conservan la unidad unas con otras con un estilo que las rige.

#### 2.3 Mapa del Sitio

):\ diferencia *del medio impreso, donde* las dimensiones y *apariencia flsica del* libro o *de la revista* nos *dan* instantánea mente las *pistas para evaluar la cantidad de información* que *nos espera,* los sitios *web ofrecen* escasas *indicaciones explícitas de* la *profundidad y extensión de* los *contenidos: ó* 

Las páginas principales apenas esbozan sus contenidos, el mapa de sitio aporta al usuario una visión general de los contenidos. Los mapas de sitio pueden ir de los más sen-

~----~----------------~----~~~~~~~~~--~~~~~~~--~~~~~~~~ .... ~~"'°'""""~"""--~----~~~~~~~~

cillos (tablas de texto) a los más complejos (mapas en formato gráfico). Un mapa de sitio es un índice de los contenidos que a diferencia del medio impreso, no siempre puede detallar los contenidos debido a la extensión de estos.

 $'$ , $\mathcal{L}$ <u>' (8) ;</u>  $\ddot{\phantom{a}}$ 

(~~)

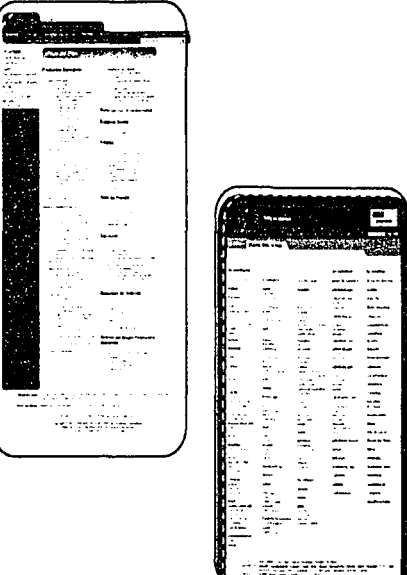

Mapa de Sitio de Banamex y Stamedia. Una mapa de sitio es un  $^{\circ\circ}$ Indice de los contenidos de la publicación

<sup>~</sup>• a lynch. Op. Gt., p. 47

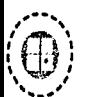

t/J(:-;~. िं70 :  $\mathbb{V}$  .

Diseño de Página Web para el Programa Emprendedores de la FCA de la UNAM

#### 2.4 Páginas FAQ (Frequent Asked Question)

Estas son páginas de preguntas más frecuentes en donde se incluyen las preguntas más comunes entre los usuarios, y son listadas con sus respuestas.

Las páginas FAQ son una solución ante la información que quiere obtener el usuario acerca de la página, además de reducir costos en páginas que cuentan con asesoría en línea.

Las páginas FAQ responden a las preguntas de los usuarios y a su vez proporcionan información valiosa a quien consulta estas páginas. El buen diseño de una página FAQ hará que el usuario tenga mayor confianza en la información que se le proporciona y que se interese en interactuar con la página al enviar sus preguntas.

### 2.5 Páginas de Error

Con frecuencia nos encontramos con páginas de error con la pantalla en blanco y un texto diciendo que nos hemos equivocado, que el servidor no puede ser contactado, que la dirección es incorrecta, etc. Lo cierto es que estas páginas son de formato estándar, y no informa más que del error.

El diseñar una página de error no esta prohibido, además puede sugerir una solución y facilitar un enlace a la página principal.

'Una de las señales *para* reconocer *si una* web está *Tri1I* cuidada, es que estas páginas también están diseñadas, así pueden avudar al *usuario* a saber qué *hacer* en tales casos'.' 9

El diseñar una página de error es una cortesía hacia el usuario, y demostrar que la página ha considerado todos los elementos y se ha invertido tiempo en construirla con el mismo cuidado de principio a fin. •

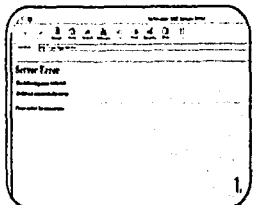

t. Pácjna de Error de fonnato estándat 2. y 3. Página de Error con un diseño que sique con el estilo de la publicación y crienta al usuario a resolver el problema.

 $\mathsf{D}_1$ 

 $\alpha_{\rm i}$ 

**l"t** 

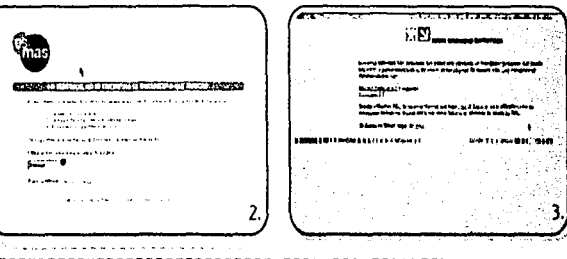

#### • 9. Lynch, Op. Gt., p. 50

 $\epsilon$ Onsideraciones para el diseño de una Página Web ,... , ... , ... , ... , ... , ... , ... , ... , ... , ... , --------------------------------------------------------------···•••••••••••••···--·-------··•••••••••••••••••··---- \ <sup>I</sup>

Un sitio web una vez que ha sido instalado, espera por los visitantes, pero estos no llegarán si no saben que hay una nueva página con información, y servicios que ofrecer.

Internet se ha convertido en un medio de comunicación de gran alcance con costos relativamente bajo para llegar a una gran audiencia con evidentes ventajas sobre los medios tradicionales. Pero corno se sabrá que hay una página si nadie sabe de ella. Internet necesita de publicidad.

Una publicación electrónica puede ser visitada por cinco diferentes razones:

l. Deslizándose por la Web -Siguiendo los vínculos de página en página, sin tener un plan en particular, es lo que llamamos surfing o deslizarse sobre las olas. De esta manera puede encontrar el portal del Programa Emprendedores. Los sitios pueden tener vínculos con otros sitios similares. o con materiales relacionados.

2. Publicaciones Generales - Podria ver una dirección web en un aviso, o en un artículo de una revista o en el diario, como también en una tarjeta comercial o membrete. Como sena el caso de la página al emplear el medio impreso para su difusión.

3. Publicaciones Especiales -Muchas revistas y websites tienen a su vez listas de otros sitios.

4. Boca a boca - Entre amigos es muy común hablar de las páginas interesantes que se encuentran en Internet.

5. Buscar - Sitios especiales en la web llamados motores de búsqueda o directorios de la web mantienen un seguimiento de que es lo que hay disponible en la web.

' I  $-$ 

# $\frac{1}{\sqrt{3.1 \text{ Medios Impresos}}}\$

Los medios impresos con el paso del tiempo han demostrado su efectividad y cómo es que han sobrevivido ante la presencia de intemet. Lo cierto es que aún intemet y su gran red de información con presencia en todo el mundo necesita de los medios tradicionales para publicitarse.

En el caso de la página del programa Emprendedores de

\~/ ---------------------------------------------------------------------------------------------------- <sup>~</sup>......... ~ !-'\ ¡

la UNAM necesita emplear los medios tradicionales para lograr sus objetivos de comunicación.

, .....

 $\sim$ i $\sim$ i $\sim$ 

Es de vital importancia analizar los medios que pueden cumplir su cometido de la mejor manera posible; además de evaluar los recursos con los que cuenta la institución para además de invertir en la construcción de la página, pueda invertir en la publicidad de la misma.

El Programa Emprendedores como programa de creación de empresas dentro de una institución educativa como la UNAM cuenta con revistas editadas por la facultad, folletos informativos y el patrocinio de algunas empresas para objetos promocionales como la postal; lo más conveniente para divulgar la página de emprendedores es por medio de un anuncio de revista en la revista 'Emprendedores' y en la gaceta 'Algo más: incluir la dirección en el folleto del Programa y en la postal que publicita el programa.

#### i **3.2 Internet dentro de Internet**

Internet como medio de comunicación a gran escala puede ser de utilidad para atraer visitantes a una página web. Dentro de internet lo más recomendable es incluir la publicación en los motores de búsqueda, induirla en páginas temáticas, etc.

La página del Programa Emprendedores para publicitarse dentro de internet puede induirse en páginas pertenecientes a la UNAM y a la Facultad de Contaduría y Administración. Además de contar con un dominio propio que hará que sea recordado por el usuario con mayor facilidad que si se le asigna un nombre sin relación. **o** 

, ... .,,. .., ~--- --

'.  $\bullet$  :

! ~! l i ~ '

Consideraciones para el diseño de una Página Web

'"\

 $\mathcal{D}$ 

,, .....  $\widehat{\odot}$ ' .... \_., I

 $r_{\rm w}$  and  $r_{\rm w}$ r"f p.:+

El diseño de una publicación electrónica además de seguir una metodologfa con el fin de controlar cada paso, debe tomar en cuenta aspectos como las dimen· siones de la pantalla, los sistemas de proporción bajo los cuales se estructurará, la distribución de los elementos, el color. la tipografía y las diferencias entre plataformas.

La pantalla es nuestro soporte, que contendrá el mensaje visual, este debe corresponder a las dimensiones de pan· talla de la mayoría de los usuarios (zona segura); el evitar que el usuario utilice las barras de desplazamiento en lo posible, harán que este visualice la página en su totalidad y le brindará confianza al navegar por la página.

Hacer que el usuario se sienta cómodo, debe ser uno de los propósitos de una publicación electrónica, el uso de reticu· las, son de gran ayuda para lograr este objetivo. La retícula es la columna vertebral de nuestra página, alrededor de ella se disponen los elementos que la inte· gran, una reticula además de proporcionar un orden proporciona armonía y unidad. Los sistemas de proporción que se emplean para la construcción de reticulas son: el sistema modular. de proporción áurea, de rectángulos armónicos y de rectángulos subarmónicos.

La información dentro de una página web se estructura básicamente en tres formas: jerárquica, lineal y de telaraña, estas estructuras funcionan mejor para algunos tipos de contenidos que para otros, por lo que evaluar el tipo de contenidos de la página para determinará la estructura más adecuada.

Determinar el color y la tipograffa que se emplearán en la página web dependen de la compatibilidad entre plataformas, y las limitaciones entre la paleta de color que puede mostrar un monitor así como las tipografías compatibles y disponibles entre ambas plataformas.

El diseño de una publicación electrónica puede ser muy restrictivo en ocasiones, pero la tarea de un diseñador es tomar todos los elementos disponibles y crear una composición agradable y funcional, además de conseguir un resultado positivo que llene las expectativas del usuario.

Los elementos de una página web son la página princi· pal (Home Page), las páginas secundarías, el mapa de sitio, páginas FAQ y las páginas de error, con una función espeáfica y un propósito bien definido. El Home Page que es el punto de partida de una página, es el primer

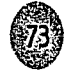

contacto entre el usuario y la página, por lo que este debe ser lo suficientemente atractivo, para que el usuario se quede en la página, de este elemento depende en gran medida el éxito de nuestro portal.

 $\left(\begin{matrix} 0 \end{matrix}\right)$ 

Una vez que sea ha diseñado la página y esta ha sido instalada, espera por los visitantes, para lo cual se requiere de publicidad, una campaña publicitaria que de a conocer el nuevo sitio, Una publicación electrónica pude ser visitada por distintas razones, pero la difusión de una página puede ser abordada de dos maneras: emplear los medios tradicionales y/o el mismo Internet.

Los medios impresos que sufrieron un fuerte golpe con la presencia de internet, han demostrado su eficacia y su gran utilidad en la difusión de sitios web. El sitio del Programa Emprendedores tiene como recursos para su publicidad el emplear el anuncio de revista, incluir su dirección en un folleto y en una postal.

La publicidad en internet consiste en incluir la página en los motores de búsqueda, y en páginas relacionadas con el tema, en el caso del Programa Emprendedores, además de incluirse en los buscadores, puede incluirse en páginas pertenecientes a la UNAM, con el fin de lograr una mayor difusión.  $\bullet$   $\blacksquare$ 

> the coward e kantone koncentra **PERMITTE**

"<br>"We write a very set of the set of the set of the set of the set of the set of the set of the set of the set o<br>"The set of the set of the set of the set of the set of the set of the set of the set of the set of the set o

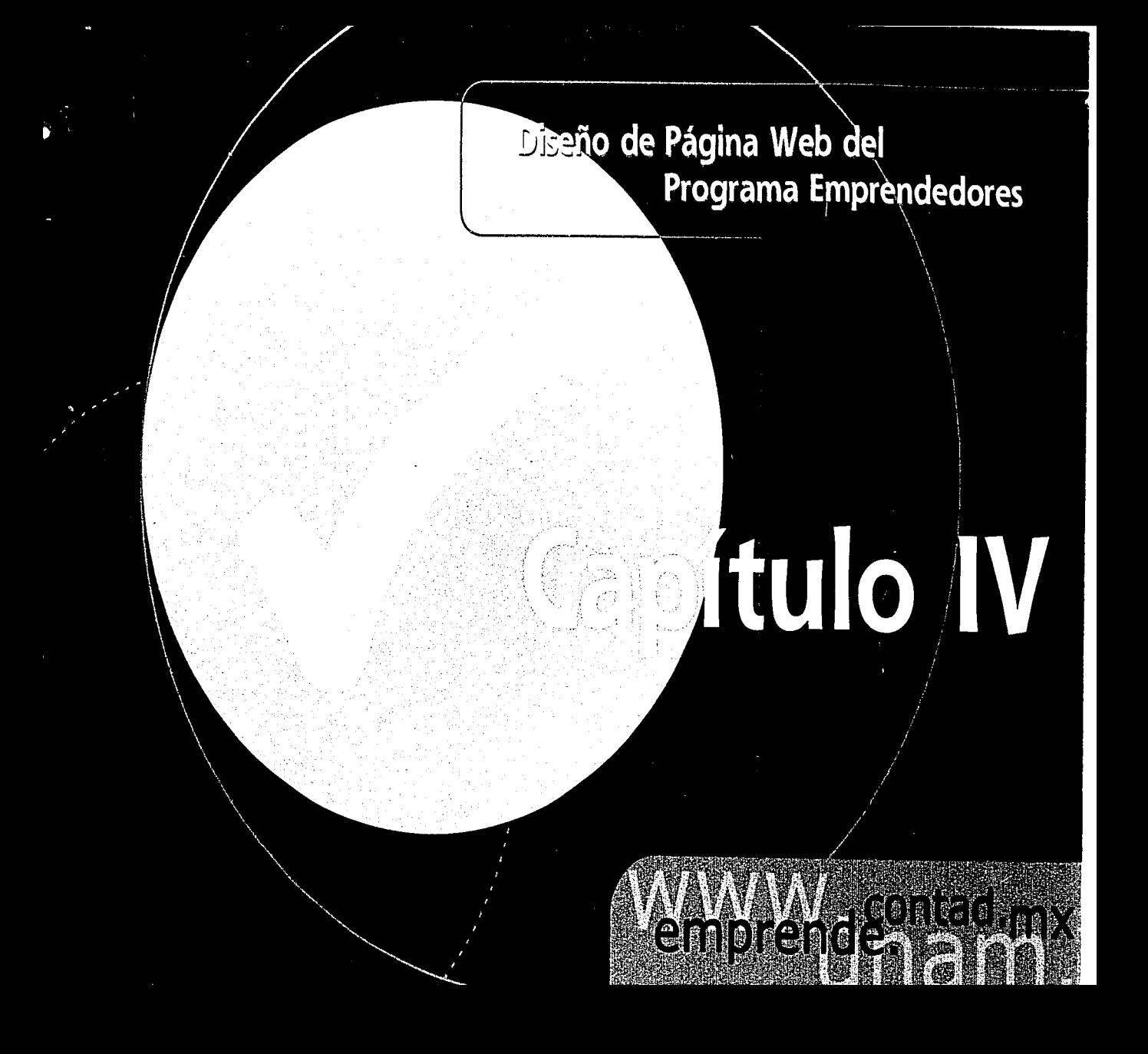

Diseño de Página Web del Programa Emprendedores

El diseño de una página web surge como consecuencia de una necesidad de comunicación, esta necesidad es cubierta por medio del diseño gráfico, en este proceso de comunicación existe un usuario, un diseñador, un producto de diseño, un medio difusor y un consumidor que funcionan de la siguiente manera:

· El Usuario, es quien tiene la necesidad de Diseño Gráfico. El Programa Emprendedores requiere difundir sus actividades, objetivos y beneficios entre la comunidad estudiantil.

· El diseñador, es quien se encarga de codificar el mensaje en signos comunes entre el emisor y el receptor, en él recae la tarea más importante que es proyectar por medio del diseño los objetivos del emisor

· El medio difusor, es en este caso el internet que permite llegar a un número ilimitado de personas y estar disponible los 365 días del año, las 24 horas del día.

· El consumidor es el público al que se dirige la página y los posibles visitantes que naveguen por la publicación electrónica.

El uso de un método hará que este proceso sea más fácil y que se tenga control de cada uno de los pasos, desde su planteamiento, hasta su realización.

El diseño de una página web requiere de un proceso, un proceso que se dividió en cuatro etapas para su realización:

- · Planteamiento y delimitación
- · Investigación y análisis
- · Proyectación
- · Solución y comprobación

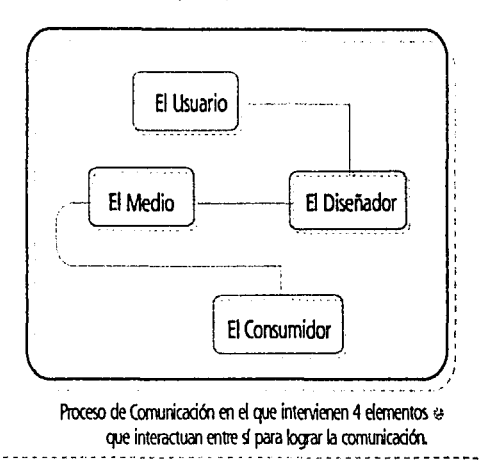

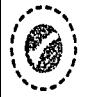

¡;(~:,:;~ ા,76  $\mathbb{C}$ 

En el primer capítulo se realizó la identificación de necesidades, en la cual se detectó que el Programa Emprendedores UNAM, como programa de formación de empresas dentro de 1 institución de educación superior más importante del país, necesita de un medio de comunicación que difunda sus actividades. La creación de una publicación eledrónica cubre las necesidades de comunicación de este Programa.

El objetivo del Programa Emprendedores respecto a la Página Web es el generar una comunidad de emprendedores. crear una cultura empresarial entre universitarios con espíritu emprendedor.

El objetivo del diseño gráfico con respecto a la página es: el enfatizar la información más relevante, darle una personalidad propia a la publicación, lograr que exista un periodo más largo de atención que permita la permanencia del usuario en el sitio, aumentar el número de usuarios. además de contribuir a que la navegación del sitio sea más sencilla y hacer de esta página un sitio que sea recordado y diferenciado de otros.

Estos objetivos se cumplirán, mediante el diseño de una página web que refleje en contenido y en diseño, una publicación que ha sido estudiada y estructurada en tomo a un concepto y a los objetivos planteados.

Las expectativas del Programa Emprendedores para su página web son:

- Ser reconocidos como el principal programa de creación de empresas en México.
- Ser un espacio para la promoción de empresas creadas dentro del programa.
- Promover el desarrollo y crecimiento de las empresas.

El problema queda delimitado al plantear el objetivo de la página web, el público a quien se dirige y los contenidos y servicios contenidos en la publicación. •

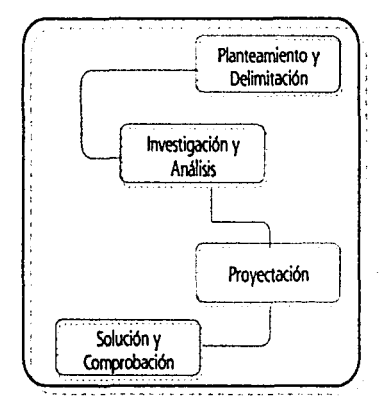

Etapas en las que se dividio el diseño de la página web, para su realización. En el planteamiento y delimitación se hace una valoracioo de las necesidades del Progama.

..,

..

Diseño de Página Web del Programa Emprendedores

"'I

En esta etapa se realizó la investigación en la cual se recopilan los datos en tomo a la temática de la página (el Programa Emprendedores), el tipo de página que se trata (Informativa) y se realiza una investigación en la cual se visitan las páginas de otros Programas Emprendedores y de páginas referentes al tema.

# . **2l Página Web de Otros Programas de** · **Creación de Em**

De esta investigación entre páginas que cuentan con un programa de creación de empresas se determinó lo siguiente: La mayoría de las páginas tienen una identidad gráfica, que consiste en tipografía, son identidades carentes de diseño, composición y no reflejan la identidad del programa, estas se ubican por lo general en el ángulo superior izquierdo. En el color domina el fondo blanco con columnas de color azul. o rojas, y en algunos fondos texturizados en azul y gris.

La composición es pobre, ya que se utilizan formatos predefinidos como hojas de estilo en cascada (CSS), por lo

que la composición no esta planeada para lograr un efecto estético. La tipografia es por lo general palo seco (Aria!, Verdana o Helvética) y romana (Times New Roman). Las Barras de Navegación son ligas dispuestas horizontal o verticalmente, generalmente enmarcadas con una pleca y no se hace uso de iconos.

"'•;::,.' ""' ,,. .. >

 $\widehat{\mathcal{D}}$  $(9)$ 

> /~}'~;\~\  $\mathbb{Q}$

Las páginas secundarias o son exactamente iguales a la Página principal o no guardan relación alguna entre ellas, conservan el mismo estilo del formato (CSS) a dos o tres cdumnas, en algunas aparece la identidad y en otras se omite y en algunos casos no se nota que uno ha pasado a otra página porqué no hay unidad que determine donde empieza y donde termina una página.

El uso de imágenes no es muy recurrente, solo son páginas con información tipográfica, lo que en ocasiones resulta aburrido. Los contenidos y servicios no están divididos en secciones y en promedio las páginas tienen 8 secciones y solo dos cuentan con servicio de correo electrónico y otras dos con opción de otro idioma (inglés).

En condusión se puede determinar que en las páginas visitadas no hay una preocupación por la apariencia de la página,

va que estas son carentes de diseño, la composición solo existe a través del uso de hojas de estilo en cascada (CSS) y el uso del color deja mucho que desear, las identidades de estos programas son tipografías con algún efecto, sin alguna coherencia entre color forma y estilo visual; las barras de navegación no son lo suficientemente atractivas para el usuario, son ligas que no tienen un acomodo tipográfico interesante; en cuanto a las páginas secundarias hace falta marcar una diferencia entre la página principal y esta, sin descuidar o hacer a un lado la unidad que deben mantener entre sí, así como lograr identificar en que página se encuentra navegando el usuario. El uso de imágenes puede ser la diferencia entre una página aburrida y una atractiva, ya que las imágenes son captadas con mayor rapidez por el ojo humano que un texto.

No se tiene un modelo exitoso dentro de programas de creación de empresas para seguir pero las carencias de diseño aportan datos para diseñar una página web que sea exitosa al obtener la atención de su público meta, a través del diseño y los contenidos.

Como modelo a seguir se consideró la página de la UNAM, ya que el programa pertenece a esta institución. De esta publicación se decidió que el color azul así como el dorado y su variable en amarillo son colores institucionales, por lo que diseñar bajo estos colores nos dan la estrecha relación entre el programa de la FCA y la UNAM.

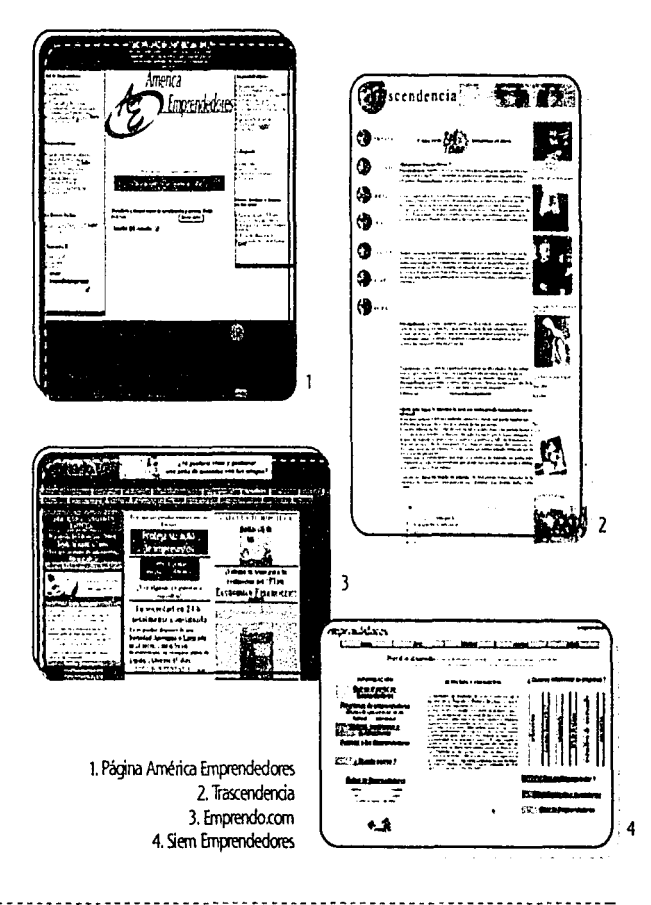

#### Diseas de Pugina Web del Programa Emprendedores

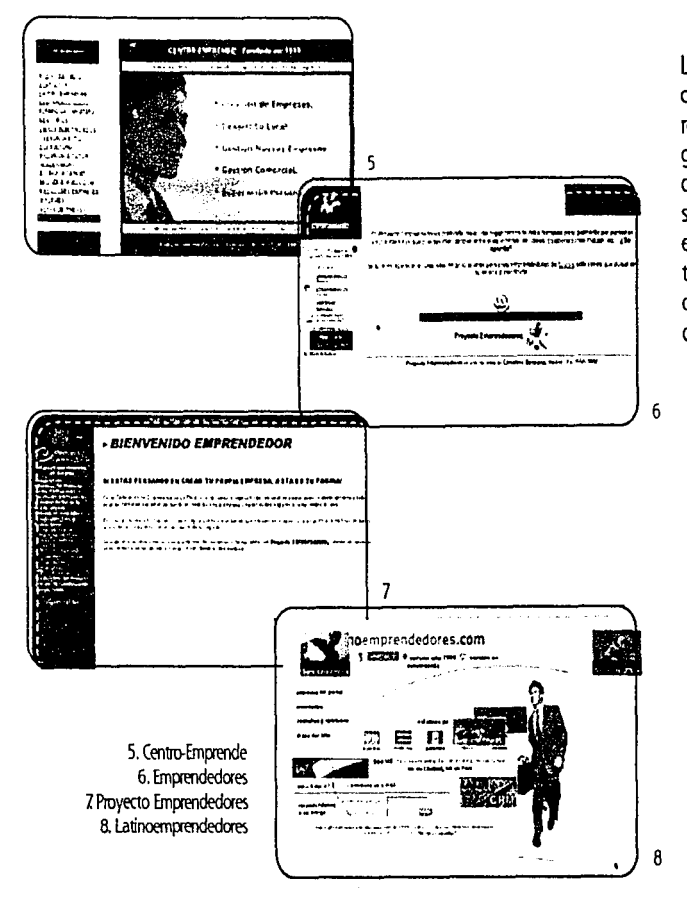

La composición de la página por la cantidad de información hace uso de tres columnas, la central para noticias recientes, la columna izquierda como barra de navegación para las distintas secciones y la columna lateral derecha que incluye encuestas y otras ligas a diferentes secciones, en cuanto a la barra de navegación principal se encuentra en la parte superior, es una barra horizontal tipográfica. La página de la UNAM es una publicación que refleja un dinamismo por medio de su colorido y la calidad y el profesionalismo en su composición.

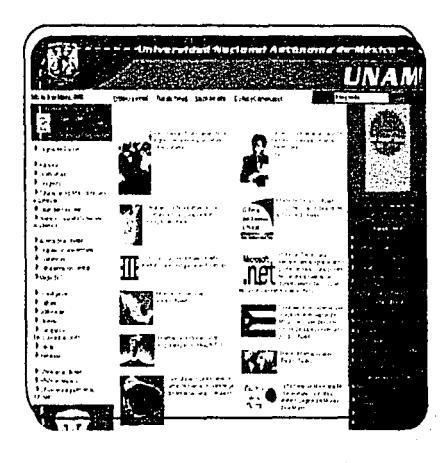

79.

Home Page de la UNAM, modelo exitoso a seguir para el diseño de la página Emprendedores UNAM

ESTA TESIS NO SALE DE LA BIBLIOTEOR

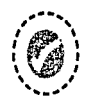

### 2.2 Conceptos a representar en la Página Web

Antes de desarrollar la parte gráfica del proyecto se iden· tificaron los conceptos relacionados al Programa Emprendedores, lo que implica y lo que se quiere proyectar con el fin de crear una imagen visual que concuerde con el Programa.

#### INSTITUOONALISMO

Cuando hablamos del Programa Emprendedores UNAM, estamos refiriéndonos a la UNAM como la institución de educación superior encargada en formar a universitarios con una visión del mundo real, que sean capaces de demostrar los conocimientos de todo profesional.

#### EMPRENDEDORES

Emprendedores del verbo emprender, sinónimo de comen· zar. es emprender un proyecto innovador con méritos propios. El objetivo del programa es habilitar la creación y desarrollo empresarial del estudiante a través de la creación de empresas en beneficio de la sociedad.

#### NEGOCIOS

1 : L ('

féó> ~~~¡~~; ... ~ ..

1

1 ..

Un negocio es una actividad en la que se busca un bien común, es una acción bien realizada, llevada con éxito en la que se obtiene una ganancia. El lema de emprendedores: 'La mejor manera de aprender a hacer negocios es haciéndolos'.

#### **EMPRESA**

 $\rightarrow$ 

Es una sociedad comercial o industrial, esta sociedad puede estar formada por varias partes. La misión del programa es además de promover el espíritu empresarial es la creación de empresas en beneficio de la sociedad.

**ਹ**ੈ

~

#### **ILIVENTUD**

La juventud en la que recaen las responsabilidades y el futuro del país, son quienes el trabajar en equipos multi· disciplinarios y vivir la formación de su propia empresa aprenden su compromiso como universitarios ante la sociedad.

#### INNOVAOÓN

Innovación que es sinónimo de algo nuevo, es algo que siempre llamará la atención, que es una de las razones del Programa para impulsar a los estudiantes a crear productos o servicios innovadores que además de garantizar el éxito comercial sean de ayuda a la sociedad

#### CONFIANZA

Es sentir apoyo, seguridad, es la forma en que el programa apoya a las empresas en formación y en crecimiento a través de supervisión, asesoría y consultoría.

#### PROFESIONALISMO

Es la forma en que el universitario demuestra a la sociedad que sus conocimientos adquiridos a lo largo de su formación hacen de él todo un profesional al servicio de esta.

#### SOLIDEZ

....

'I

 $\mathsf{D}$  :

Sinónimo de firme, fuerte, así es como proyecta el programa que tiene bases firmes, con una larga trayedoria en la formación de empresas.

#### **COMPROMISO**

EL compromiso es el que se tiene entre el Programa Emprendedores y el universitario para apoyar a la sociedad de manera responsable, por medio de empresas que aporten algo benéfico.

#### DINAMISMO

EL dinamismo que para la física significa relativo a la fuerza cuando produce movimiento, para Emprendedores es la fuerza y la actividad producida por los jóvenes empresarios para poner en marcha su empresa.

Una vez que se identificaron los conceptos entorno al Programa y se han delimitado, se traducen en gráficos. Por medio de una tabla se puede encontrar una relación entre concepto y forma. De esta manera se tiene la certeza que se estará proyectando los conceptos ade· cuadamente.

La tabla funciona de la siguiente manera: en una colum· na se colocan los conceptos a representar y de manera horizontal se encuentran los elementos gráficos para la representación de estos.

~ t~, ..... \_, ~,.. *.p""'"* 

 $\widehat{\mathcal{O}}$  , ' **' B** 

Esta tabla es de gran ayuda cuando existen varios concep· tos a representar. Los elementos gráficos pueden variar, es decir, se pueden incluir otros o prescindir de algunos. Así como una metodología nos ayuda a seguir una serie de pasos con orden, esta tabla es de gran utilidad para iden· tificar los elementos gráficos que son adecuados para una solución gráfica.

'·.

# Tabulador Concepto-Forma

 $\mathbf{q}_{\mathbf{q}}^{\mathbf{q}^{(k)}}$  ,  $\mathbf{q}_{\mathbf{q}}^{\mathbf{q}^{(k)}}$  ,

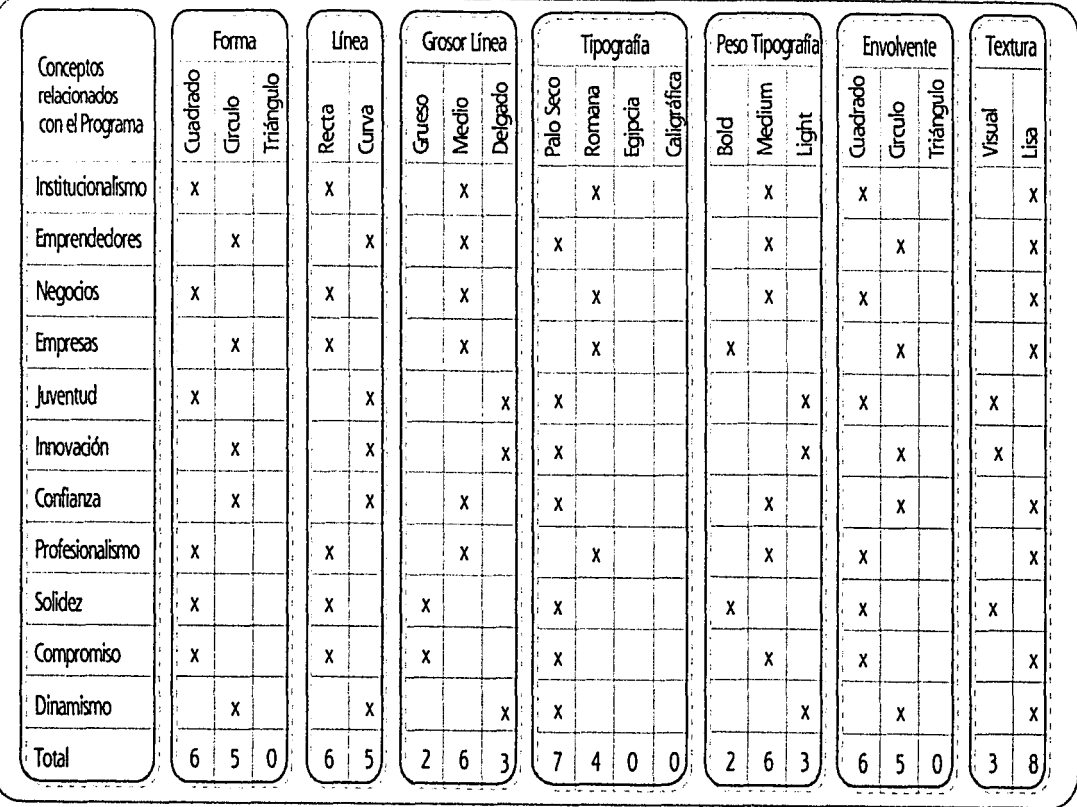

Diseño de Página Web del Programa Emprendedores

# Tabulador Concepto-Forma

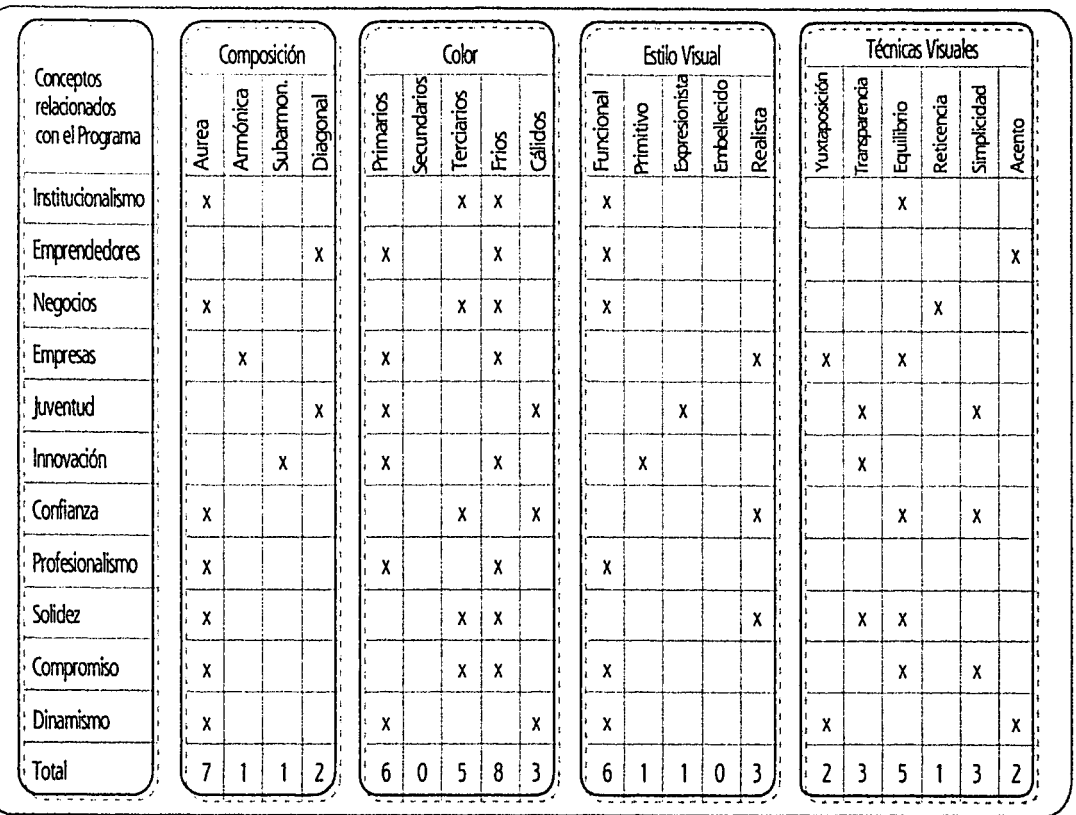

ستان المستخرجين<br>منهجي المحسين

De la siguiente tabla la conclusión en cuanto a los elementos gráficos para trabajar son:

- Forma: Cuadrado y circulo
- Unea: Recta de grosor medio
- Tipografía: Palo Seco
- Envolvente: Cuadrado y circulo
- Textura: Lisa

 $\mathcal{P}_i$  : \ ' ......... "

(~/;:

- Composición: Aurea
- Color: Frfos y primarios
- Estilo Visual: Funcional
- Técnicas de Representación: Equilibrio, Simplicidad y Transparencia •

A partir de los conceptos a representar y de los elementos gráficos se tienen parámetros para iniciar con el proceso de composición y resolver la necesidad de diseño del Programa Emprendedores.

 $\mathcal{P}$  , which is the control of the control  $\mathcal{P}$  is the control of  $\mathcal{P}$ 

' *visualizar es la capacidad de* formar *imágenes mentales'* ·

El primer paso es visualizar y crear imágenes. Para crear estas imágenes, partimos de la Identidad del Programa, que es la inicial del programa, de trazo geométrico, que a pesar de su estabilidad sugiere movimiento, en color azul, acompañada de una tipografía Avant Garde de trazo sencillo y recto.

~'

 $\blacksquare^{\hat{i}}$ ~.,,

i ~n <sup>l</sup> *t <b>Bud* ~ *i* 

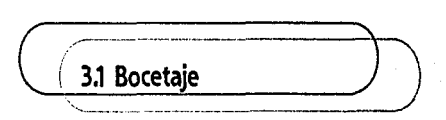

Tomando como referencia la identidad, los colores fries (azul), las formas geométricas se realizaron los primeros bocetos de la página principal.

El primer boceto es sobrio y solo refleja una parte del mensaje que se quiere dar. (ver boceto 1)

El segundo boceto mantiene la sobriedad y agrega imá· genes que le dan un toque más humano. (ver boceto 2)

El tercero sigue bajo los mismos criterios de sobriedad, es un espacio muy frfo y las fotos no son lo suficientemente grandes para equilibrar la composición, la barra de navegación aparece como tal, lo que nos da un indicio más evidente de que los contenidos están organizados y divi· didos en secciones. (ver boceto 3)

Estos primeros bocetos nos indican que los conceptos de juventud, confianza y dinamismo aun no son representa· dos en su totalidad, son imágenes frias y serias.

• 1. Dondis, A. Donis La Sintaxis de la Imagen (Introducción al alfabeto visual) Barcelona, Ed. Gustavo Gili, 1990, p. 20 Diseño de Página Web del Programa Emprendedores

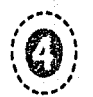

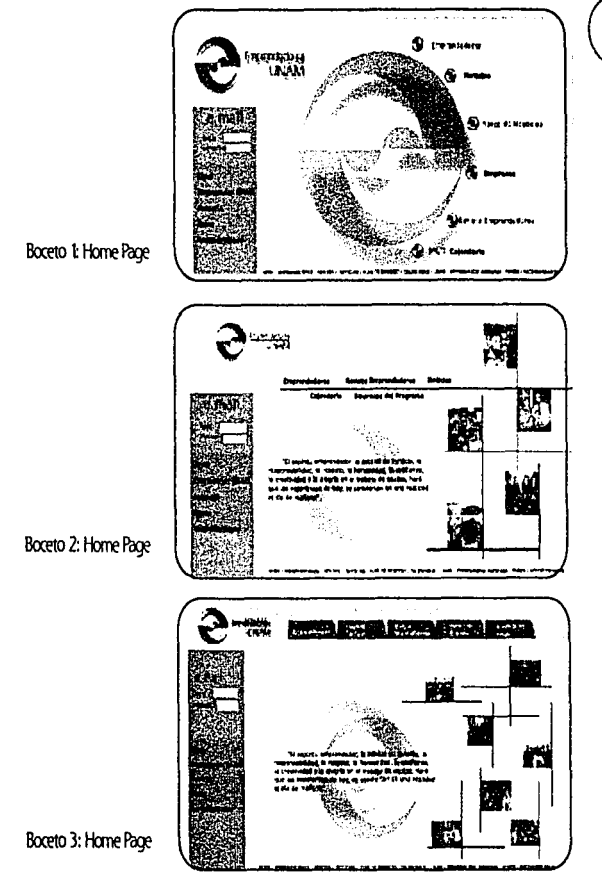

## 3.2 Primeras Imágenes

#### De los bocetos anteriores surgieron las siguientes imágenes.

#### PROPUFSTA NO. 1

El diseño de esta página integra iconos en la barra de navegación y hace una división de contenidos y servicios; los contenidos se sitúan en la barra de navegación superior, de forma horizontal, con un color para cada sección, los servicios se encuentran contenidos en forma vertical en un solo color.

Las páginas secundarias mantienen una estrecha relación con la principal, conservando la barra de navegación y la identidad en el ángulo superior izquierdo y situando el icono de la sección en el ángulo superior derecho. Aunque esta propuesta es más juvenil y dinámica pierde la relación con otros conceptos, ya que resulta poco seria.

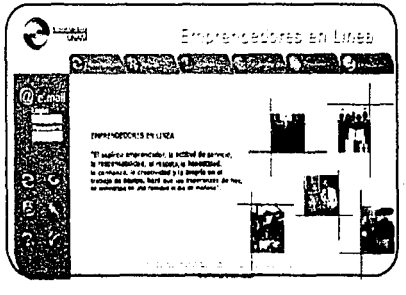

Propuesta No. 1 Home Page

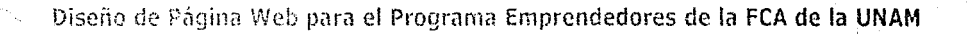

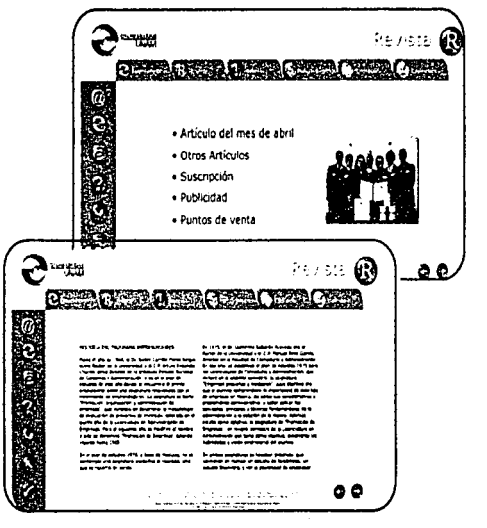

Propuesta No. 1 Página de Sección (Submenu) y Página Secundaria

#### PROPUESTA NO. 2 Y 3

En las siguientes propuestas se optó por usar una sola barra de navegación en la cual se integran contenidos y servicios en una barra ubicada en la parte superior la barra es mixta (texto / imagen), y utiliza la gama de los azules, se conserva el uso de la identidad en el ángulo superior izquierdo y se integran dos ventanas a la izquierda para el correo electrónico y las encuestas. La segunda propuesta se acerca más a los objetivos de comunicación, mientras que la tercera solo cumple con una pequeña parte de estos.

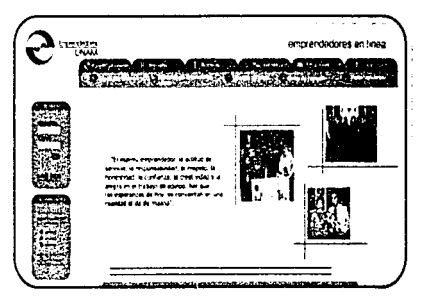

Propuesta No. 2 Home Page

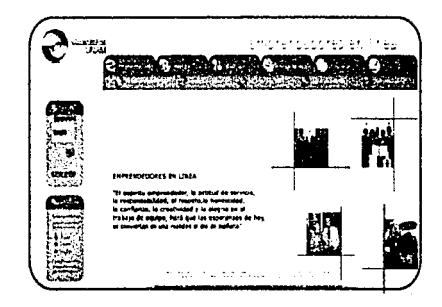

Propuesta No. 3 Home Page

Diseño de Página Web del Programa Emprendedores

#### PROPUESTA NO. 4

En la cuarta propuesta se decidió eliminar los iconos en los botones de la barra de navegación, con el fin de no confundir al usuario, y se continuó con el mismo estilo que la segunda y tercer propuesta. En este caso de diseño la página secundaria conserva la barra de navegación, identidad, título y ventanas de correo y encuestas en el mismo lugar que en el home, lo que da como resultado unidad, pero al mismo tiempo una monotonía a lo largo de la publicación.

#### PROPUESTA NO. 5

La última propuesta conserva los iconos y la barra esta delimitada por una estructura geométrica, se dividen en servicios y contenidos, se trabaja con la gama de azules, pero se vuelve rígida y fría. Esta propuesta se acerca más a los objetivos que el Programa Emprendedores tiene con respecto a la página, por lo que se decidió continuar el diseño bajo esta propuesta y hacer los ajustes para consequir la solución más adecuada. o

87

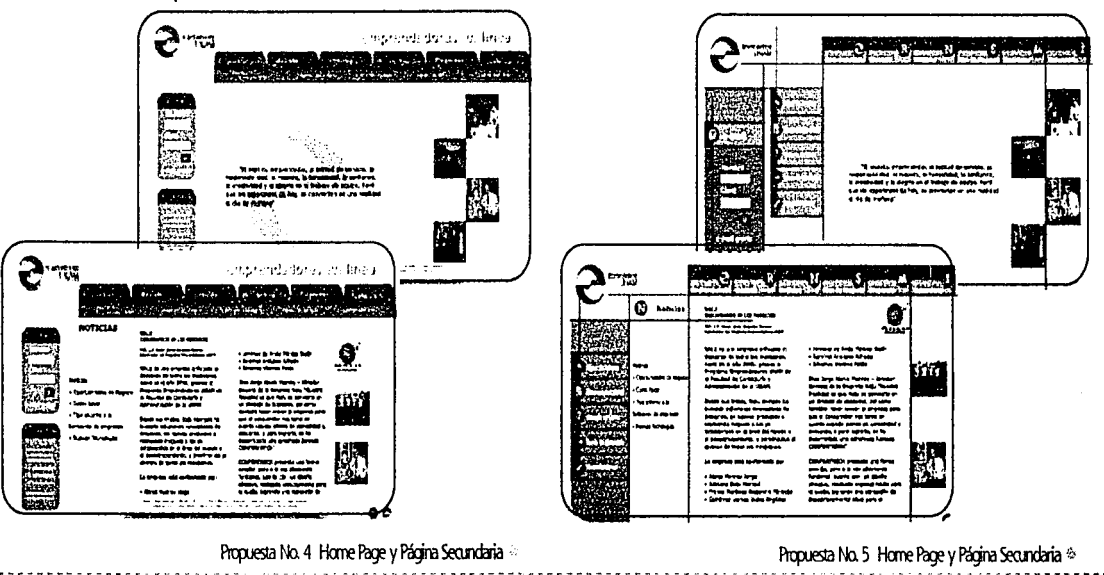

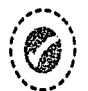

~~~)

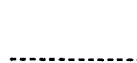

## ~~~~~--;~::i·",:-;.·.-:;~;¡t-~<>...:,";.,).f-1  $\frac{1}{2}$   $\frac{1}{2}$   $\frac{1}{2}$

El proceso de bocetaje permitió que la página fuera tomando su propia personalidad, esta proceso de ensayo error permite evolucionar para llegar a la mejor solución posible.

Como se planteó en el segundo capítulo, cuando se ha llegado a una propuesta que cumpla con los objetivos entonces se habrá llegado a una solución que además de aportar armonía y funcionalidad este bien estructurada.

La apariencia final con la que cuenta la página web del Programa Emprendedores contiene todos los conceptos bajo los cuales se estructuró el proyecto, representados a partir de la sencillez, el equilibrio y la funcionalidad.

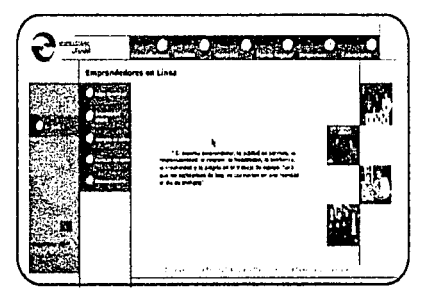

Home Page del Programa Emprendedores

La composición basada en una red áurea distribuye los elementos de manera armónica, la relación de color entre la gama de azules y el amarillo relacionan el programa con la UNAM y brinda un contraste atractivo.

..

~

La propuesta tiene el objetivo que el usuario se sienta atraído hacia un espacio ordenado y estructurado.

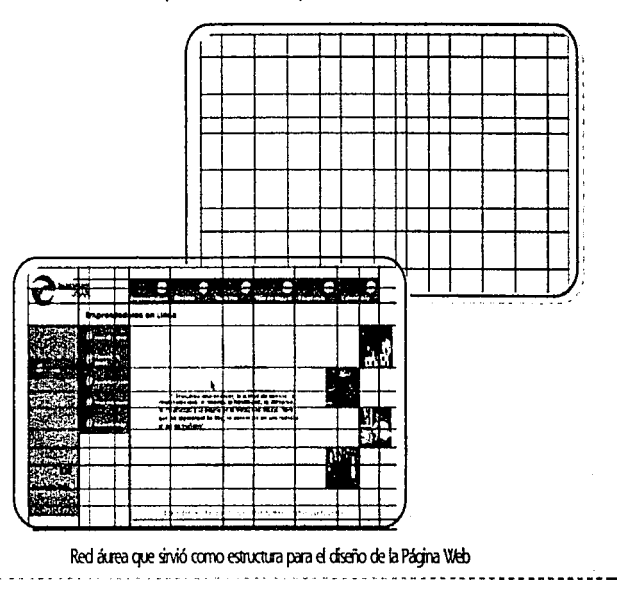

"\

~

El diseño de la Página Principal consta de la identidad situada en el ángulo superior izquierdo; la barra de nave· gación de contenidos en la parte superior con botones que contienen la inicial de cada sección, una columna a la izquierda que contiene el servicio de correo electrónico y una segunda barra que contiene otros servicios. Al centro la identidad e pantalla junto con una frase introductoria del programa, del lado derecho fotos de los jóvenes emprendedores que han participado en el programa y en la parte inferior ligas de acceso rápido.

•ut-";-; 1,';; ... *:+,,.t·'* ..... ""

,, ... ,  $\widehat{a}$  .  $\cdot$  .  $\cdot$  .  $\cdot$ 

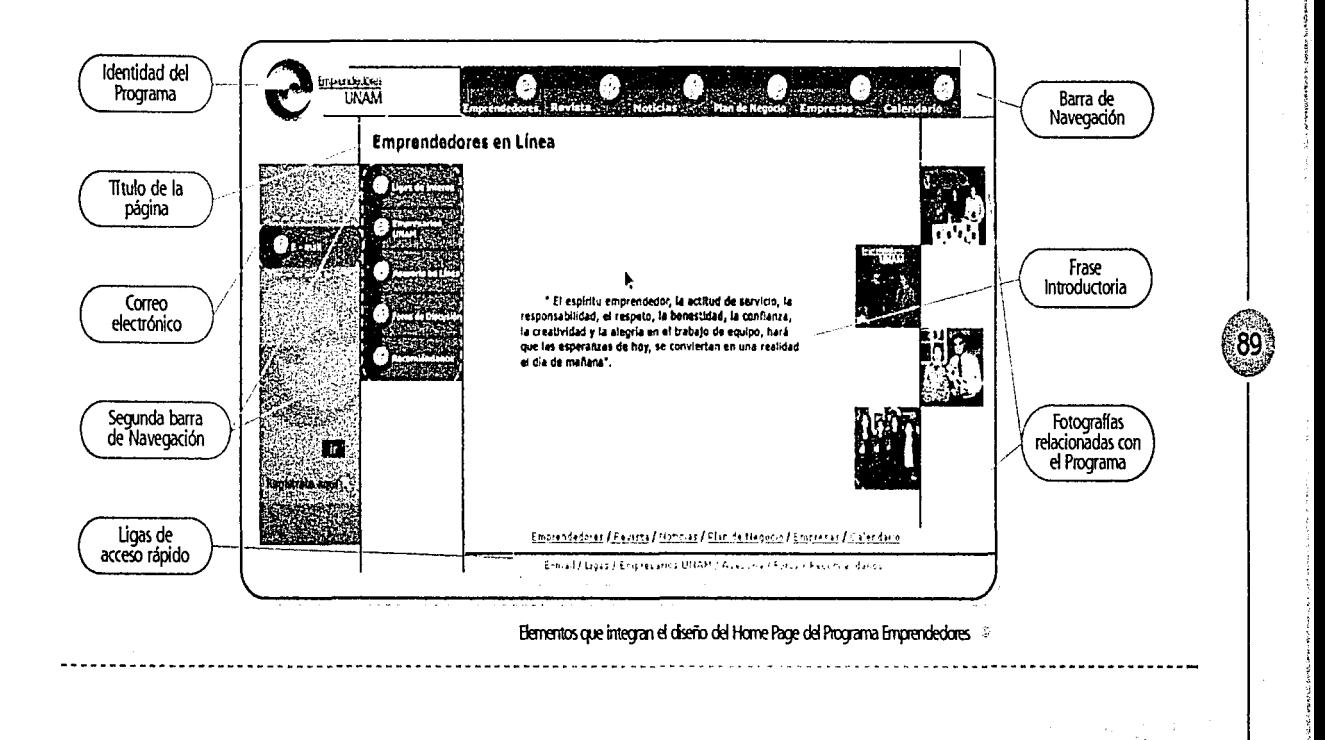

Las páginas secundarias continúan con el mismo estilo funcional, bajo los mismo criterios de composición y color. la identidad y la barra de navegación se mantiene en la parte superior y se agregan dos columnas del lado izquierdo; la primera que contiene la barra de servicios y

 $\mathcal{L}_{\mathbf{q}_1}^{\mathcal{L}_{\mathbf{q}_2}^{\mathcal{L}_{\mathbf{q}_3}^{\mathcal{L}_{\mathbf{q}_4}^{\mathcal{L}_{\mathbf{q}_5}^{\mathcal{L}_{\mathbf{q}_6}^{\mathcal{L}_{\mathbf{q}_7}^{\mathcal{L}_{\mathbf{q}_7}^{\mathcal{L}_{\mathbf{q}_8}^{\mathcal{L}_{\mathbf{q}_8}^{\mathcal{L}_{\mathbf{q}_8}^{\mathcal{L}_{\mathbf{q}_8}^{\mathcal{L}_{\mathbf{q}_8}^{\mathcal{L}_{\mathbf{q}_8}^{\mathcal{L}_{\mathbf{$ 

la segunda en la cual se indica la sección de sitio en que se encuentra el usuario y los contenidos de la sección, esta columna cuenta con una textura visual de la identidad en pantalla y líneas horizontales. El espacio restante es donde se organiza la información.

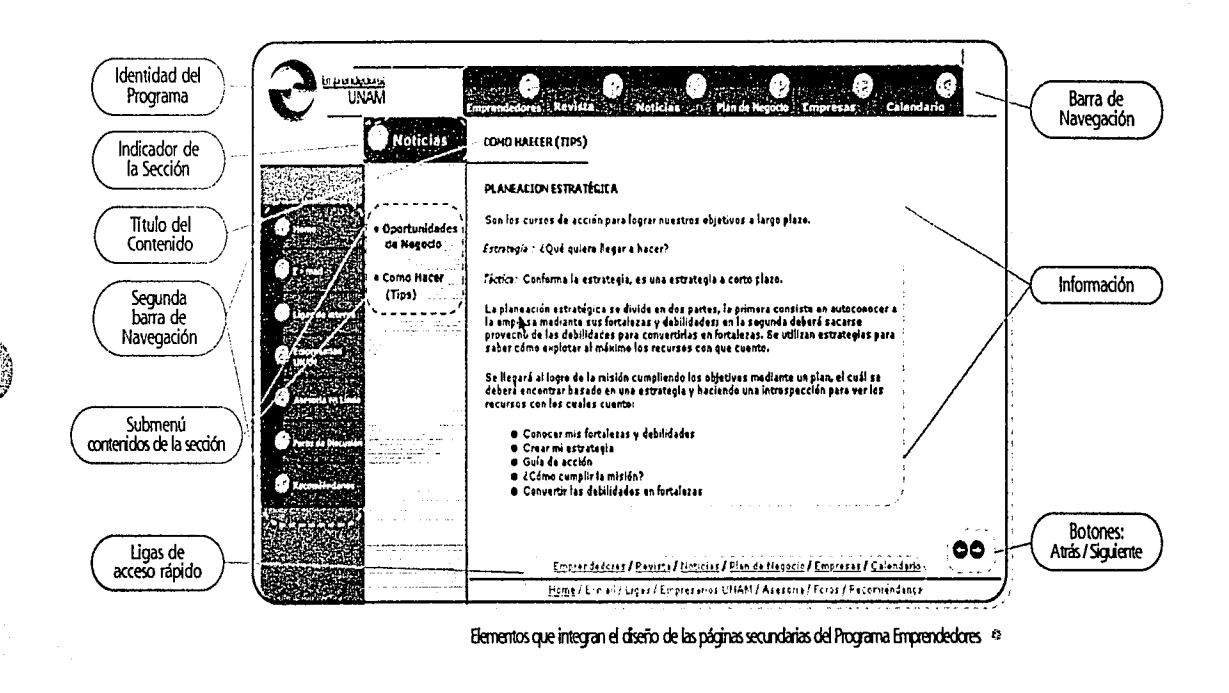

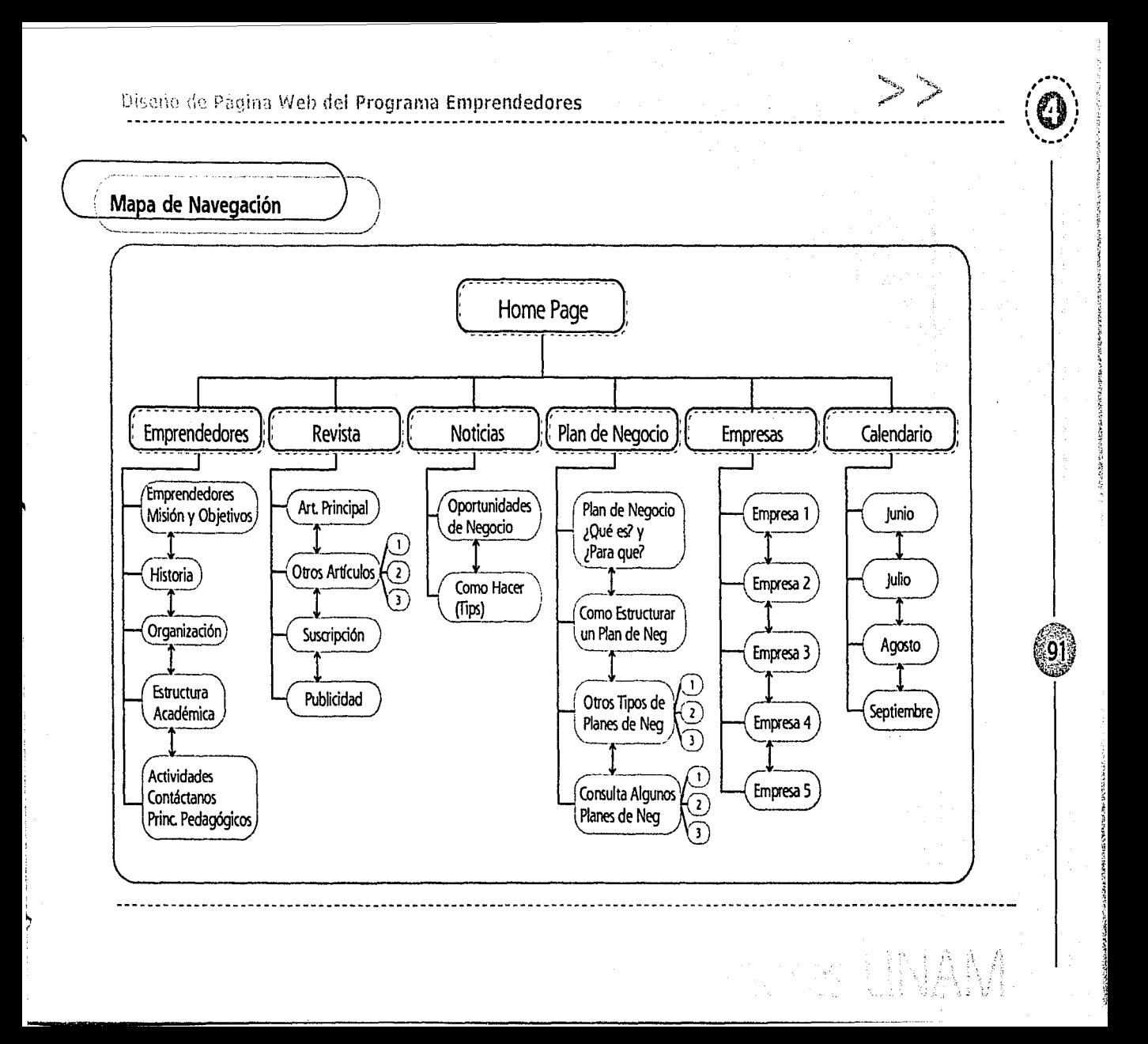

En cuanto a la navegación por la Página Web del Programa Emprendedores la información se organizó jerárquicamente, es decir del Home Page se desplaza a una secundaria y de esta a una terciaria, la información se organiza de lo general a lo párticular. Aunque la información también puede consultarse linealmente, mediante el submenú de la sección o con los botones de atrás y siguiente, esto permite una secuencia del contenido. Por medio de la barra de navegación y la ligas de acceso rápido se puede tener una estructura web, que permite ir de una página a otra sin tener que regresar al Home Page.

 $\langle \hat{\bullet} \rangle$  $\mathcal{L}$ 

¡;1.~.l.'.-.; ~;92J <sup>1</sup>-~~¿/

El sistema de color empleado es el RGB y la fuente tipográfica Verdana, fuente que además de ser compati· ble entre plataformas esta diseñada para la lectura en pantalla. La barra de navegación es mixta, en la cual se incluyen iconos y texto. Los iconos estan formados por la inicial de cada sección y en el caso del Programa Emprendedores la identidad es el botón. B criterio para diferenciar los contenidos de los servicos es el utilizar mayúsculas para los contenidos y minúsculas para los servicios.

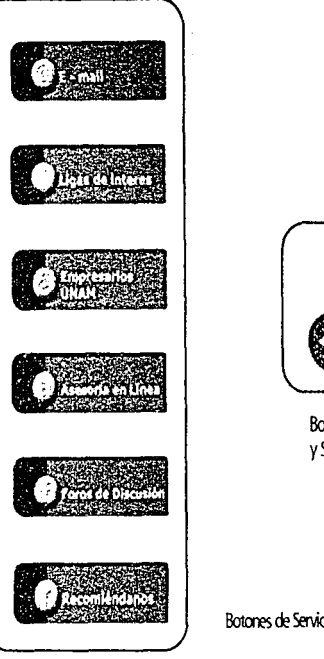

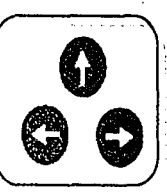

**‴** ह

•

Botones Atrás, Siquiente y Salto de Página

Botones de Servicios (Barra Vertical)

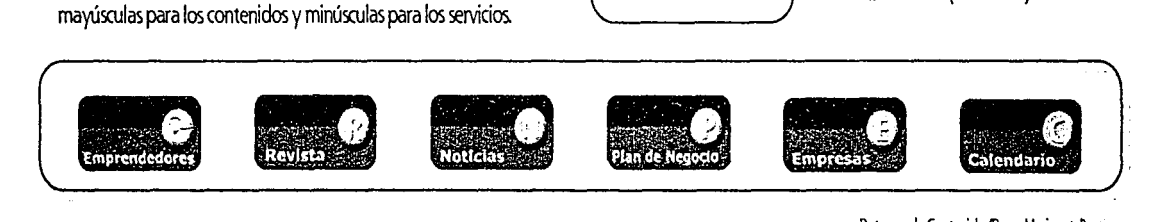

Botones de Contenido (Barra Horizontal)

Diseño de Página Web del Programa Emprendedores

De esta manera la página web del Programa Emprendedores conjunta forma y contenido de manera coherente; pero el diseñador no es quien tiene la última palabra en cuanto al resultado, este quedará sujeto a la comprobación, y a las críticas del usuario.

Ahora la pregunta es: ¿ Cómo medir el éxito de la publicación? Los instrumentos que servirán para medir el éxito son:

- · Un contador que registrará el número de visitantes
- · Las encuestas además de arrojar datos valiosos sobre un tema, será un indicador del éxito de la página
- · El número de suscripciones de correo electrónico nos indicará el número de personas que consideran a la página como su portal o donde eligieron tener su cuenta de correo
- · La afluencia en los foros de discusión y
- · La asesoría en línea

Todos estos indicadores servirán para determinar si la publicación es exitosa y si esta cubre las necesidades del usuario. ·

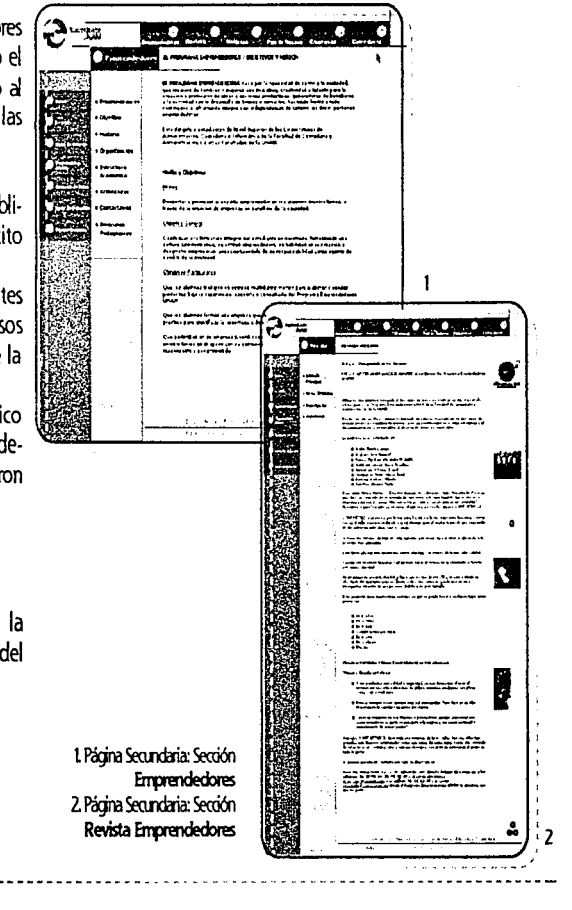

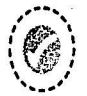

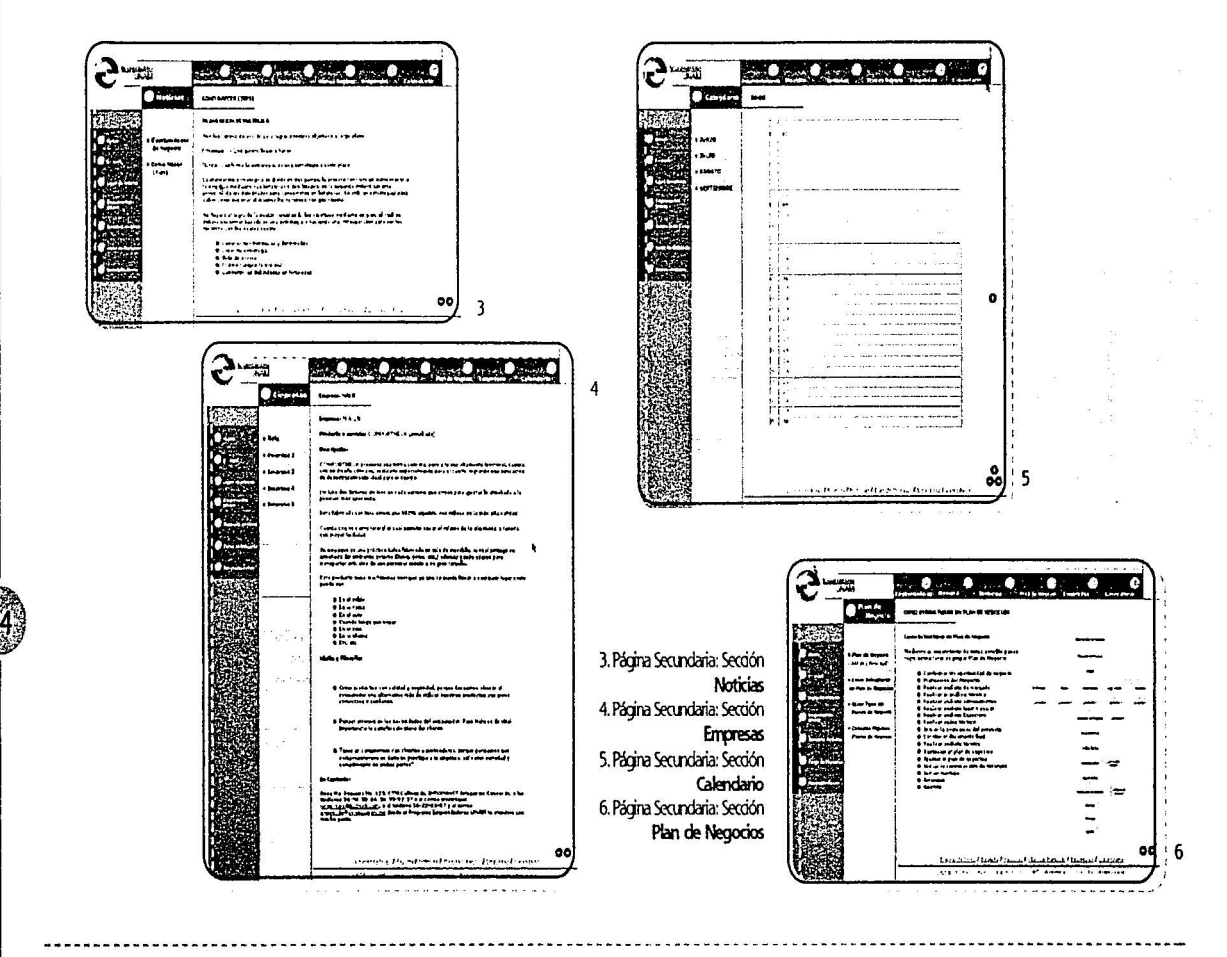

in and<br>Bangara

Diseño de Pagina Web del Programa Emprendedores

'I

#### $~\pm 10$  , and  $~\pm 10$  $1/r$  . which is a set of the state of the state of the state of the state of the state of the state of the state of the

Una vez que se ha diseñado una página y se ha instalado en la red los visitantes llegarán en cualquier momento y por medio de los indicadores mencionados anteriormente se harán conclusiones y se tomaran decisiones al respecto, pero lo cierto es que el diseño de páginas web tiene un tiempo de vida muy reducido, no es como otros medios, el usuario que visita la pagina y decide regresar a esta, regresará con nuevas expectativas, ya sean en cuanto a información o apariencia, por lo que una página web no se diseña una vez y se olvida, requiere de mantenimiento, de actualización en la información y actualización cada que el diseño lo requiera.

Una página en su inicio puede permanecer un periodo mayor de tiempo sin modificar su estructura o aparien· cia, porque requiere de un tiempo para que su público acuda al sitio y lo conozca, posteriormente se requiere de un mantenimiento periódico, a fin de que el usuario regrese con la confianza de estar dentro de un espacio que garantiza la actualidad en la información.

El éxito de un sitio dependerá en gran medida del mantenimiento que este reciba, en el caso del Programa Emprendedores la información en cuanto eventos y noti· das será renovadas constantemente y en el caso del diseño cambiar la apariencia cada semana o cada mes causarla costos e inversión de recursos humanos, por lo que el programa podrfa optar por renovar el diseño cada cido escolar (un periodo de seis meses) ya que el sitio esta dirigido a los estudiantes.

 $\label{eq:1} \begin{array}{lll} \mathfrak{d}_{12} & \qquad \qquad \mathfrak{d}_{12} & \qquad \qquad \mathfrak{d}_{13} & \qquad \qquad \mathfrak{d}_{14} \end{array}$ 

 $\ddot{\phantom{1}}$ 

 $\bullet$ ,

 $^{\circ}$  95 i.,:~¡;·~·:·

En la página principal se sugiere incluir las noticias más relevantes de la semana y del mes, así como los eventos del programa, independientemente que se cuente con la sección de noticias y el calendario de actividades.

De esta manera la publicación tendria una actualización y mantenimiento constante sin que la inversión sea muy costosa. e

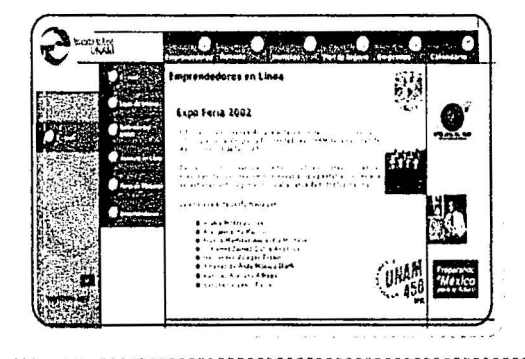
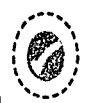

 $\sqrt[6]{96}$  :  $\mathcal{P}(\mathcal{P}_\mathcal{P})$  .

### ~~:~<·:' ?1f~l~~fil!llif~'.~!::,,~,:"''~:!~fc}!;;~~·ff

La creación de una Publicación Bectrónica cubre con las necesi· dades de comunicación del Programa Emprendedores, para la realización de esta se dividió el proceso en cuatro etapas.

La primera etapa de Planteamiento y Delimitación del Problema conterrpla la identificación de necesidades del Programa Emprendedores y plantea el objetivo del Programa con respecto a la página web el cual es crear una cultura empresarial al generar una comunidad de emprendedores, este objetivo se cumplirá mediante el diseño de la página web que tenga una estrecha relación entre su apariencia y sus contenidos.

En la segunda etapa de investigación y análisis se realizó la investigación entre otras páginas de creación de empresas. Al revisar y analizar otras páginas web se llegó a la con· clusión que no existe un modelo exitoso que se pudiera seguir, por lo que se considero a la página de la UNAM para tener un punto de partida entre el diseño de página del programa Emprendedores y la estrecha relación que guarda con la UNAM. En esta etapa también se identificaron los conceptos a representar en la página web del Programa Emprendedores. lnstitucionalismo, emprendedores, inno· vación, juventud, solidez, compromiso, dinamismo, profe· sionalismo, confianza, negocios y empresas; de la relación de estos conceptos con la forma se desarrollo la parte gráfica

La tercera etapa de proyectación se puede dividir en la etapa de bocetaje y primeras imágenes, en la primera se realizaron bocetos entorno a la identidad del programa, sin obtener una imagen que cumpliera con todos los objetivos planteados.

~

**unitary** 

*•i!*   $~\cdot$   $~\cdot$ ¡;

> ~ ·:~

En las primeras imágenes se hicieron cinco propuestas de las cuales la quinta dio un resultado positivo, sin ser esta la defi· nitiva, por lo que se decidió trabajar en la propuesta y ajustarla a las necesidades del programa.

En la última etapa el proceso de bocetaje permitió que la página tomara su propia personalidad y llegar a la mejor solución posible. La página del Programa Emprendedores contiene los conceptos bajo los cuales se estructuró, proyectados a partir de la sencillez, el equilibrio y la funcionalidad. La composición basada en una red áurea, con una relación de color con la UNAM al combinar la gama de azules con el amarillo resulta atractivo. Las páginas secundarias siguen el mismo estilo funcional.

En cuanto la página se encuentra instalada hay que tomar en cuenta el mantenimiento que esta requiere, desde la información, hasta la apariencia. El mantenimiento de una página influye en el éxito que esta pueda tener. •

Diseño de Página Web del Programa Emprendedores

# usiones

## emprendez la fax

Conclusiones / Diseño de Página Web. ----------------------------------~~-------------------------------------------------------------------------------- \ *:*   $\widehat{\mathbf{Q}}$  , conclusiones / Diseño de Página Web ,  $\widehat{\mathbf{Q}}$ 

⊶.

'

'El Ucenciado en Diseño *y* Comunicación Visual

Este Profesionista tiene la capacidad para coordinar los recur sos humanos necesarios para la producción de imágenes que se aplican a los vehículos de Comunicación Visual ..."

(Folleto: Plan Curricular Ucenciatura Diseño *y* Comunicación Visual *ENAP -UNAM)* 

La Comunicación Visual forma parte de nuestra vida diaria, es aquello que percibimos en donde hay una relación entre información y soporte. El diseñador y comunicador visual como produdor de mensajes visuales tiene el compromiso de transmitir la información por medio del soporte adecuado con el fin de lograr los objetivos de comunicación.

La comunicación es el proceso por el cual se ponen en común ideas, es un medio de interacción y relación entre dos o más sujetos, se evocan significados comunes y se producen mensajes para influir y provocar una reacción sobre la otra persona. De esta manera intemet en la última década ha probado que es un medio de comunicación con gran variedad de información y servicios disponibles a cualquier hora, con capacidad de emitir una respuesta del receptor. La interacción generada en Internet ha hecho de este un medio de comunicación uno de los más importantes en la difusión de información.

El diseño de una página web es la forma en que las necesidades del Programa Emprendedores quedan cubiertas; como consecuencia el diseñador y comunicador visual ante la tarea de diseñar esta publicación electrónica hace uso de la metodología con el fin de controlar de principio a fin el proyedo.

Un proyedo que carece del apoyo de la metodología de diseño no podrá controlar con precisión cada etapa de este. La metodología es un gran pilar de toda disciplina. El diseño se apova en la metodología para llegar a una solución gráfica.

El desarrollo gráfico del proyedo es finalmente la comprobación y aplicación de la investigación contenida en este documento.

Como principal conclusión esta investigación muestra que el diseño y la comunicación visual aplicados al diseño de una página web favorecen la navegación en ella, así como la difusión de información contenida en esta.

La razón principal de esta investigación es proporcionar al lector una quía para el diseño de una publicación electrónica con un enfoque de comunicación visual y el uso de un método de diseño aplicado a un proyedo gráfico.

-··----·--·---·--------------------~-

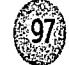

., .......

**9** 

П, Jt

~

 $\bullet$ 

El objetivo es tomar de la mano al lector y mostrar que la planeación de un proyecto de diseño no resulta tan complicado y puede aportar muchos beneficios cuando este se ha llevado de manera ordenada.

 $\cdots$ *•r..* 

 $\widehat{\mathbf{a}}$  . 1 1 ' ' \ ..... \_ ..... '

> El diseño de página web ha abierto el campo de trabajo para todo aquel que sepa manejar una computadora, pero el profesional de diseño debe mostrar que es más que una maquillista de la información, que realmente se proyecta lo que el cliente necesita; dar soluciones que cubran con las necesidades del emisor y sobre todo crear una conciencia de la necesidad de diseño tanto en los medios tradicionales como en intemet.

El diseño y la comunicación visual existen por qué hay una necesidad de comunicar, la razón del diseño es comunicar con claridad y calidad, por lo que el profe· sional de diseño tiene el compromiso de mostrar la diferenda entre un trabajo de diseño frente a otro; en la medida que esto se realice se llegará a comprender que los servicios de un diseñador son fundamentales.

El egresado de la licenciatura en Diseño y Comunicación Visual debe estar consciente de que tiene un control sobre su trabajo mayor de lo que se cree, y el ser creativo es permitirse equivocarse al experimentar nuevas soluciones, solo de esta manera el diseño puede evolucionar y traspasar las barreras del tiempo y espacio. •

*?* 

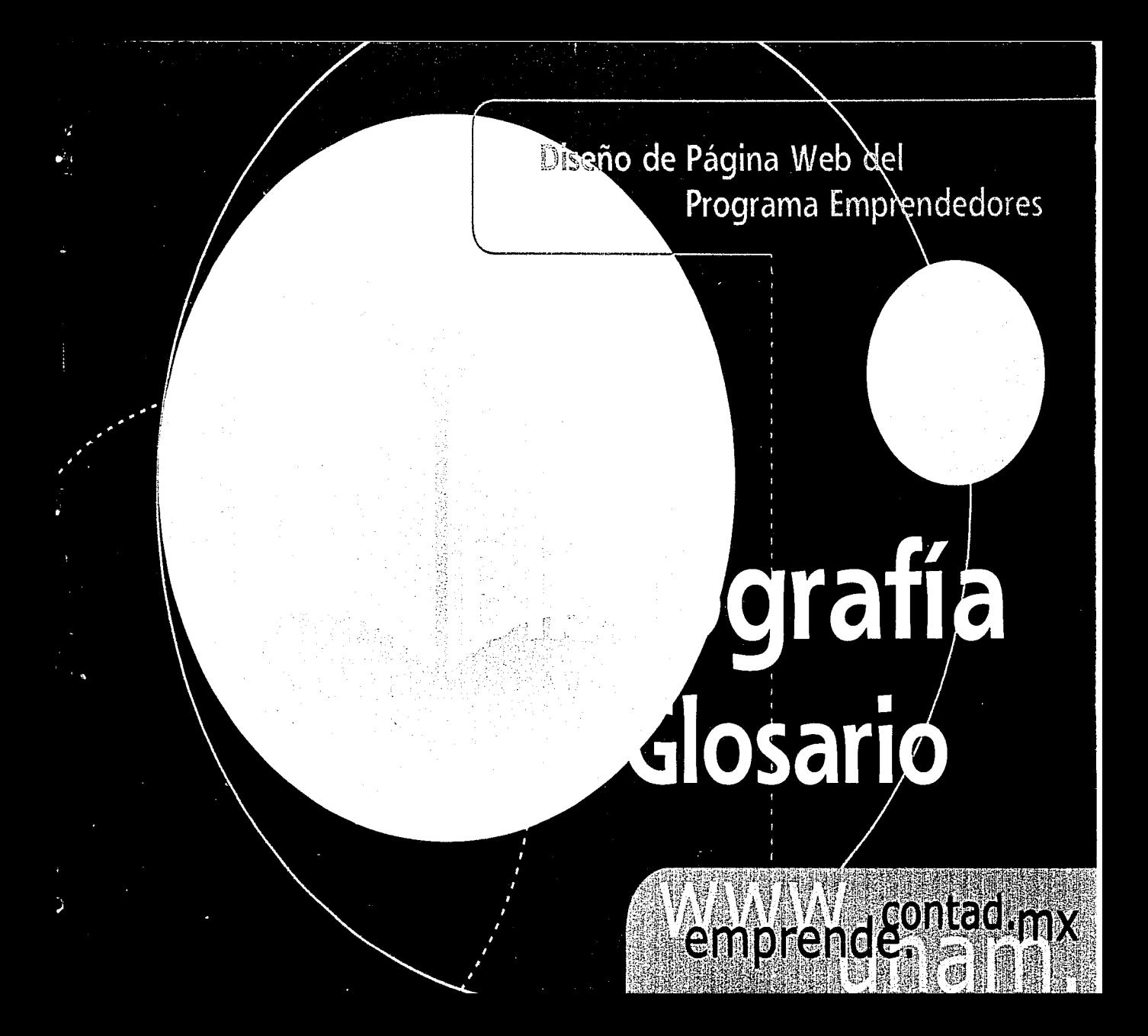

Bibliografía y Fuentes de Información / Diseño de Página Web

### "<+ ... , ' , ......... , ... ....... "'

...

~

- Algo más (Gaceta de la FCA). Núm. 81, México D.F., octubre del 2001, **p14** a 23
- Berlo, David K. El Proceso de la Comunicación (Introducción a la teoría y a la práctica) Buenos Aires, Ed. El Ateneo, 1971, 239 p.
- De Buen, jorge Manual del Diseño Editorial México, Ed. Santillana, 2000, 398 p.
- Diccionario Enciclopédico larousse (tomo l. 11. 11) México, Ediciones larousse, 1988.
- Dondis, A. Donis la Sintaxis de la Imagen (Introducción al alfabeto visual) Barcelona, Ed. Gustavo Gili, 1990, 211 p.
- Drudis, (, l. Guasch y A. Manriquez. Aprenda a crear webs dinámicas con Dreamweaver Barcelona, Ed. Gestión 2000, 2001, 339 p.
- íabris, Germani fundamentos de Proyecto Gráfico Barcelona, Ed. Don Bosco, 1973, 228 p.
- Facultad de Contaduría y Administración, División de Administración, Programa Emprendedores UNAM, Folleto de Información, México, FCA, 2001.
- Fiske, John Introducción al estudio de la Comunicación, Trad. Patricia Anzola, Colombia, Ed, Norma, 1984, 146 p.
- López Rodríguez, Juan Manuel Semiótica de la Comunicación Gráfica México, Ed. INBA, 1993, 499 p.

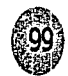

Bibliografía y Fuentes de Información / Diseño de Página Web

 $\bullet$ 

•

•<br>•<br>•

- · Lynch, P. y S. Horton Principios de Diseño básicos para la creación de Sitios Web. México, Ed. Gustavo Gili, 2000, 164 p.
- Memoria de la FCA México, Ed. Facultad de Comercio y Administración, 1965, 269 p.
- Mendieta a la Torre, Angeles Historia de la Facultad de Contaduría y Administración (Volumen 1), México, Ed. UNAM, 1983, 221 p.
- •Moles, Abraham La Imagen México, Ed. Trillas, 1991, 271 p.

, ... ,  $, \sim$ 1 | 1 | 1 |  $\cdot$   $\cdot$  $\cdot$  . . ,  $\cdot$ 

 $\mathbf{e}^{\mathbf{e}^{\mathbf{e}^{\mathbf{e}}}}$ 

**edu** 

- Morris G, Charles Introducción a la Psicología México, Ed. Prentice Hall lnc. , 1992, 410 p.
- Munarí, Bruno Diseño y Comunicación Visual (Contribución a una metodología didáctica) Barcelona, Ed. Gustavo Gili, 1985, 365 p.
- Munarí, Bruno Como nacen los objetos (apuntes para una metodología proyectual) Barcelona, Ed. Gustavo Gili, 1989, 385 p.
- Nielsen, Jakob Usabilidad Diseño de sitios Web España, Ed. Prentice Hall, 2000, 432 p.
- Paoli, Antonio La Comunicación México, Ed. Edicol, 1977, 195 p.
- Plan de Estudios 1998 (Licenciatura en Administración), México D.F., Fondo Editorial FCA, 1998, 212 p.
- •Plan de Estudios 1998 (Licenciatura en Contaduría), México D.F., Fondo Editorial FCA, 1998, 214 p.

Bibliografía y Fuentes de Información / Diseño de Página Web ' *)•* > ---------------------------------------------------------------------------------------·--------------------------

~

~

 $\left( 0 \right)$ 

 $L^{\ast}$  .

- Plan de Estudios 1998 (Licenciatura en Informática), México D.F., Fondo Editorial FCA. 1998, 231 p.
- Prieto, Castillo Daniel Diseño y Comunicación México, Ed. Coyoacán, 1994, 195 p.
- Pring, Roger www.tipografia Barcelona, Ed. Gustavo Gili, 2000, 192 p.
- Pring, Roger www.color Barcelona, Ed. Gustavo Gili, 2000, 192 p.

Tesis Consultadas

- Corona, José H. Taller Empresarial: Opción Teórico-Práctica para el desarrollo de habilidades del estudiante universitario para crear y desarrollar empresas. (Tesis Profesional), México, UNAM, 1995. pl 15
- Soule, Elizabeth Internet como Nuevo Medio de Comunicación (Tesis Profesional), México, Nuevo Mundo, 1999, p. 33

l ,, .,, ., ., ., ., ., ., ., .,

Bibliografía y Fuentes de Información / Diseño de Página Web

## $\overbrace{\phantom{aaaaa}}^{\phantom{aaaaa}}$ **(Páginas Consultadas** -::!\_\_.} **j.** ·,.\_ \_\_ - --··-~-·-------------

,.

•

• Diseño Gráfico

 $\widehat{\mathcal{F}}$  $(\mathbb{Q})$ **'.** 

·(~··"' *<r;'"'.,,...* 

- www.adobe.com
- www.macromedia.com
- http://members.nbci.com/\_XMCM/tesisricardo/normal/internet.htm

,. ; •• , t.,

- Propósito General
- www.home.netscape.com/esles/index.html
- www.mx.starmedia.com/
- www.terra.com/espanol.htm
- www.tlmsn.com.mx/
- www.yahoo.com
- www.yupimsn.com/index.asp
- Académicos
- www.fca.unam.mx
- www.fundacion.telmex.net/
- www.itam.com
- www.unam.mx/
- www.uam.mx
- •Comercio

more

- 
- www.decompras.com
- Comercio<br>• www.amazon.com/<br>• www.decompras.com<br>• www.todito.com/<br>• www.todito.com/ • www.plazaclick.com/
	- www.todito.com/

Bibliografía y Fuentes de Información / Diseño de Página Web ·""' ,...,. ----------------------------------------------------------------------------------------------------

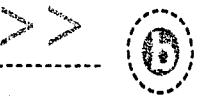

riore i NAN

• Espectáculos

"I

' f

~

- www.esmas.com/
- Financieros
- www.banamex.com/
- patagon.com.mx/
- •Deportes
- www.sportsya.com.mx/
- Noticias

- \_,

- www.reforma.com/
- www.cnnenespanol.com/
- Otros sitios de emprendedores
- www.emprendedores.ci/
- www.siem.gob.mx/siem2000/spyme/emprendedores/
- www.emprendo.com/
- www.trascendencia.com.ar/
- www.centro-emprende.com/index.html
- www.persowanadoo.es/emprendedoreslindex.htm
- www.fer.es/empbin/default.asp
- wwwJatinoemprendedores.com/

## ~~ .... ,. , ... .\_  $\sim$  . The set of the set of the set of the set of the set of the set of the set of the set of the set of the set of the set of the set of the set of the set of the set of the set of the set of the set of the set of the s

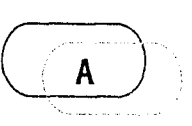

i i~ ;'.

......

ADDRESS: (dirección) Caracteres que identifican un recurso, lugar o servicio. Hay varios tipos de dirección como son: dirección de correo electrónico, dirección de internet, llP address, etc.

ANCHO DE BANDA: (Bandwith) Capacidad de conexión que determina la cantidad de información que circula por la red.

ANSI : (American National Standars lnstitute) Instituto Americano de Normas. Organización que desarrolla y aprueba normas de los Estados Unidos y de gran parte de los estándares en Internet.

ANTIALIASING: técnica con la cual se crea un efecto al añadir (pixeles) tonos intermedios en los contornos, evitado que se vea el escalonamiento en los bordes de una imagen.

ARROBA(@): Carácter que se utiliza en las direcciones de correo electrónico y significa 'en'; por ejemplo: emprende@yahoo.com

ARPANET: (Advanced Research Projects Agency Network) Red de la Agencia de Investigación de ectos Avanzados, precursora en los años 60 de lo que hoy conocemos como Internet.

ASCII: (American Standard Code for lnformation Interchange) código estándar americano para el intercambio de información

ATTACHMENT :(Adjunto) Se llama así a un archivo de datos que se envía junto con un mensaje de correo electrónico.

AUP: (Acceptable Use Policy) Política de Uso Aceptable. Son normas que establecen el uso de algún servicio en la red.

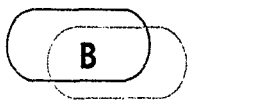

BACKGROUND: Fondo o papel tapiz

BANNER : Aviso publicitario que ocupa parte de una página Web, en general ubicado en la parte superior al centro.

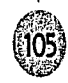

BARRA DE NAVEGAOON: Barra especial en una página web o publicación electrónica que permite la navegación en la página mediante el clic en los botones de la misma.

1::1

 $\widehat{A}$  $\mathcal{L}(\mathcal{L})$ "' ..... '

*,,...,1 r\$* ,¿ .•..

!

¡ ¡,

J

J

BAUDIO: (Baud) número de bits por segundo de comuni· cación que se transmite por medio de línea telefónica.

putadora con valor 1 o O. BII: La unidad matemàtica

BITMAP: (Mapa de Bits) Es la forma en que se denomina a una imagen creada a partir de bits.

BOOKMARK : (Señalador) Permite almacenar en el menú de un navegador los sitios preferidos o visitados con mayor frecuencia.

BPS: (bits per second) Cantidad de bits por segundo, que determinan la velocidad a la que se transmiten los datos.

BROWSER :(Web Browser, Navegador o visualizador) Programa que permite leer documentos en la Web y seguir enlaces (links) de documento en documento de hipertexto. Entre los más conocidos se encuentran el Netscape de Navigator y Microsoft.

BUSCADOR: (Search) Herramienta que permite ubicar con- COMUNIDAD: grupos de personas que comparten los tenidos en la red.<br>tenidos en la Red. Existen buscadores como Yahoo, Yupi, mismos intereses y que desean discutirlos en tenidos en la Red. Existen buscadores como Yahoo, Yupi,

Hotmail. el sitio, etc., que mediante un sistema de buscador por palabras, índices o temas localizan las páginas relacionadas.

..

n

 $\ddot{\mathbf{e}}$ 

BYTE: corresponde a 8 bits, es una unidad de almace· namiento. oits por segundo de comuni-<br>medio de línea telefónica.<br>más pequeña en una com-

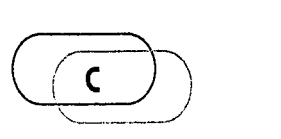

CHAT : Sistema de conversación en línea que permite que varias personas de todo el mundo conversen en tiempo real a través de sus teclados.

OBERESPACIO: término abstracto que se usa para referirse al 'lugar' en que nos situamos al entrar en un espacio virtual, (Internet).

OJEflffi: es el programa utilizado para acceder a los servicios de un programa servidor.

CLIK: (pulsar) es una pulsación que se realiza en la pantalla con el fin de dar una orden a la computadora.

Glosario ele Términos más utilizados en Internet/ Diseño de Página Web ~ -~"-.... >,.,,. .... - ----------------------------------------------------------------------------------------------------

COPYRIGHT: (derecho de Copia) <sup>o</sup> El derecho reservado DOMINIO: Es el nombre único para una computadora<br>legalmente, para controlar el uso de la propiedad inte- conectada a Internet. El dominio, está relacionado con las legalmente, para controlar el uso de la propiedad inte- conectada a Internet. El dominio, está relacionado con las<br>lectual. Es el derecho que el autor tiene sobre su obra y direcciones IP y su función es identificar a cada establece las condiciones de reproducción, distribución, venta, etc.

 $\mathbb{C}$ 

i

' 1 ~ 1

~

CORREO ELECTRONICO: (e-mail) dirección de correo elec- desde algún lugar en la Red a la computadora de un trónico o mensajes personales enviados entre usuarios de usuario.<br>la red.<br>COUNTER: Generalmente es el contador de ac trónico o mensajes personales enviados entre usuarios de usuario. la red.

CDUNTER: Generalmente es el contador de accesos de ingresado al sitio. Home Pages, este permite saber cuantas personas han

CSS: (Cascade Style Sheet) Hoja de estilo en cascada, es un conjunto de instrucciones HTML para definir la apariencia de una o más páginas.

DIRECCION ELECIRONICA: Serie de caracteres que identi· fican a un servidor en Internet.

 $\bigodot$ 

DPI (Dots Per Inch) Puntos por pulgada, que es como se mide la resolución de las imágenes, entre más dpis tenga una imagen mayor será la calidad. El estándar en la red es de 7 2 dpi.

-.... ---... -.. ---------------- ----- -· - .. - - -- .. - ------------------------------------- ----.. --- ---------------- ---

direcciones IP, y su función es identificar a cada máquina<br>conectada a Internet con un nombre.

DOWNLOAD :Es el proceso de bajar (traer) un archivo

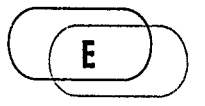

EMAIL: (correo electrónico) Servicio de Internet que permite el envio de mensajes privados entre usuarios.

ENLACES : (Links) Conexiones que posee un documento de la Web (escrito en HTML).

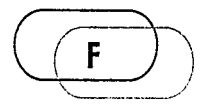

FAQ: (Frequently Asked Questions) Preguntas frecuente· mente realizadas. Son documentos de Usenet en los que se recogen las respuestas a las preguntas más comunes de una página.

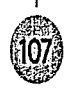

.......  $\langle \widehat{\mathbf{e}} \rangle$ 

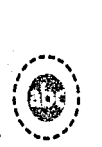

FILE: (archivo) Unidad significativa de información.

FREVALL : (pared a prueba de fuego) Conjunto de programas de protección y dispositivos especiales que ponen barreras al acceso exterior a una determinada red privada Es utilizado para proteger los recursos de una organización de consultas externas no autorizadas.

FORMATOS: Se les llama formatos generalmente a cada tipo de archivo, por ejemplo a los de gráficos como: jpg, gil, png, etc.

FREEWARE : Software gratuito. Política de distribución gratuita de programas. En intemet pueden encontrarse gran cantidad de páginas en donde hay software gratuito.

FTP : (File Transfer Protocol) Protocolo de Transferencia de Archivos, servicio de Internet que permite transferir archivos (upload y download) entre computadoras conectadas a Internet.

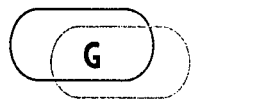

GAMA: grado de contraste de una imagen. Para Mac el nivel de gamma es de 1.8 y para PC es de 2.2; por esta diferencia las irragenes se visuaizan más oscuras o más contrastadas.

GIF: (Graphic lnterchange Format) Formato de Intercambio Gráfico, formato en mapa de bits. Este for· mato no comprime tanto las imágenes (como el formato PEG que tiene pérdida de información).

n

~

ft

GIF89a: (GIF Transparente) Formato de mapa de bits que permite que ciertos valores de la imagen sean transpa· rentes y se vea el color de fondo.

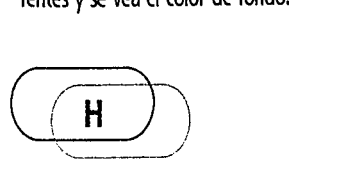

HARDWARE: Significa partes duras de una computadora y se refiere a las partes ff sicas, eléctricas y mecánicas de una computadora.

HEADER: (Cabecera) es la parte principal de una publi· cación o página web.

HIPERMEDIA: Combinación de hipertexto y multimedia. Uno de los grandes atractivos de la Web.

HIPERTEXTO : es una forma diferente de organizar información. En lugar de leer un texto en forma con· tinua, ciertos términos están unidos a otros mediante relaciones (enlaces o links) que tienen entre ellos. El hiper-

------------------------------------------------------------------------------------------------------------------

texto permite saltar de un punto a otro en un texto, y a través de los enlaces.

"'I

HIPERVINCULO: Contracción de "hipertexto" y "Vínculo" es un enlace en documentos, generalmente subrayado y en color azul que permite ir de un documento a otro o incluso a otro sitio web.

HIT: (Acceso o pedido) Unidad de medición de accesos a determinado recurso. Forma de registrar cada pedido de información que un usuario efectúa a un server.

HOME PAGE: (Página principal o de entrada) Página de información de la Web, escrita en HTML. En general, el término hace referencia a la página principal o de acceso inicial de un sitio.

HOST: (huésped) Actualmente, sinónimo de SERVIDOR, se le conoce a los servidores que albergan como 'HOST' a una o varias Páginas, pudiendo tener estas un nombre de dominio distinto a la del HOST en que se encuentren.

HOSTNAME: Denominación otorgada por el administrador a una computadora. El hostname es parte de la dirección electrónica de esa computadora, y debe ser único para cada maquina conectada a Internet.

de Hipertextos. Lenguaje que define textos. Es la base estructural en la que están diseñadas las páginas de la World Wide Web.

<sup>~</sup>..... '

 $\langle \widehat{\mathbf{e}} \rangle$ 

i ¡ l

 $\frac{1}{2}$ 

HTIP : (Hypertext Transfer Protocol) Protocolo de Transferencia de Hipertexto. Es el mecanismo de intercambio de información que constituye la base funcional de la World Wide Web.

HIPERDOCUMENTOS: Documento que tiene estructura de hipertexto, pero contiene además referencias a objetos multimediales (como sonidos, imágenes, videos).

HIPERLINK : Enlace entre dos nodos de un hipertexto.

HOMEPAGE: Punto lógico de entrada a un sistema de pagina web, es la página más visitada, debido a que en ella se encuentran los menús, los contenidos y los links para las páginas secundarias.

 $\bigodot\hspace{-2.5ex}\bigodot\hspace{-2.5ex}\bigodot$ 

 $\sqrt{2-1}$ 

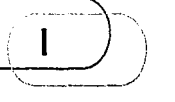

ICONO: Símbolo gráfico que representa una acción a realizar.

HTML : (Hypertext Markup Language) Lenguaje de Marcado INTERFAZ: parte visible de los programas. La interfaz

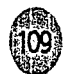

nicación computadora/persona.

IN1ERNET : Sistema de redes de información, el cual puede ser accesado \fa computadora.

INTRANET: Utilización de la tecnología de Internet dentro de la red local (LAN) y/o red de área amplia (WAN) de una organización.

IP: (Internet Protocol) Protocolo de Internet que se aplica para conectar las computadoras a internet.

ISO: (International Standard Organization) Organización Internacional de Estándares, responsable de la regulación LINK: (liga) palabra o frase subrayada, en color azul regu-<br>de algunos elementos de diseño en Internet. la larmente que sirve de conexión a un documento de

ISP: (Internet Service Provideq Proveedor del Servicio de Internet, se le denomina ISP a cualquier organización que permita el acceso a internet.

 $\bigcirc$ 

 $\overline{\mathbf{r}}$ 

" ....

 $! \mathbb{Q}$  : \ .......... '

> JAVA: Lenguaje de programación orientado a objetos y MACOS: Sistema Operativo de Apple Computer para enfocado al desarrollo de aplicaciones en Internet. plataforma Macintosh.

> abarca las pantallas y su diseño, el lenguaje usado, los ... PEG: (Joint Photographic Experts Group) Grupo Unido de<br>botones y los mensajes de error es el aspecto de la comu- ... Fotógrafos Expertos, inventado por Kodak, es Fotógrafos Expertos, inventado por Kodak, es un formato fotográfico de mapa de bits.

 $\ddot{\bullet}$ 

•

;;

 $\sim$ ~·¡ ~ ·I il 'l

 $\bullet$   $\frac{1}{2}$ 

~ ~·  $\vec{r}$ 

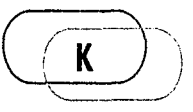

KBPS: (Kilobits per second) Kilobits por segundo, medida de velocidad por la cual viajan los datos a través de una red. Un kilobit es igual a 1.024 bits.

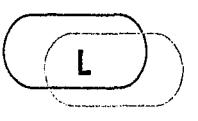

larmente que sirve de conexión a un documento de hipertexto.

LOGIN: (Nombre de Usuario) El login es el nombre del usuario que por medio de una contraseña se ubique al usuario.

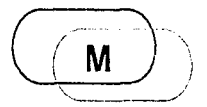

MAPA DE SITIO: es un índice de los contenidos de una página.

MBPS: {Megabits per second) Megabits por segundo, medida de transferencia de datos.

MILNET: (Military Network) Red Militar para uso militar con información no clasificada.

fue de los primeros.

MP3: Método de grabación y reproducción digital de audio.

MPEG: {Motion Picture Experts Group) Grupo de Expertos de Películas. Es un tipo de archivo que utiliza un sistema de compresión logarítmica, se creó para el reparto de viedo en red entre computadoras.

MULTIMEDIA: Combinación de texto, sonido y vídeo para presentar información al usuario.

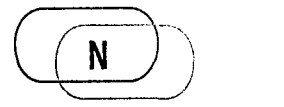

""

...

 $\phi^+$ 

NAVEGADOR: Aplicación que permite visualizar las páginas

web en intemet.

NETSCAPE: Navegador; uno de los navegadores más difundidos actualmente.

""-..,. ~,.~ .<br>تعمی<sub>س</sub> المس<sub>جم</sup></sub>

 $\widehat{\left( \bigcirc \right)}$ 

 $\mathbf{v}$ 

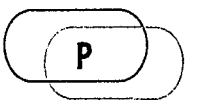

"------~'

MOSAIC: Es un navegador para visualizar páginas web; PAGINA WEB: Documento electrónico creado en HlML

PASWORD: (contraseña) La contraseña o pasword se representa con(\*) con un mínimo de 4 caracteres y un máximo de8.

PDF: (Portable Document Format) Formato de Documento Portable, formato gráfico que reproduce cualquier tipo de documento en forma digital.

PIXEL: es la unidad mínima que almacena información de una imagen.

PLATAFORMA: Cualquier tipo de Computadora o sistema operativo entre los tipos más comunes de plataforma se encuentran PC (Windows) y Mac (Mac05).

PLUG-IN: Programa complementario que actúa de intérprete y visor de elementos multimedia, distribuidos a

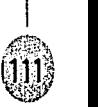

1

Glosario de Términos más utilizados en Internet / Diseño de Página Web ----------------------------------------------------------------------------------------------------

•<br>•<br>•

Пĵ

•

través del Web. Algunas páginas requieren de plug-ins especiales para su visualización, que pueden ser descargados de forma gratuita en paginas especializadas.

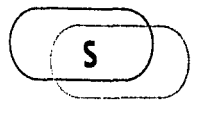

PNG: (Portable Network Graphic) Gráfico portátil en red, es un formato de mapa de bits creado especialmente para su uso en la red, con caracteristicas como transparencia y profundidad de color.

PORTAL: es un sitio web que consiste en una colección de ligas a los servicios web más populares de Internet.

PROTOCOLO: (protocol); conjunto de reglas que permiten que dos programas o computadoras se comuniquen entre sí.

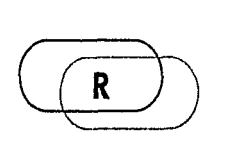

"{

**Righter's and come** 

. . .  $\sim$  $\langle \mathcal{R} \rangle$  $\mathbb{Q}$  :

RED:(net); nombre con el que se conoce a intemet.

RGB (Red Green Blue) Rojo, Verde y Azul. Los denominados colores luz utilizados en las imágenes de la web.

SERVIDOR: Dispositivo de Hardware que sirve datos, también puede ser un Software.

SITE: (sitio, lugar) Punto de la red con una dirección única.

SOFTWARE: Significa partes blandas y son los llamados paquetes o programas.

SURFING: (Navegar sobre las olas) término que se aplica a la navegación en intemet.

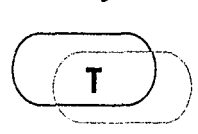

1;

TCP/IP: (Transmission Control Protocol/Internet Protocol); protocolo estándar de comunicación en Internet.

TIFF: (Tagged lmage File Format) Formato de Fichero de Imagen con Etiqueta, formato gráfico en mapa de bits.

Glosario de Términos más utilizados en Internet / Diseño de Página Web ----------------------------------------------------------------------------------------------------

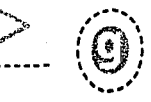

 $\left(\sqrt{u}\right)$ 

:->

'

UNIX: Sistema operativo para computadoras, ideal para computadoras que cumplen funciones de servidores.

URL (Uniform Recurse Locator); Localizador Uniforme de Recursos, se trata de la dirección espedfica de un sitio Web.

USUARIO: Persona, organización u otra entidad que usa los servicios ofrecidos por el sistema.

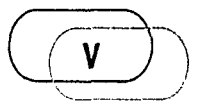

VINCULO: Area de una página Web en la que al hacer una pulsación con el puntero del rnouse remite al usuario a otro sitio o a otra página.

VIRUS: Programas que causan problemas en los sistemas que los almacenan.

 $\sqrt{N}$  $\begin{pmatrix} \sqrt{w} & w \end{pmatrix}$ 

WINDOWS: Sistema Operativo de Microsoft creado para RC.

WORLD WIDE WEB: un mundo en el cual podemos encontrar información, entretenimiento y servicios provenientes de cualquier parte del mundo.

WEB: (telaraña); alusión a la naturaleza interconectada de Internet.

WEB-SAFE : (Color Seguro) Sistema de color que utiliza una paleta de 8 bits o 216 colores. Es un sistema que Netscape implementó con el fin de hacer compatibles los colores entre plataformas.

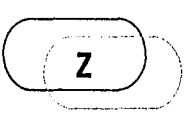

ZONA SEGURA: son las dimensiones de pantalla en la cual el usuario no tendrá que hacer uso de la barra desplazadora, se considera como zona segura la dimensión de 595 x 295 pixeles.